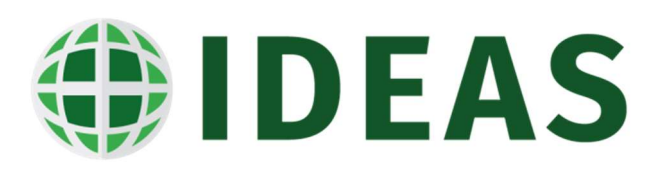

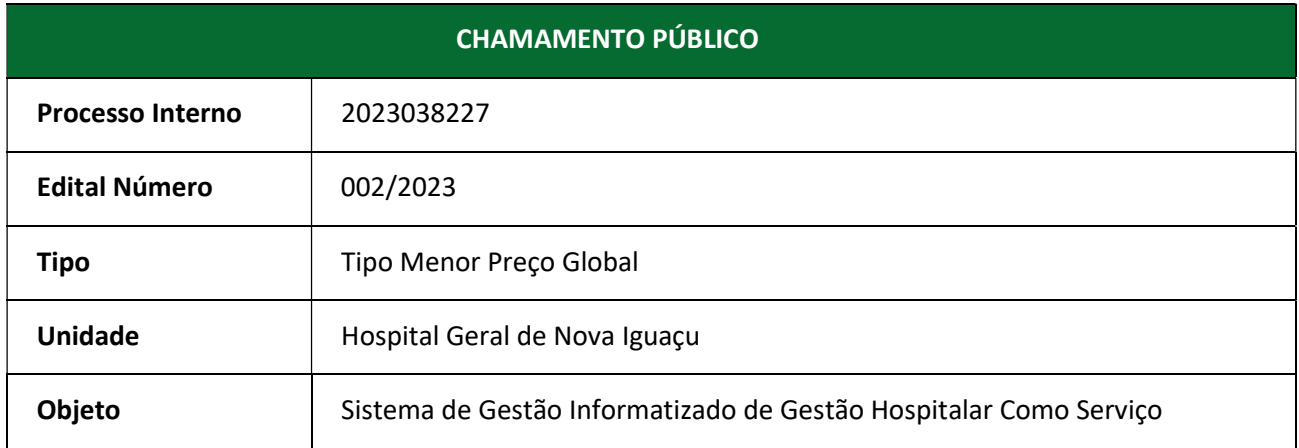

# CHAMAMENTO PÚBLICO PARA CONTRATAÇÃO DE LICENCIAMENTO DE SISTEMA INFORMATIZADO DE GESTÃO HOSPITALAR (ERP), COM PRESTAÇÃO DE SERVIÇOS DE IMPLANTAÇÃO, TREINAMENTOS, SUPORTE, CONECTIVIDADE E MANUTENÇÃO, NO HOSPITAL GERAL DE NOVA IGUAÇU, GERIDO PELO INSTITUTO DE DESENVOLVIMENTO, ENSINO E ASSISTÊNCIA À SAÚDE – IDEAS.

Em cumprimento aos princípios constitucionais que versam sobre a Legalidade, Impessoalidade, Moralidade, Publicidade e Eficiência, os quais norteiam as Organizações Sociais no tocante às contratações de terceiros, e em atendimento às recomendações do Tribunal de Contas do Estado do Rio de Janeiro, o Instituto de Desenvolvimento, Ensino e Assistência à Saúde – IDEAS, torna público o presente Edital para convocação de possíveis interessados para prestação deste tipo de serviço, considerando a vantajosidade da aquisição, respeitando as exigências contidas neste instrumento e, ainda, a conformidade com as características e descrições apresentadas, que se seguem.

## 1. DO OBJETO

Contratação de empresa especializada na prestação de serviços de licenciamento de sistema informatizado de gestão hospitalar (ERP), com prestação de serviços de implantação, treinamentos, suporte, conectividade e manutenção para atender às necessidades do Hospital Geral de Nova Iguaçu, gerido pelo Instituto de Desenvolvimento, Ensino e Assistência à Saúde – IDEAS.

# 2. LOCAL DE IMPLANTAÇÃO DO SISTEMA

2.1. Hospital Geral de Nova Iguaçu, localizado na Av. Henrique Duque Estrada Meyer - Posse, Nova Iguaçu - RJ, 26030-380;

# 3. DAS CONDIÇÕES DE PARTICIPAÇÃO

3.1. Poderão participar deste processo, os interessados cujo ramo de atividade seja compatível com o objeto descrito neste edital, desde que esteja em condição de cumprir com os requisitos relacionados no Termo de Referência que integra este edital;

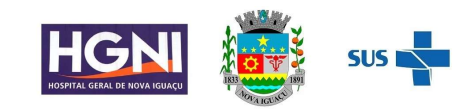

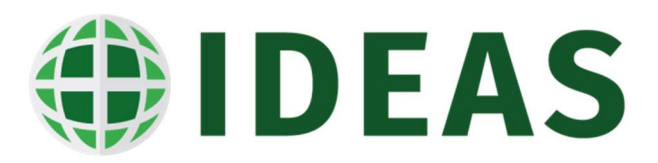

- 3.2. Não poderão participar do presente processo, em consagração ao princípio da moralidade e impessoalidade, empresas que:
	- 3.2.1. Possuam em seu quadro societário pessoas que mantenham vínculo com o IDEAS ou da filial onde o serviço será prestado;
	- 3.2.2. Possuam em seu quadro societário servidores públicos vinculados ao Município de Nova Iguaçu / RJ;
	- 3.2.3. Que não atendam às condições deste Edital e seu(s) anexo(s);
	- 3.2.4. Estrangeiros que não tenham representação legal no Brasil com poderes expressos para receber citação e responder administrativa ou judicialmente;
	- 3.2.5. Que estejam sob falência, concurso de credores, concordata ou em processo de dissolução ou liquidação;
	- 3.2.6. Que estejam suspensas de participação em editais encaminhados pelo **IDEAS.**

## 4. DA ENTREGA DAS PROPOSTAS TÉCNICA E DE PREÇOS

- 4.1. As propostas de prestação de serviços acompanhada da respectiva cotação de preço deverão ser enviadas para o e-mail cotacoes@ideas.med.br, contendo obrigatoriamente na descrição do assunto do e-mail: Proposta de preço - Edital de Chamamento Público Nº 002/2023 – Hospital Geral de Nova Iguaçu – Sistema de Gerenciamento de saúde;
- 4.2. As propostas enviadas com descrição de assunto diverso ao descrito no item 4.1, serão automaticamente desclassificadas;

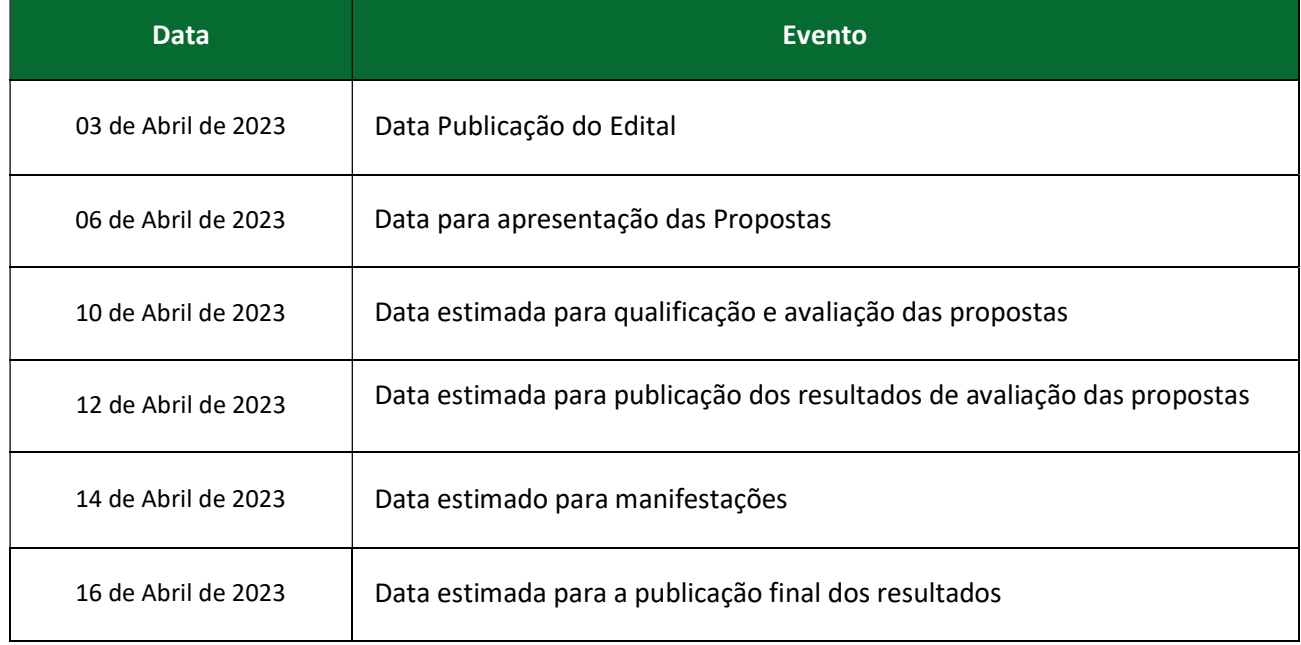

4.3. O presente edital observará o seguinte cronograma de datas:

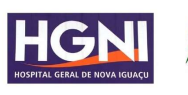

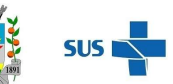

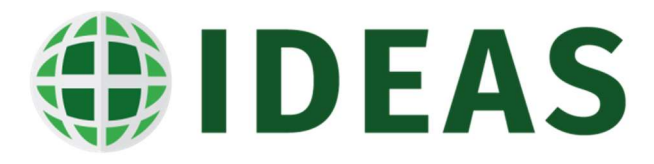

## 5. DA DOCUMENTAÇÃO

5.1. As empresas interessadas em participar do presente processo de seleção deverão apresentar os documentos abaixo relacionados:

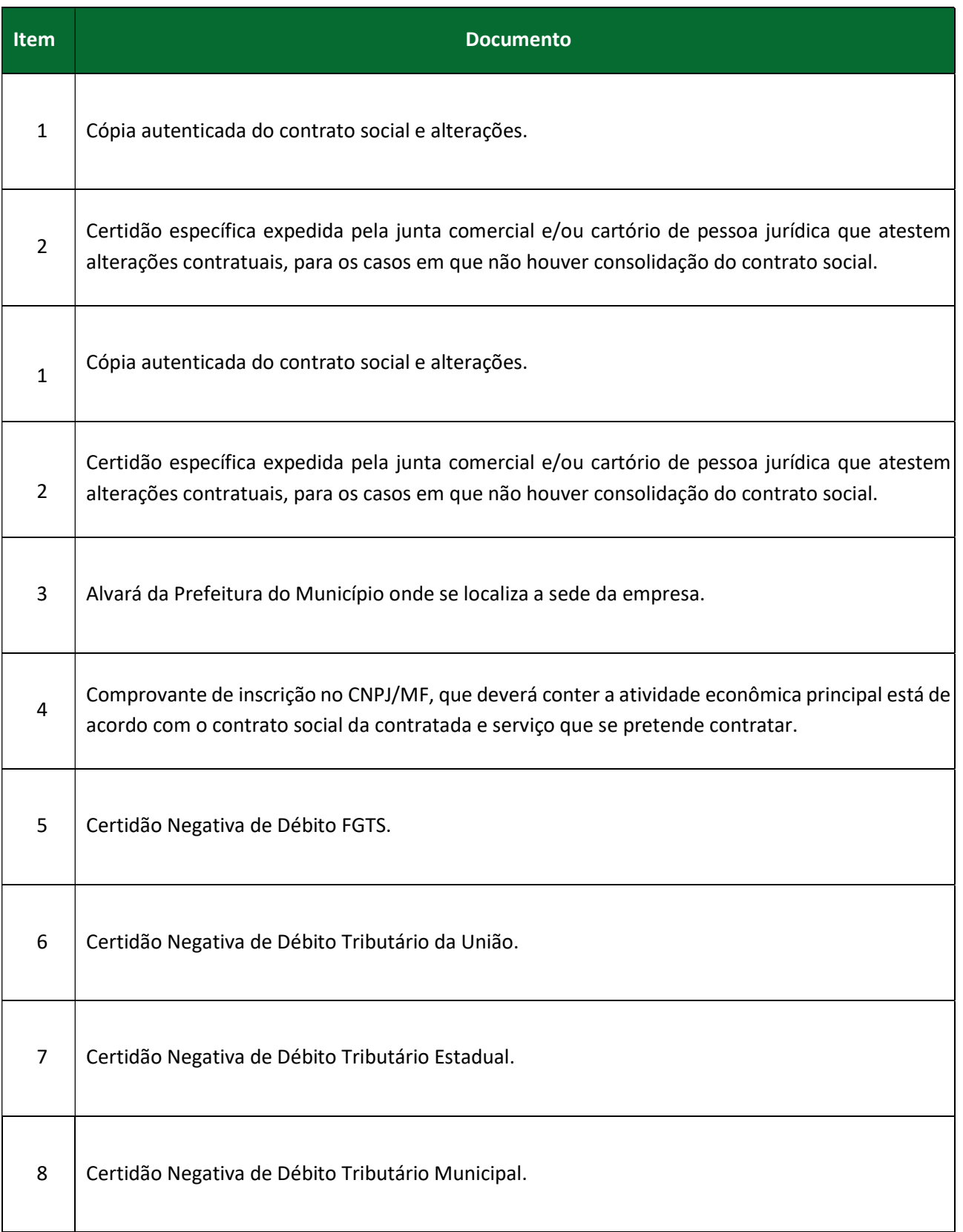

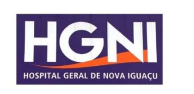

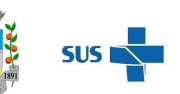

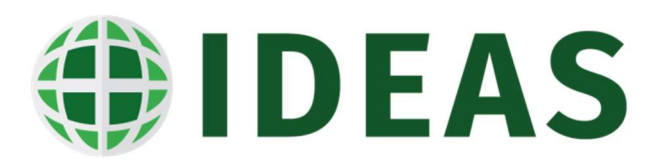

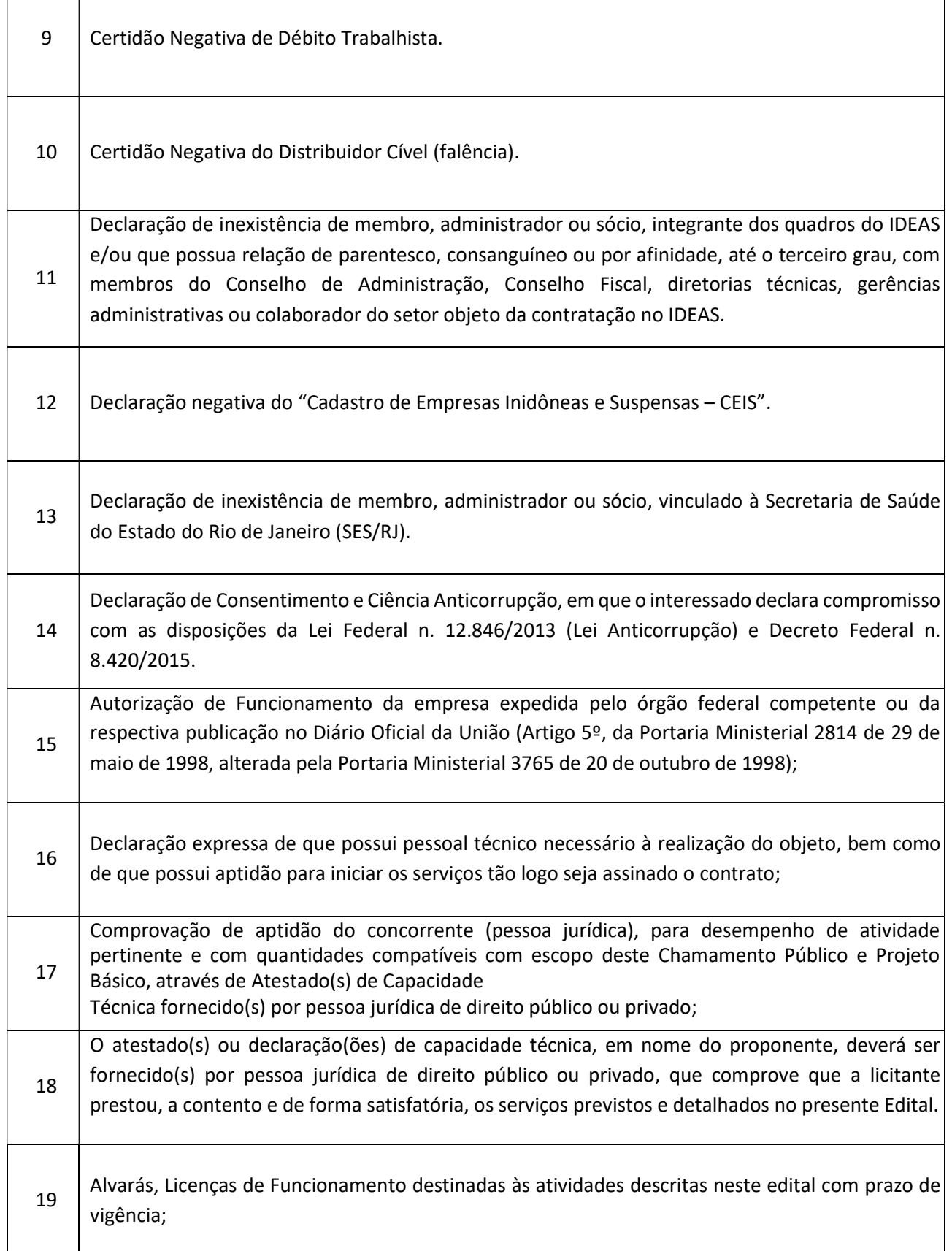

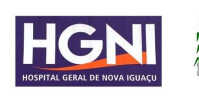

 $\Gamma$ 

Τ

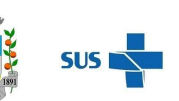

٦

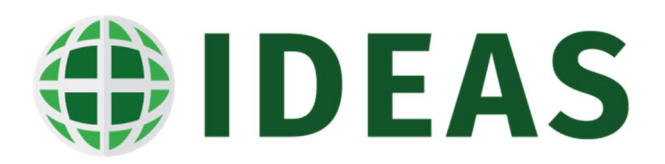

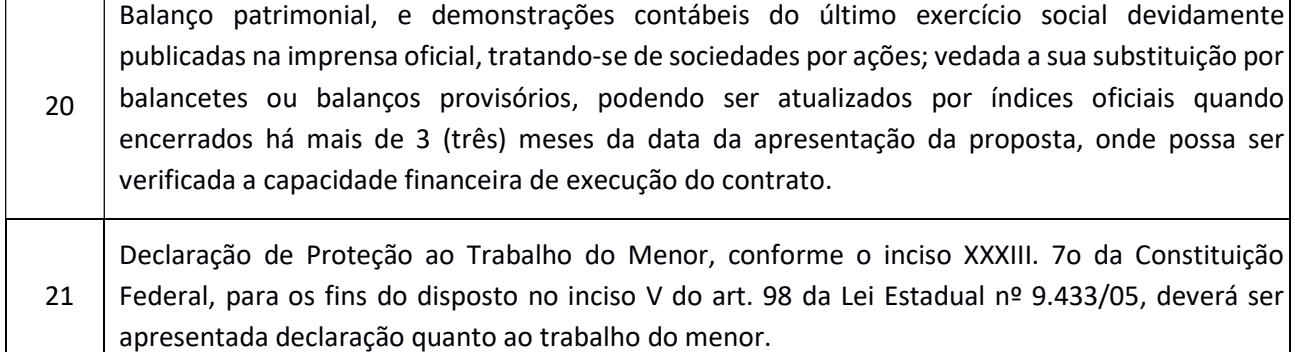

5.2. A não apresentação da documentação juntamente com a proposta técnica implicará na desclassificação da concorrente.

## 6. DAS PROPOSTAS TÉCNICAS E DE PREÇOS

- 6.1. As propostas de prestação de serviços deverão contemplar as atividades descritas no Termo de Referência, anexo deste edital;
- 6.2. As propostas de preços deverão apresentar seu preço mensal e global para o período da vigência do Contrato de Gestão em curso;
- 6.3. Os documentos e a proposta de prestação de serviços entregues pelos interessados serão analisados pela Comissão Avaliadora;
- 6.4. Na hipótese de apresentação de propostas de preços acima dos valores orçados para que se pretende contratar, a Comissão Avaliadora poderá convocar novos possíveis fornecedores, reabrindo-se, consequentemente, prazo para apresentação das propostas a ser divulgado no site do IDEAS no setor "Forneça para o IDEAS".

#### 7. DO DESEMPATE

- 7.1. Em caso de proposta com valores idênticos a Comissão Avaliadora avaliará as condições técnicas e poderá solicitar aos participantes classificados, uma nova rodada de apresentação de propostas, inferiores ao valor total da proposta apresentada.
- 7.2. Após esse ato, será encerrada a etapa competitiva e ordenadas as ofertas definidas no objeto deste edital e seus anexos, exclusivamente pelo critério de MENOR PREÇO GLOBAL.

#### 8. DOS PEDIDOS DE ESCLARECIMENTOS

8.1. Qualquer pessoa poderá solicitar esclarecimentos acerca do presente edital durante a data fixada para apresentação das propostas, por meio do endereço eletrônico: cotacoes@ideas.med.br.

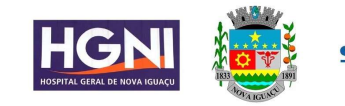

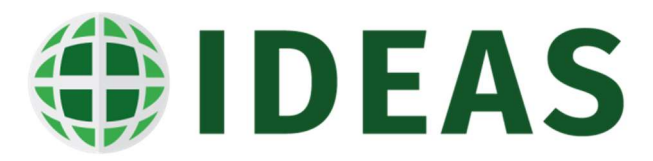

### 9. DAS DISPOSIÇÕES FINAIS

- 9.1. A fiscalização dos serviços prestados pela vencedora do presente Chamamento ficará a cargo da CONTRATANTE;
- 9.2. A fiscalização e acompanhamento do contrato pela CONTRATANTE não exclui ou reduz a responsabilidade da CONTRATADA, que é total e irrestrita em relação ao objeto executado, inclusive perante terceiros, respondendo a mesma por qualquer falta, falha, problema, irregularidade ou desconformidade observada na execução dos servicos:
- 9.3. A inabilitação da empresa em qualquer fase do procedimento, importa na preclusão do seu direito de participar das fases subsequentes;
- 9.4. Não serão consideradas as propostas que deixarem de atender a qualquer das disposições do presente Edital;
- 9.5. Em nenhuma hipótese será concedido prazo adicional para apresentação de documentação e proposta exigidas no presente Edital e não apresentadas no momento do encaminhamento da proposta;
- 9.6. Não serão admitidas, por qualquer motivo, modificações ou substituições de propostas ou a juntada intempestiva de outros documentos;
- 9.7. O presente procedimento de escolha poderá ser revogado pelo **IDEAS** a qualquer tempo, para atender razões de conveniência e oportunidade, bem como anulado, se constatada irregularidade ou ilegalidade, sem que disso resulte, para os participantes, direito a reclamação ou indenização.

#### 10. DO CRITÉRIO DE JULGAMENTO

10.1. Sagrar-se-á vencedora a empresa que apresentar o Menor Preço Global, qualificada e habilitada tecnicamente.

#### 11. DO ANEXO DO EDITAL

#### 11.1. Integram o presente Edital:

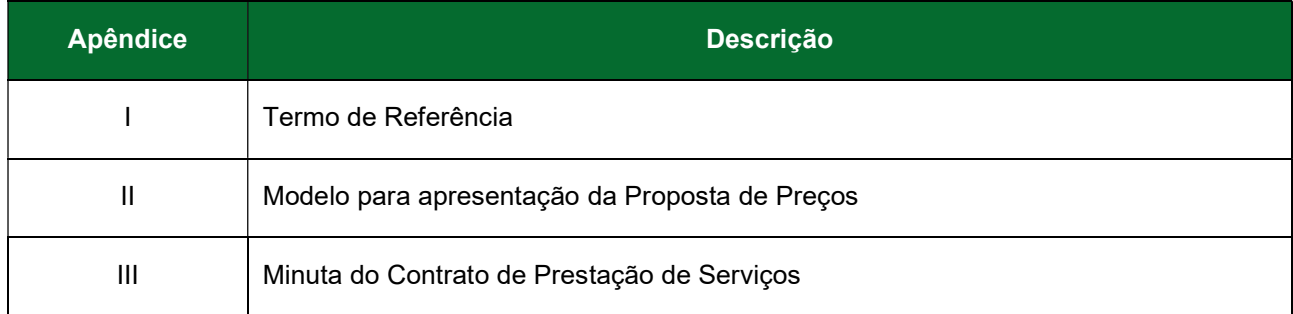

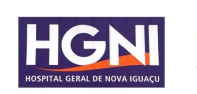

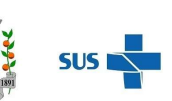

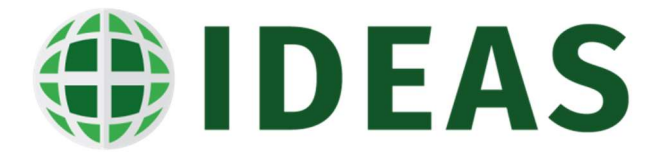

# APÊNDICE I – TERMO DE REFERÊNCIA

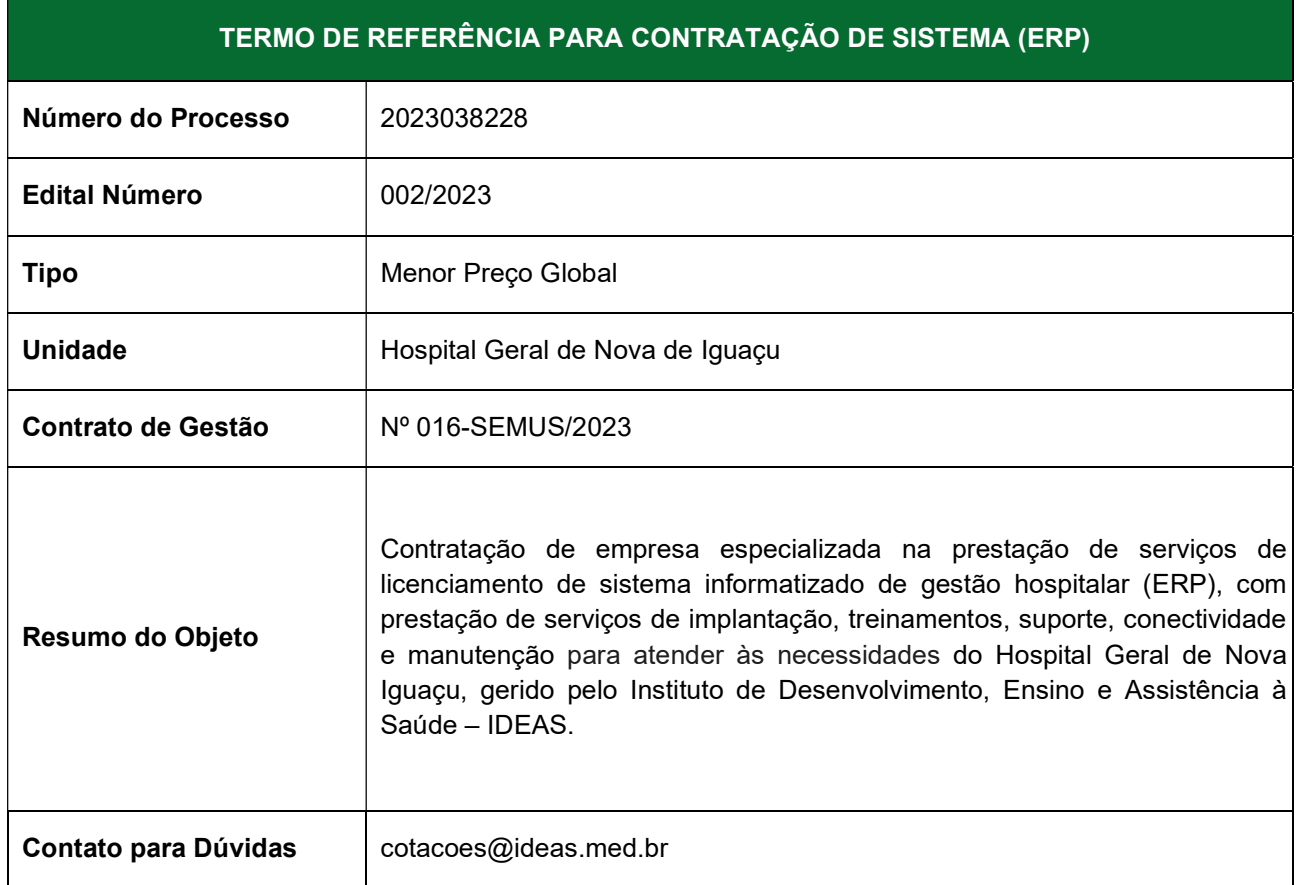

## 12. DAS ESPECIFICAÇÕES TÉCNICAS

- 12.1. O sistema deverá disponibilizar solução de distribuição e emissão de senhas de atendimentos de pacientes de atendimentos normais, atendimentos prioritários (PNE, Idosos + 60 anos, Gestantes, lactantes, obesos ou acompanhados de crianças de colo de acordo com a lei federal 10.048 de 08/11/2000) e pacientes prioritários com + de 80 anos (de acordo com a lei federal 13.466 de 12/07/2017), permitindo assim a gestão das filas de espera e atendimentos;
- 12.2. O sistema deverá permitir fazer a configuração do modelo da impressora térmica, do tipo de impressão, a logomarca do hospital e o esquema de cores das telas do totem;
- 12.3. O sistema deverá permitir configurar a quantidade de cópias que podem ser emitidas no totem de distribuição de senhas;
- 12.4. No comprovante de emissão da senha, além de imprimir o número, deverá apresentar qual etapa do atendimento o usuário esperará, a data e a hora da emissão;
- 12.5. O sistema deverá permitir fazer a configuração das filas que terão suas senhas emitidas pelo totem em uso;

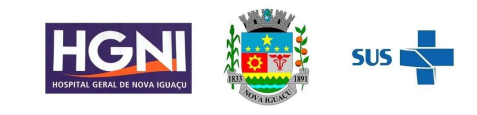

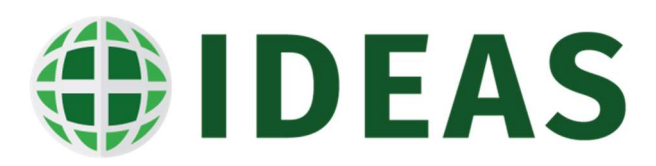

- 12.6. O sistema do totem deverá estar integrado com o sistema de painel de atendimento e os demais módulos do sistema que utilizem o processo de chamada de pacientes para atendimentos;
- 12.7. O sistema deverá disponibilizar solução para a chamada eletrônica dos pacientes em atendimento nos diversos setores de atenção ao paciente na instituição;
- 12.8. O sistema deverá permitir fazer a configuração da fila que o painel irá fazer a gestão do atendimento e as respectivas chamadas no processo de atendimento, assim como esquema de cores e a logomarca do hospital no painel de atendimento e chamada;
- 12.9. O sistema deverá permitir fazer a configuração/habilitação de quais campos serão apresentados na tela/painel de atendimento para a chamada dos pacientes. Ex: Senha, Nome, Hora de Chegada, Hora Prevista Atendimento, Status do Paciente, Nome do Paciente;
- 12.10. O sistema deverá permitir fazer a configuração de quais processos de atendimento serão utilizados pelo painel de atendimento e chamada, assim como os campos que serão visualizados na tela;
- 12.11. O sistema deverá permitir configurar a chamada do paciente em tela cheia;
- 12.12. O sistema deverá permitir configurar chamada com som;
- 12.13. O sistema deverá permitir configurar/habilitar o painel de chamada e atendimento com a leitura da senha ou do nome do paciente em voz personalizável;
- 12.14. O sistema deverá permitir a configurar/habilitar a na tela do painel de atendimento a direção que o paciente deve se dirigir para receber o atendimento (a esquerda, a direita, em frente);
- 12.15. O sistema deverá permitir configurar o painel de chamada para apresentar a foto do paciente;
- 12.16. O sistema deverá apresentar o local que o paciente deverá se dirigir (Sala, Consultório, Box, Guichê);
- 12.17. O sistema deverá permitir configurar quais especialidades de atendimento que serão chamadas através do painel;
- 12.18. O sistema deverá permitir fazer a configuração/habilitação dos campos de apresentação do painel por etapa do atendimento;
- 12.19. O sistema deverá permitir configurar o tipo de direcionamento por voz: masculina, feminina ou uma específica;
- 12.20. O sistema deverá permitir configurar/habilitar as últimas senhas chamadas;

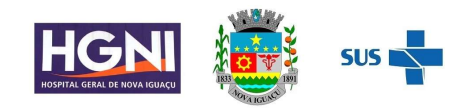

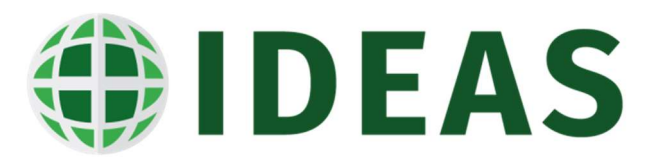

- 12.21. O sistema deverá permitir configurar/habilitar multimídia nos painéis de atendimento do paciente como programação de televisão, vídeos, apresentações ou outros tipos;
- 12.22. O sistema deverá permitir configurar/habilitar a apresentação dos pacientes em espera para atendimento por listagem;
- 12.23. O sistema deverá permitir configurar/habilitar informação com a quantidade de pacientes em atendimento e o tempo estimado de espera para atendimento (TEE) na fila que o painel está configurado para fazer a gestão;
- 12.24. O sistema deve permitir configurar/habilitar informação com o resumo da quantidade de pacientes em espera de atendimento por cor de
- 12.25. classificação (prioridade) por especialidade no Pronto Socorro;
- 12.26. O sistema deve permitir registrar todo o processo de triagem e classificação de risco do paciente no serviço de pronto atendimento do hospital;
- 12.27. O sistema deve permitir que seja configurado qual protocolo de classificação de risco é utilizado pela instituição;
- 12.28. O sistema deve possuir carregado em sua base o Protocolo Humaniza SUS e Protocolo de Manchester;
- 12.29. O sistema deve permitir que seja configurado qual processo será utilizado no fluxo de atendimento do paciente no Pronto Socorro;
- 12.30. O sistema deve permitir configurar quais sinais vitais serão registrados no processo de triagem e classificação de risco;
- 12.31. O sistema deve dispor de configuração de qual faixa de horário do dia será realizado a triagem e a classificação de risco do paciente no Pronto Socorro;
- 12.32. O sistema deverá estar integrado aos totens de emissão de senha e aos painéis eletrônicos de atendimento e chamada;
- 12.33. O sistema deve dispor de mecanismo que permita o usuário acionar através do sistema o painel de atendimento e chamada do paciente para o processo de classificação de risco e triagem;
- 12.34. O Sistema deve dispor tela com a relação de todos os pacientes que estão aguardando para serem triados e classificados e o tempo de espera em minutos de cada um dos pacientes;
- 12.35. O sistema deve permitir que seja registrado o acolhimento com o registro da identificação do Nome do Paciente, Idade ou Data de Nascimento, Sexo e Cidade;
- 12.36. O sistema deve permitir fazer o registro da abordagem inicial, informando a queixa principal, observações em relação a queixa principal, alergias do paciente e as reações em relação as substâncias ao qual o paciente é alérgico;

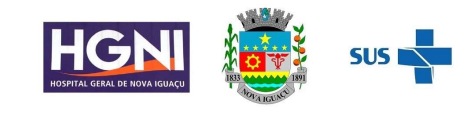

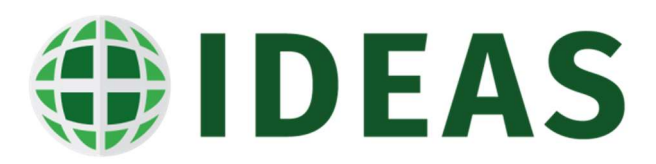

- 12.37. O sistema deve permitir fazer o registro dos sinais vitais do paciente que está em triagem e classificação de risco;
- 12.38. O sistema deve permitir escolher o sintoma de acordo com o protocolo de triagem e classificação de risco adotado pela instituição;
- 12.39. De acordo com o sintoma o sistema deve sugerir automaticamente quais itens devem ser avaliados durante a triagem do paciente;
- 12.40. O sistema deve permitir fazer o registo da avaliação de Glasgow no processo de triagem e classificação de risco;
- 12.41. O sistema deve disponibilizar tela para registrar a intensidade da dor do paciente através de uma régua de escala de dor;
- 12.42. Após a definição do grau de prioridade do paciente, o sistema deve atribuir automaticamente a cor correspondente ao protocolo utilizado como também o tempo máximo de espera para atendimento médico;
- 12.43. O sistema deve permitir fazer o registro de reavaliação do paciente;
- 12.44. O sistema deve permitir fazer o encaminhamento para atendimento da assistente social dos pacientes triados e que não caracterizaram Urgência e Emergência;
- 12.45. No processo de triagem e classificação de risco o sistema deve sugerir a especialidade que o paciente deverá ser encaminhado;
- 12.46. O sistema deve disponibilizar opção e fazer a impressão da ficha de triagem com todas as informações registradas durante o processo no Pronto Socorro;
- 12.47. O sistema deve disponibilizar a opção de fazer a impressão da ficha de triagem e classificação de risco;
- 12.48. O sistema deve estar integrado com a solução de distribuição de senhas e dos painéis de chamada;
- 12.49. O sistema deverá ser totalmente integrado aos sistemas de emissão de senha, painel de atendimento, acolhimento e classificação de risco, controle de salas e gestão de fluxo do paciente;
- 12.50. O sistema deve possuir dispositivo que permita que a recepcionista selecione uma senha em uma lista de senhas disponíveis para atendimento e faça a chamada do paciente de forma eletrônica, para que seja realizado o registro do atendimento dele;
- 12.51. Ao acionar o dispositivo eletrônico de chamadas, o painel de chamadas deverá apresentar aos pacientes em espera, qual guichê de atendimento administrativo os mesmos deverão se encaminhar;

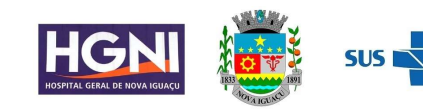

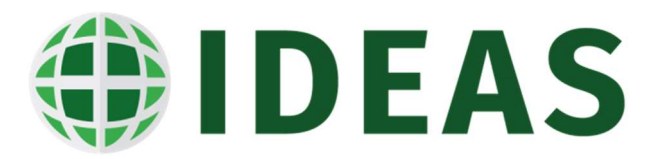

- 12.52. Ao iniciar o atendimento do paciente, a recepcionista deverá executar uma pesquisa na base de dados de pacientes do hospital para verificar se ele já possui cadastro na instituição.
- 12.53. A pesquisa poderá ter no mínimo as seguintes opções:
	- 12.53.1. Prontuário (matrícula);
	- 12.53.2. Nome;
	- 12.53.3. Sobrenome;
	- 12.53.4. Data de Nascimento;
	- 12.53.5. CPF;
	- 12.53.6. Nome da Mãe;
	- 12.53.7. CNS;
- 12.54. A pesquisa deverá permitir preencher um ou mais parâmetros para a busca;
- 12.55. O sistema deve dispor de pesquisa com busca fonetizada;
- 12.56. O sistema deverá dispor de pesquisa pela biometria do paciente, podendo configurar qual dedo será utilizado para a realização da busca/pesquisa;
- 12.57. Caso não seja encontrado nenhum paciente com as mesmas características no banco de dados o usuário irá iniciar o preenchimento de um novo cadastro.
- 12.58. O cadastro de paciente deve ser único em todas as origens de atendimento do hospital e também deve possuir configuração de quais campos devem habilitados e quais campos que devem ter seu preenchimento obrigatório por origem de atendimento.
- 12.59. O cadastro do paciente de ter no mínimo os seguintes campos:
	- 12.59.1. Nome;
	- 12.59.2. Nome Social;
	- 12.59.3. Nome da Mãe;
	- 12.59.4. Nome do Pai;
	- 12.59.5. Data de Nascimento;
	- 12.59.6. Sexo;
	- 12.59.7. Cor;
	- 12.59.8. Tipo Sanguíneo;
	- 12.59.9. Nome do Cônjuge;
	- 12.59.10. Identidade;

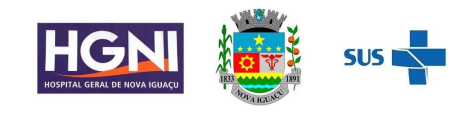

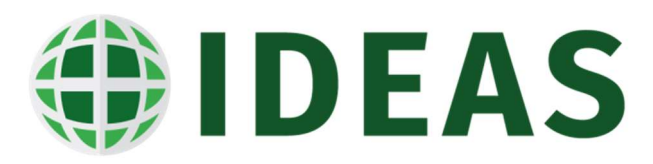

- 12.59.11. Órgão Emissor;
- 12.59.12. Data de Emissão;
- 12.59.13. CPF;
- 12.59.14. Cartão Nacional de Saúde;
- 12.59.15. Estado Civil;
- 12.59.16. Endereço;
- 12.59.17. Número e Complemento;
- 12.59.18. Bairro;
- 12.59.19. Cidade;
- 12.59.20. CEP;
- 12.59.21. Telefone Residencial;
- 12.59.22. Telefone Comercial;
- 12.59.23. Telefone Celular;
- 12.59.24. E-Mail;
- 12.59.25. Local de Trabalho;
- 12.59.26. Profissão;
- 12.59.27. Classe Econômica;
- 12.59.28. Grau de Instrução;
- 12.59.29. Religião;
- 12.59.30. Etnia;
- 12.59.31. Naturalidade;
- 12.59.32. Nacionalidade;
- 12.59.33. Fotografia do Paciente;
- 12.59.34. Captura da biometria do paciente;
- 12.60. O sistema deverá estar totalmente integrado ao sistema de emissão do Cartão Nacional de Saúde.
- 12.61. O sistema deve possibilitar e permitir integrar o sistema com a base de cadastro do Cartão Nacional de Saúde (CNS);
- 12.62. O sistema deverá permitir ao usuário realizar após o cadastro ou atualização do cadastro do paciente o registro do atendimento com as seguintes informações:

12.62.1. Data;

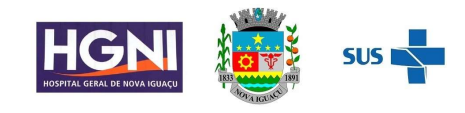

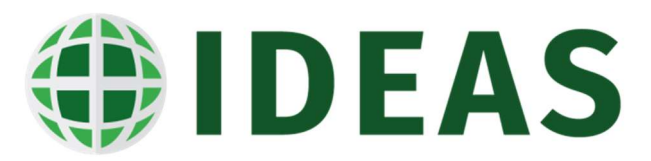

- 12.62.2. Hora;
- 12.62.3. Médico;
- 12.62.4. Convênio;
- 12.62.5. Plano;
- 12.62.6. Tipo de Atendimento;
- 12.62.7. Procedimento
- 12.62.8. CBO;
- 12.62.9. Serviço;
- 12.62.10. Tipo de Paciente Local de Procedência;
- 12.62.11. Destino;
- 12.62.12. Especialidade;
- 12.62.13. Responsável pelo Paciente;
- 12.63. Deverá existir a possibilidade de ser configurado/habilitado quais campos terão o preenchimento automático pelo sistema na tela do registro de atendimento, evitando assim que os usuários tenham que preencher alguns campos que podem ser pré-estabelecidos;
- 12.64. Após o registro do atendimento o sistema deverá permitir ao usuário fazer a emissão dos seguintes documentos:
- 12.65. Etiqueta de Identificação com Código de Barras;
- 12.66. Termo de Responsabilidade;
- 12.67. Ficha/Boletim de Atendimento Emergência;
- 12.68. O sistema deve abrir automaticamente no faturamento a conta do paciente e fazer o lançamento dos procedimentos (consulta médica) no BPA, identificando o procedimento, o prestador, data, horário, quantidade e o setor executante;
- 12.69. O sistema deverá permitir executar o registro de encaminhamento dos pacientes aos leitos de observação;
- 12.70. O sistema deverá permitir registrar a transferência de leitos do paciente na observação;
- 12.71. O sistema deverá permitir registrar ocorrências e fatos relevantes ocorridos durante o atendimento do paciente;
- 12.72. O sistema deverá possuir opção para a exclusão do atendimento registrado ao paciente;
- 12.73. O sistema deverá possuir opção para registrar a transferência de médico no pronto atendimento e emergência;

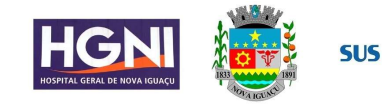

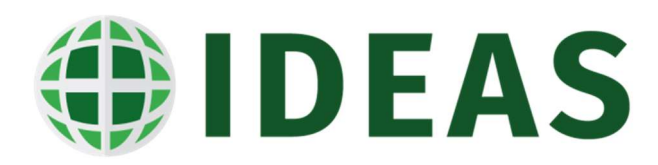

- 12.74. O sistema deverá possuir opção para a alteração do tipo de atendimento;
- 12.75. O sistema deverá possuir opção para a alteração do atendimento do
- 12.76. paciente;
- 12.77. O sistema deverá possuir opção para registrar a alta do paciente no atendimento de emergência;
- 12.78. O sistema deverá possuir opção para registrar o diagnóstico do paciente no atendimento de emergência;
- 12.79. O sistema deve possuir tela para consulta de atendimentos anteriores do paciente;
- 12.80. O sistema deve possuir tela para consulta somente dos atendimentos na emergência de uma determinada data;
- 12.81. O sistema deve possuir tela com gráfico da quantidade de pacientes atendidos por hora em um determinado período;
- 12.82. O sistema deve possuir tela para que o usuário possa consultar a situação atual dos leitos de observação, como também visualizar a ocupação de cada um deles (paciente, médico, CID, convênio) e ainda visualizar de forma gráfica o status de cada um dos leitos;
- 12.83. O sistema deverá dispor de relatório estatísticos de atendimentos por: Bairro, Cidade, Médico, Especialidade, Serviço, Faixa Etária, Motivo de Atendimento, Origem e Usuário;
- 12.84. O sistema deve permitir o registro de admissão de internações eletivas e de urgência.
- 12.85. O sistema deve gerar automaticamente a pré-internação do paciente a partir do agendamento de uma cirurgia como também da solicitação de internação de pacientes da urgência e emergência com no mínimo as seguintes informações:
	- 12.85.1. Paciente;
	- 12.85.2. Telefone;
	- 12.85.3. Código do Aviso de Cirurgia;
	- 12.85.4. Data da Previsão de Internação;
	- 12.85.5. Cidade;
	- 12.85.6. Data da Previsão de Alta;
	- 12.85.7. Origem;
	- 12.85.8. Médico;
	- 12.85.9. Especialidade;
	- 12.85.10. Convênio;

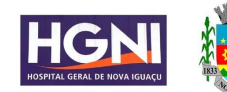

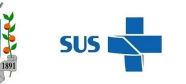

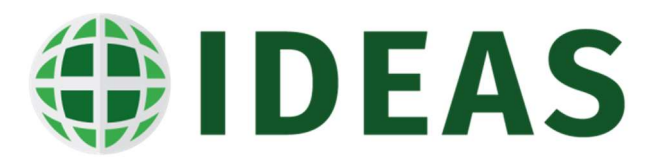

- 12.85.11. Plano;
- 12.85.12. Procedimento;
- 12.85.13. CID;
- 12.85.14. Tipo de Acomodação;
- 12.85.15. Tipo de Internação;
- 12.85.16. Leito;
- 12.85.17. Serviço;
- 12.85.18. Observações
- 12.86. O sistema deve permitir registrar o cadastro da pré-internação do paciente clínico eletivo, ou seja, dos pacientes que não possuem nenhum agendamento de cirurgia previsto como também oriundos da emergência, com no mínimo as seguintes informações:
	- 12.86.1. Paciente;
	- 12.86.2. Telefone;
	- 12.86.3. Código do Aviso de Cirurgia;
	- 12.86.4. Previsão de Internação;
	- 12.86.5. Cidade;
	- 12.86.6. Previsão de Alta;
	- 12.86.7. Origem;
	- 12.86.8. Médico;
	- 12.86.9. Especialidade;
	- 12.86.10. Convênio;
	- 12.86.11. Plano;
	- 12.86.12. Procedimento;
	- 12.86.13. CID;
	- 12.86.14. Tipo de Acomodação;
	- 12.86.15. Tipo de Internação;
	- 12.86.16. Leito;
	- 12.86.17. Serviço;
	- 12.86.18. Observações;
- 12.87. O sistema deve estar totalmente integrado a agenda de cirurgias eletivas do centro cirúrgico e com as pré-internações clínicas.

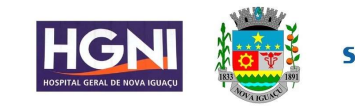

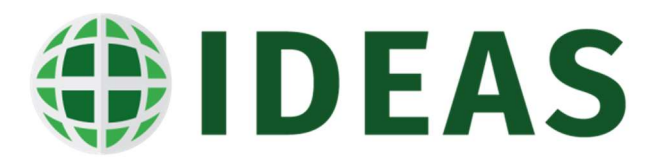

- 12.88. O sistema deve disponibilizar tela que apresente lista de todos os pacientes com previsão de internação para a data selecionada, o sistema deve apresentar indicação em tela se o paciente possui pendências que podem impedir seu atendimento ou que sirvam de alerta para o setor de internação;
- 12.89. A partir da tela de previsões de internações o sistema deve apresentar uma lista com todos os pacientes que estão previstos para internação na data selecionada, usuário poderá selecionar um dos pacientes que está disponível na lista para registrar e efetivar a internação dele.
- 12.90. O sistema deve dispor também de recurso para registro de internações de pacientes que não estão programados para hospitalização e consequentemente não estão disponibilizados na tela de previsão de internação;
- 12.91. A recepcionista deverá dispor de funcionalidade para realizar busca do cadastro de pacientes, executando uma pesquisa na base de dados para verificar se o paciente já possui registro na instituição.
- 12.92. A pesquisa terá que ser no mínimo com as seguintes opções:
	- 12.92.1. Prontuário (matrícula);
	- 12.92.2. Nome;
	- 12.92.3. Sobrenome;
	- 12.92.4. Data de Nascimento;
	- 12.92.5. CPF;
	- 12.92.6. Nome da Mãe;
	- 12.92.7. Biometria;
- 12.93. A pesquisa deverá permitir preencher um ou mais parâmetros para a busca;
- 12.94. O sistema deve dispor de pesquisa com busca fonetizada;
- 12.95. O sistema deverá dispor de pesquisa pela biometria do paciente, podendo configurar qual dedo será utilizado para a realização da busca/pesquisa;
- 12.96. O sistema deve dispor de pesquisa com busca fonetizada;
- 12.97. O sistema deverá dispor de pesquisa pela biometria do paciente, podendo configurar qual dedo será utilizado para a realização da busca/pesquisa;
- 12.98. No processo de internação o usuário poderá acessar a tela de cadastro/registro do paciente para atualização de informações ou então a abertura de um novo prontuário;
- 12.99. O cadastro de paciente deve ser único em todas as origens de atendimento do hospital e deve possuir configuração de quais campos devem habilitados e quais campos que devem ter seu preenchimento obrigatório por origem de atendimento.

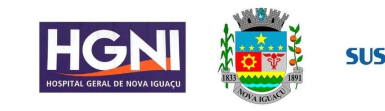

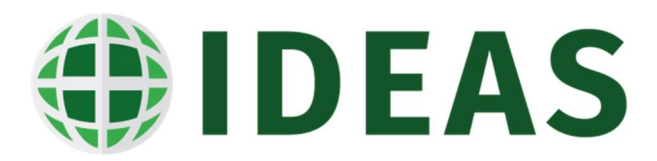

- 12.100. O cadastro do paciente de ter no mínimo os seguintes campos:
	- 12.100.1. Nome;
	- 12.100.2. Nome Social;
	- 12.100.3. Nome da Mãe;
	- 12.100.4. Nome do Pai;
	- 12.100.5. Data de Nascimento;
	- 12.100.6. Sexo;
	- 12.100.7. Cor;
	- 12.100.8. Tipo Sanguíneo;
	- 12.100.9. Nome do Cônjuge;
	- 12.100.10. Identidade;
	- 12.100.11. Órgão Emissor;
	- 12.100.12. CPF;
	- 12.100.13. Cartão Nacional de Saúde;
	- 12.100.14. Estado Civil;
	- 12.100.15. Endereço;
	- 12.100.16. Número e Complemento;
	- 12.100.17. Bairro;
	- 12.100.18. Cidade;
	- 12.100.19. CEP;
	- 12.100.20. Telefone Residencial;
	- 12.100.21. Telefone Celular;
	- 12.100.22. E-Mail;
	- 12.100.23. Local de Trabalho;
	- 12.100.24. Profissão;
	- 12.100.25. Classe Econômica;
	- 12.100.26. Grau de Instrução;
	- 12.100.27. Religião;
	- 12.100.28. Naturalidade;
	- 12.100.29. Nacionalidade;
	- 12.100.30. Fotografia do Paciente;

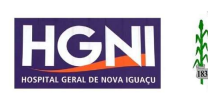

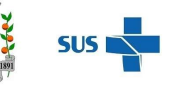

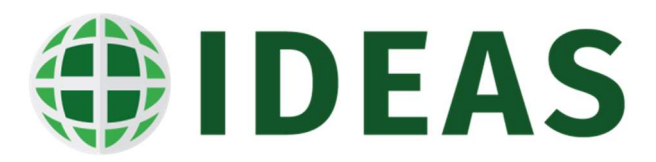

12.100.31. Registro da Biometria do Paciente;

- 12.101. O sistema deve possibilitar e permitir integrar o sistema com a base de cadastro do Cartão Nacional de Saúde (CNS);
- 12.102. O sistema deverá possuir tela que permita o usuário realizar, após o cadastro ou a atualização do dos dados demográficos do paciente o registro do atendimento de internação com no mínimo as seguintes informações:
	- 12.102.1. Origem;
	- 12.102.2. Data;
	- 12.102.3. Hora;
	- 12.102.4. Médico;
	- 12.102.5. Convênio;
	- 12.102.6. Plano;
	- 12.102.7. Procedimento;
	- 12.102.8. CID;
	- 12.102.9. Serviço;
	- 12.102.10. Tipo de Internação;
	- 12.102.11. Caráter de Internação;
	- 12.102.12. Tipo de Paciente;
	- 12.102.13. Enfermaria;
	- 12.102.14. Leito;
	- 12.102.15. Tipo de Acomodação;
	- 12.102.16. Serviço
	- 12.102.17. Especialidade;
	- 12.102.18. Responsável pelo Paciente;
- 12.103. Caso o atendimento tenha sido eletivo, e o mesmo está relacionado a uma préinternação os campos da tela de internação devem ser preenchidos automaticamente com as informações fornecidas pelo processo de préinternação;
- 12.104. O sistema deve permitir fazer a emissão dos seguintes documentos:
	- 12.104.1. Etiqueta de Identificação com Código de Barras;
	- 12.104.2. Termo de Responsabilidade;
	- 12.104.3. Anamnese de Internação;

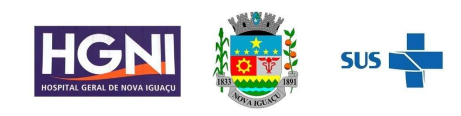

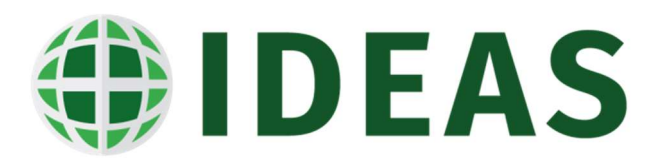

- 12.105. Ao registrar o atendimento do paciente o sistema deverá abrir automaticamente a conta do atendimento no sistema de faturamento de AIH;
- 12.106. O sistema deve permitir ao usuário fazer o registro durante a internação das alergias do paciente a determinadas substâncias, informando além da substância a reação alérgica do paciente em contato com a mesma;
- 12.107. O sistema deve permitir ao usuário registrar a transferência do paciente entre leitos de uma mesma enfermaria ou de outra enfermaria, informando motivo da transferência;
- 12.108. O sistema deve permitir ao usuário registrar a transferência do paciente para o Centro Cirúrgico e RPA:
- 12.109. O sistema deve permitir ao usuário registrar a alta médica do paciente informando o motivo de alta, data, hora, diagnóstico (CID10), observação e Procedimento CIH. Caso o motivo da alta seja óbito o sistema deve conter campos para informar número da declaração de óbito, setor do óbito;
- 12.110. O sistema deve permitir ao usuário registrar a alta hospitalar do paciente;
- 12.111. O sistema deve permitir ao usuário registrar a alta administrativa do paciente;
- 12.112. O sistema deve permitir ao usuário registrar o cancelamento da alta hospitalar do paciente;
- 12.113. O sistema deve permitir ao usuário registrar o cancelamento da alta médica do paciente;
- 12.114. O sistema deve permitir ao usuário registrar e fazer a gestão da programação de alta dos pacientes;
- 12.115. O sistema deve permitir ao usuário registrar o acompanhante do paciente internado;
- 12.116. O sistema deve permitir ao usuário registrar a transferência do médico assistente do paciente;
- 12.117. O sistema deve permitir ao usuário registrar a liberação e interdição de leitos;
- 12.118. O sistema deve permitir ao usuário registrar a exclusão de atendimentos;
- 12.119. O sistema deve disponibilizar a opção para que o sistema opere com a gestão centralizada e descentralizada de leitos;
- 12.120. O sistema deve gerar automaticamente uma solicitação de leitos ao setor competente quando for agendada uma cirurgia, solicitado uma internação na urgência ou quando for cadastrada uma pré-internação;
- 12.121. O sistema não deve permitir registrar uma transferência de leitos direta quando o sistema estiver configurado para gestão centralizada, neste caso o sistema deve disponibilizar a opção de solicitação de transferência de leitos;

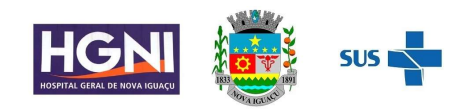

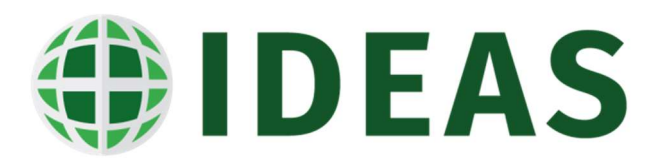

- 12.122. Quando for registrada uma solicitação de transferência de leitos, a mesma deverá ser visualizada na tela de gestão de leitos, para que o usuário responsável pela gestão de leitos possa verificar a disponibilidade dos leitos, baseado no mapa de leitos e dessa forma possa reservar um leito com as características solicitadas pelo usuário;
- 12.123. Ao ser atendido a solicitação pela central de leitos o status da solicitação deve ser alterado automaticamente de "solicitado" para "atendido";
- 12.124. O sistema deve permitir que o usuário somente efetive a transferência de leito após o atendimento da solicitação pela área de gestão de leitos e para o leito que foi reservado;
- 12.125. O sistema deve permitir ao usuário registrar as pendências do paciente. As pendências registradas uma vez devem emitir alertas aos usuários quando for ser registrado qualquer tipo de atendimento para o paciente dentro da instituição;
- 12.126. O sistema deve permitir ao usuário registrar as baixas de pendências do atendimento do paciente;
- 12.127. O sistema deve permitir ao usuário registrar e acompanhar a evolução de todos os contatos realizados durante o atendimento de um paciente realizados, sejam eles com o próprio paciente, com o médico, com secretária de saúde, com o fornecedor de OPME ou com o acompanhante;
- 12.128. O sistema deve disponibilizar a opção para a emissão do laudo de AIH do paciente hospitalizado;
- 12.129. O sistema deve disponibilizar a opção para o registro do diagnóstico do paciente baseado na tabela CID 10;
- 12.130. O sistema deve disponibilizar a opção para o registro de controle de visitas do paciente;
- 12.131. O sistema deve disponibilizar painel de leitos operacional que apresente a ocupação em tempo real das unidades de internação e de toda a instituição, taxa de disponibilidade, taxa de indisponibilidade. O sistema deve ter uma apresentação gráfica intuitiva das informações dos leitos, indicando o paciente, o médico assistente, o convênio, o diagnóstico e a quantidade de dias que o paciente se encontra hospitalizado ao passarmos o cursor sobre o leito ocupado;
- 12.132. O sistema deve disponibilizar painel de leitos gerencial que apresente as taxas de ocupação da instituição em tempo real das unidades de internação e seus respectivos leitos. Nesta tela deve ser apresentado a taxa de disponibilidade, taxa de ocupação e taxa de indisponibilidade.
- 12.133. O sistema deve ter uma apresentação gráfica intuitiva das informações dos leitos tais como:

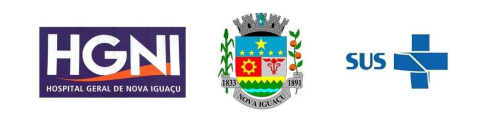

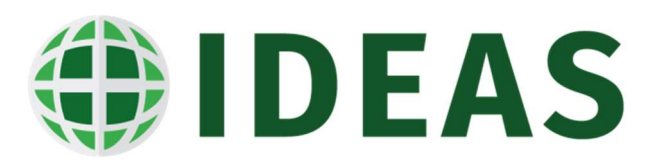

- 12.133.1. Ocupação por Unidade de Internação;
- 12.133.2. Ocupação por Tipo de Acomodação;
- 12.133.3. Ocupação por Tempo de Permanência;
- 12.133.4. Ocupação por Convênio;
- 12.133.5. Ocupação por Especialidade/Serviço;
- 12.133.6. Ocupação por Médico;
- 12.133.7. Ocupação por Faturamento;
- 12.134. O sistema deve disponibilizar tela de consulta de altas do dia;
- 12.135. O sistema deve disponibilizar tela de consulta de estatísticas de produção e estatística de atendimentos;
- 12.136. O sistema deve disponibilizar tela de consulta pacientes internados;
- 12.137. O sistema deve disponibilizar tela de consulta previsões de internações;
- 12.138. O sistema deve disponibilizar tela de consulta da agenda do centro cirúrgico;
- 12.139. O sistema deve disponibilizar tela de consulta de disponibilidade dos leitos;
- 12.140. O sistema deve disponibilizar tela de consulta pacientes internados;
- 12.141. O sistema deve emitir relatórios de pré-internações por período;
- 12.142. O sistema deve emitir relatório de internações por convênio, médico, por serviço, por cidade e por Unidade de Internação;
- 12.143. O sistema deve emitir relatório de altas por convênio, médico, por dia, por especialidade e relatório de previsão de altas;
- 12.144. O sistema deve emitir relatório de atendimentos por período, por empresa e por origem:
- 12.145. O sistema deve emitir relatório de pacientes com pendência, em duplicidade e aniversariantes;
- 12.146. O sistema deve emitir relatório de censo ocupacional;
- 12.147. O sistema deve emitir relatório estatístico de quantitativo de pacientes por CID, estatístico de internações por convênio, por médico, por serviço e por unidade de internação;
- 12.148. O sistema deve emitir relatório estatístico de procedimentos por convênio;
- 12.149. O sistema deve emitir declaração de paciente internado, declaração de internação e Termo e Alta a pedido;
- 13. Clínica e Assistencial

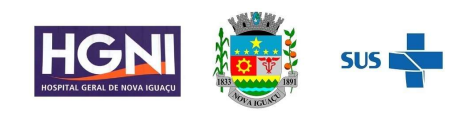

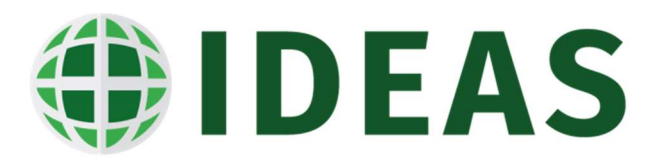

- 13.1. O acesso ao prontuário eletrônico do paciente deve disponibilizado para todos os membros da equipe multidisciplinar que dispensem atenção ao paciente respeitando as regras de acesso, como também a limitação do conteúdo do mesmo por perfil de usuário;
- 13.2. O sistema deve possuir tela para configurar as formas de aplicação das medicações que serão prescritas;
- 13.3. O sistema deve possuir tela para configurar as frequências de aplicação das medicações que serão prescritas para os pacientes. A frequência pode ser configurada por setor de assistência ou para toda a instituição;
- 13.4. O sistema deve possuir tela para configurar quais itens de aferição serão registrados no prontuário do paciente, como também os valores limites para cada um dos itens de aferição;
- 13.5. O sistema deve possuir tela para fazer a configuração dos esquemas de prescrição, baseado na configuração dos esquemas os itens prescritos para o paciente serão apresentados e disponibilizados nas telas de prescrição e no formulário de prescrição médica e de enfermagem na sequência configurada;
- 13.6. O sistema deve permitir habilitar e configurar quais campos terão o preenchimento obrigatório por esquema de prescrição;
- 13.7. O sistema deve permitir configurar quais itens são de prescrição, e associálos aos esquemas de prescrição;
- 13.8. O sistema deve permitir configurar os campos que estarão habilitados na tela de prescrição e torná-los com preenchimento obrigatórios;
- 13.9. O sistema deve permitir o usuário desativar um item de prescrição;
- 13.10. O sistema deve permitir o usuário configurar se o item de prescrição é médico ou de enfermagem ou ambos;
- 13.11. O sistema deve permitir o usuário configurar se o item de prescrição exige justificativa ao ser prescrito pelo médico assistente;
- 13.12. O sistema deve permitir o usuário configurar se o item de prescrição é padrão ou não;
- 13.13. O sistema deve permitir o usuário configurar se o item de prescrição exige diluentes na sua prescrição;
- 13.14. O sistema deve permitir o usuário configurar o tipo de controle do item de prescrição (normal, balanço hídrico, coleta de sinal vital, alta de unidade, alta médica)
- 13.15. O sistema deve permitir o usuário configurar para qual estoque o item de prescrição será solicitado no momento do fechamento da prescrição;

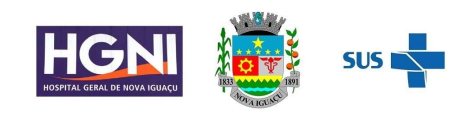

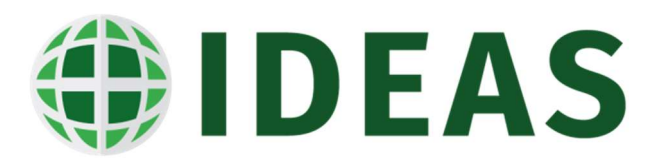

- 13.16. O sistema deve permitir o usuário configurar qual item de estoque o item de prescrição está relacionado e de acordo com essa informação será solicitado este produto no estoque no momento do fechamento da prescrição;
- 13.17. O sistema deve permitir o usuário configurar a unidade de prescrição e a unidade de solicitação do item no estoque;
- 13.18. O sistema deve permitir o usuário configurar se o item de prescrição é de diluição ou de reconstituição;
- 13.19. O sistema deve permitir o usuário configurar quais os componentes (materiais descartáveis e diluições) serão solicitados junto com o item de prescrição ao finalizar a prescrição médica e de enfermagem;
- 13.20. O sistema deve permitir o usuário configurar quais as formas de aplicação são possíveis para o item de prescrição;
- 13.21. O sistema deve permitir o usuário configurar em quais os setores o item de prescrição não poderá ser prescrito;
- 13.22. O sistema deve permitir o usuário configurar as superdosagens e as subdosagens dos itens de prescrição assim como a configuração das mensagens de alerta da super e da subdosagem;
- 13.23. O sistema deve permitir o usuário configurar as faixas etárias e a faixa de peso das superdosagens e as subdosagens;
- 13.24. O sistema deve permitir o usuário configurar as informações padronizadas para os itens de prescrição faixas etárias e a faixa de peso das superdosagens e as subdosagens;
- 13.25. O sistema deve dispor de ferramenta que permita configurar os perfis de acesso e usabilidade do prontuário eletrônico do paciente por tipo de prestador, por tipo de convênio, por convênio, por setor, por especialidade, por prestador, por tipo de atendimento, sexo e faixa etária do paciente;
- 13.26. O sistema deve dispor de dispositivo que permita ao usuário fazer a construção de documentos (formulários) eletrônicos, definindo o nome do formulário, os grupos de campos do formulário, permita associar as perguntas aos grupos de campos do formulário, as perguntas do formulário, o tipo do campo (Check-box, combo box, descritivo, lista de valores e etc..) e o layout do documento. Os documentos construídos nessa opção poderão ser associados ao perfil de acesso do prestador que serão carregados automaticamente de acordo com o perfil do usuário;
- 13.27. O prontuário eletrônico do paciente deve estar integrado com o cadastro único de pacientes do Hospital, seja pelo atendimento ambulatorial, de urgência, internação ou atendimentos externos;

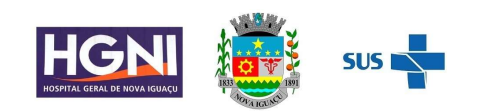

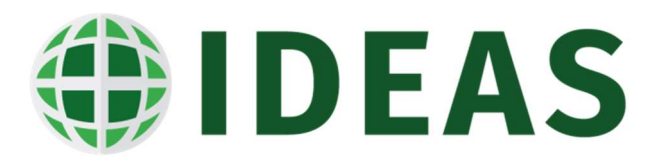

- 13.28. Nos casos de atendimentos de pacientes em Pronto Atendimento, o prontuário eletrônico do paciente deverá ser integrado com o módulo de Acolhimento e Classificação de Riscos, ordenando a lista de pacientes a serem atendidos por Prioridade Clínica atribuída na Classificação, possibilitando ainda o médico consultar/visualizar de forma automática todas as informações coletadas durante o processo de classificação;
- 13.29. Permitir consulta dos dados do prontuário eletrônico do paciente inseridos nos diversos locais de atendimento das unidades de saúde onde está implantado o sistema com as seguintes informações:
- 13.30. Dados Demográficos do Paciente;
- 13.31. Diagnósticos do atendimento atual ou de atendimentos
- 13.32. anteriores;
- 13.33. Histórico de todos os atendimentos do paciente na instituição, informando data, hora, tipo de atendimento, diagnóstico do atendimento, serviço e médico assistente;
- 13.34. Alergias do Paciente;
- 13.35. Sinais Vitais (valores e gráfico) do atendimento atual ou de atendimento anterior, permitindo selecionar o período de avaliação;
- 13.36. Avaliações do paciente do atendimento atual e de atendimentos anteriores;
- 13.37. Vacinas do paciente;
- 13.38. Balanço Hídrico (valores e gráficos) do atendimento atual ou de atendimentos anteriores, permitindo selecionar o período de avaliação;
- 13.39. Exames de Laboratório (valores e laudo);
- 13.40. Exames de Imagem (laudos e imagem);
- 13.41. Medicamentos em Uso;
- 13.42. Prescrições Médicas e de Enfermagem do atendimento atual ou de atendimentos anteriores;
- 13.43. Evoluções Médicas do atendimento atual ou de atendimentos anteriores;
- 13.44. Evoluções de Enfermagem do atendimento atual ou de atendimentos anteriores;
- 13.45. Anotações de Enfermagem do atendimento atual ou de atendimentos anteriores;
- 13.46. Histórico de Cirurgias do atendimento atual ou de atendimentos anteriores;
- 13.47. Curva de Crescimento (gráfico);
- 13.48. Documentos de Admissões Médicas e de Enfermagem do atendimento atual ou de atendimentos anteriores;
- 13.49. Atestados do atendimento atual ou de atendimentos anteriores;

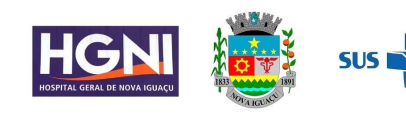

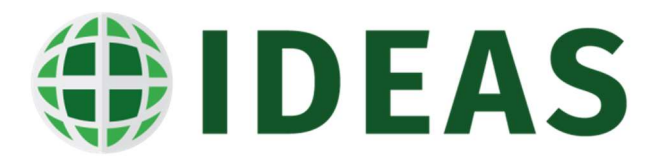

- 13.50. Receitas do atendimento atual ou de atendimentos anteriores;
- 13.51. Parecer Médico do atendimento atual ou de atendimentos anteriores;
- 13.52. Documentos Anexados do atendimento atual ou de atendimentos anteriores;
- 13.53. O sistema deve permitir ao médico registrar eletronicamente o formulário de admissão médica do paciente no mínimo com as seguintes informações:
	- 13.53.1. Queixa Principal;
	- 13.53.2. HDA (História da Doença Atual);
	- 13.53.3. HPP;
	- 13.53.4. Alergias;
	- 13.53.5. Antecedentes Pessoais;
	- 13.53.6. Antecedentes Familiares;
	- 13.53.7. Medicamentos em Uso;
	- 13.53.8. Hábitos e Costumes;
	- 13.53.9. Exame Físico;
	- 13.53.10. Nível de Consciência
	- 13.53.11. Sinais Vitais (PAS, PAD, Temperatura, FC e FR)
	- 13.53.12. Avaliação de Cabeça e Pescoço;
	- 13.53.13. Avaliação do Aparelho Cardiovascular;
	- 13.53.14. Avaliação do Aparelho Respiratório;
	- 13.53.15. Avaliação Abdome;
	- 13.53.16. Avaliação Genitália;
	- 13.53.17. Avaliação Membros;
	- 13.53.18. Exame Neurológico;
	- 13.53.19. Hipótese Diagnóstica;
	- 13.53.20. Causa da Internação ou Atendimento;
	- 13.53.21. Plano Terapêutico com as seguintes informações:
	- 13.53.22. Tratamento Proposto;
	- 13.53.23. Plano de Cuidados;

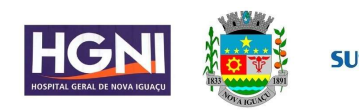

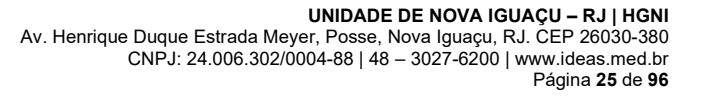

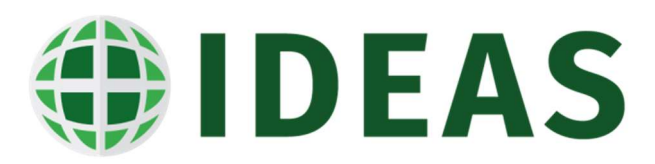

- 13.54. O sistema deve permitir a criação/configuração de protocolos clínicos de atendimentos, e de acordo com o protocolo selecionado o sistema apresenta as perguntas, onde o médico vai informando as respostas e ao final o sistema irá sugerir a prescrição de acordo com as respostas inseridas no caminho percorrido pelo médico ao preencher o protocolo selecionado;
- 13.55. O sistema deve, baseado em sinais vitais anotados para o paciente, informar que ele se encontra com características de adesão a um determinado protocolo clínico;
- 13.56. O sistema deve permitir ao médico fazer o registro do diagnóstico médico do paciente baseado na tabela CID-10 possibilitando informar o diagnóstico principal e o (s) diagnóstico (s) secundários, o tipo da doença (crônico, agudo) como também o tempo da doença (dia, mês e ano);
- 13.57. De acordo com o diagnóstico informado o sistema deve emitir alerta ao profissional informando que o diagnóstico informado é de notificação compulsória/obrigatória ou de agravo;
- 13.58. O sistema deve permitir ao médico fazer o registro dos medicamentos em uso contínuo pelo paciente (reconciliação medicamentosa);
- 13.59. O sistema deve permitir fazer o registro das avaliações realizadas pelo médico ou pelo enfermeiro no paciente tais como:
	- 13.59.1. Glasgow.
	- 13.59.2. Apache II.
	- 13.59.3. Euro score.
	- 13.59.4. Time Risc.
	- 13.59.5. Régua de Dor;
	- 13.59.6. Superfície Corpórea;
	- 13.59.7. Bradem;
	- 13.59.8. Fugulin;
- 13.60. O sistema deve permitir ao médico fazer o registro da evolução médica em formulário eletrônico carregando o layout do documento de forma automática de acordo com o local de atendimento (setor) e a especialidade do médico assistente;
- 13.61. Inserir informações sobre alergias do paciente, tais como substância, reações e demais observações;
- 13.62. Registrar indicadores de sinais vitais (Temperatura, Capnografia, PV, Glicemia, Pressão Intracraniana, Saturação, FC, FR, PAS, PAD) e dados antropométricos (Peso e Altura) como também deve permitir parametrização de outros indicadores a critério da instituição e a configuração dos sinais vitais a serem coletados pelo setor de atendimento;

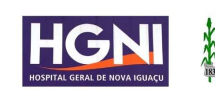

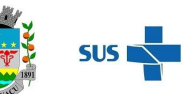

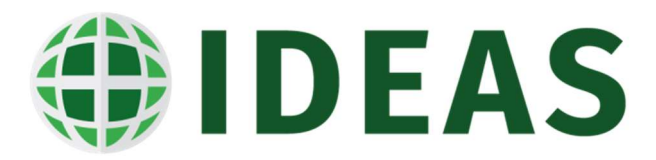

- 13.63. Permitir o Médico registrar eletronicamente a prescrição de Medicamentos, Solicitações de Exames de Laboratório, Exames de Imagem, Cuidados Médicos, Dietas, Procedimentos, Hemoderivados, Fisioterapia, Cuidados e Orientações em tela única;
- 13.64. O sistema deve carregar de forma automática os materiais descartáveis (componentes) ao fazer a prescrição de um item que tenha necessidade dos mesmos para a sua aplicação/infusão;
- 13.65. O sistema deve gerar alertas ao médico prescrever medicamentos com substâncias aos quais o paciente tenha alergia registrada, tendo o profissional que justificar a manutenção da conduta ou alterar por outra medicação;
- 13.66. O sistema deve gerar alertas de interação medicamentosa nas seguintes condições: Droga x Droga, Droga x CID, Droga Alimento, Droga x Resultado de Exame e Droga x Nutriente;
- 13.67. O sistema deve gerar alertas ao médico quando o mesmo prescrever medicamentos com interação medicamentosa nas condições acima mencionadas, assim como deve gerar de forma automática mensagem de alerta da interação, tendo o profissional que justificar a manutenção da conduta ou alterar a mesma para poder finalizar o processo de prescrição;
- 13.68. O sistema deve possibilitar a integração do sistema de prescrição médica eletrônica com plataformas de informações e conteúdo farmacêutico para a emissão de alertas de interações medicamentosa e superdosagens;
- 13.69. Na tela de prescrição o sistema deve obrigar ao médico preencher o formulário de controle de antimicrobianos (ficha de antimicrobiano) ao prescrever um medicamento deste grupo de fármacos;
- 13.70. Na tela de prescrição o sistema deve obrigar ao médico preencher o formulário de controle de procedimentos de alto custo (laudo de procedimentos de alto custo/complexidade) ao prescrever um medicamento, exame ou procedimentos de alto custo;
- 13.71. Na tela de prescrição o sistema deve obrigar ao médico preencher o receituário especial ao prescrever um medicamento de controle especial de acordo com a portaria 344/98;
- 13.72. O sistema deve permitir o médico prescrever medicamentos do grupo de soroterapia com a velocidade infusão desejada, de acordo com a velocidade, o sistema deve calcular automaticamente a frequência dos medicamentos;
- 13.73. O sistema deve gerar automaticamente alertas ao médico quando um item for prescrito em duplicidade;

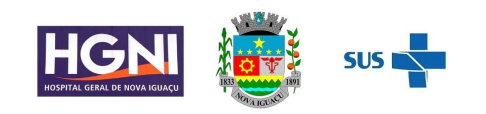

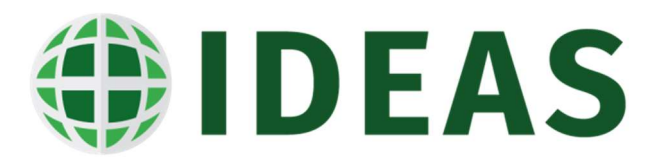

- 13.74. O sistema deve gerar alerta para a prescrição de medicamentos que estejam com superdosagem, exigindo do mesmo uma justificativa para a manutenção da conduta e a finalização do processo de prescrição;
- 13.75. O sistema deve permitir ao médico fazer a configuração de seus itens de prescrição favoritos;
- 13.76. O sistema deve permitir ao médico fazer a pesquisa de itens de prescrição por nome comercial, princípio ativo, laboratório, grupo de tratamento, diagnóstico e sintomas;
- 13.77. Na tela de prescrição o sistema deve obrigar ao médico preencher o formulário de controle de medicamentos não padronizados ao prescrever um medicamento com esta característica;
- 13.78. O sistema deve permitir o médico alterar o horário sugerido pelo sistema de acordo com os horários configurados na frequência padronizada pelo sistema;
- 13.79. O sistema deve disponibilizar de mecanismo para a prescrição de tratamentos de quimioterapia em ciclos e sessões;
- 13.80. Na prescrição de quimioterapia o sistema de acordo com o peso e a altura deve sugerir automaticamente a dose do quimioterápico de acordo com a superfície corpórea do paciente que será calculada também de forma automática;
- 13.81. O sistema deve permitir a criação de protocolos de tratamento de quimioterapia com a configuração de intervalo de dias entre os tratamentos e a quantidade de ciclos;
- 13.82. O sistema deve carregar automaticamente na tela de prescrição de quimioterapia os medicamentos configurados para o tratamento assim como a geração do tratamento dentro do intervalo de dias configurados para o protocolo selecionado;
- 13.83. Ao finalizar a prescrição o sistema deve gerar de maneira automática a solicitação dos medicamentos e materiais descartáveis na farmácia;
- 13.84. Ao finalizar a prescrição o sistema deve gerar de maneira automática a solicitação de dieta no serviço de nutrição;
- 13.85. Ao finalizar a prescrição o sistema deve gerar de maneira automática a solicitação de exames de imagem no serviço/setor de imagem;
- 13.86. Ao finalizar a prescrição o sistema deve gerar de maneira automática a solicitação de coleta de amostras no serviço de análises clínicas
- 13.87. (laboratório);
- 13.88. Ao finalizar a prescrição o sistema deve gerar de maneira automática a solicitação de hemoderivados no serviço de Hemoterapia;

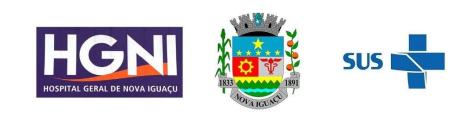

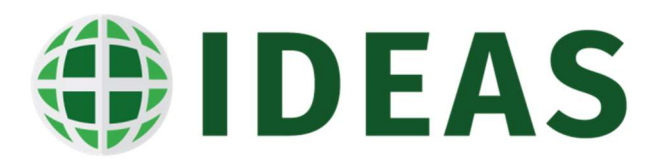

- 13.89. Ao finalizar a prescrição o sistema deve gerar de maneira automática a solicitação de fisioterapia no serviço de Fisioterapia;
- 13.90. O sistema deve permitir ao médico fazer a solicitação eletrônica de parecer médico para um determinado profissional ou uma determinada especialidade (interconsulta);
- 13.91. Ao fazer a finalização da prescrição o sistema deve permitir que embora a prescrição seja válida para 24 horas o sistema possa gerar as solicitações de materiais e medicamentos de forma automática por turnos de atendimento pela farmácia até o limite de 24 horas;
- 13.92. O sistema deve permitir realizar a suspensão de um item prescrito ao paciente;
- 13.93. O sistema deve permitir realizar cópia de prescrição de uma determinada data ou fazendo a mescla de mais de uma data;
- 13.94. O sistema deve permitir que o próprio médico crie prescrições padronizadas baseadas nas prescrições realizadas e as disponibilize na área de prescrições padronizadas;
- 13.95. O sistema deve permitir o médico fazer a emissão de atestados médicos, emissão de receitas, receituário especial e comprovantes de comparecimento;
- 13.96. O sistema deve disponibilizar formulário eletrônico específico para o médico fazer o registro da descrição do ato cirúrgico;
- 13.97. O sistema deve disponibilizar formulário para o médico anestesista fazer o registro da ficha de anestesia, informando os dados graficamente na ficha;
- 13.98. O sistema deve disponibilizar formulário eletrônico para registro do partograma;
- 13.99. O sistema deve permitir o enfermeiro fazer o registro da anamnese ou entrevista de enfermagem;
- 13.100. O sistema deve permitir ao enfermeiro ou qualquer membro da equipe multidisciplinar fazer o registro da evolução em formulário eletrônico, carregando o layout do documento de forma automática de acordo com o local de atendimento (setor) e a especialidade do profissional assistente;
- 13.101. O sistema deve permitir o enfermeiro fazer o registro do balanço hídrico, informando os ganhos e perdas do balanço. O recurso deve também permitir fazer o fechamento total ou parcial do balanço e gerando automaticamente o gráfico com os ganhos, perdas e o saldo do balanço;
- 13.102. O sistema deve permitir o Enfermeiro registre eletronicamente a prescrição de Cuidados de Enfermagem, Procedimentos e Orientações em tela única;

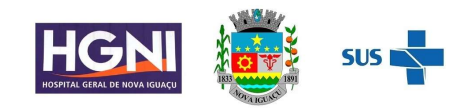

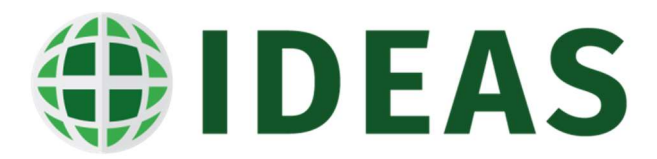

- 13.103. O sistema deve permitir o enfermeiro fazer o aprazamento ou a revisão do aprazamento dos horários dos itens e das medicações prescritas pelos médicos ou outros membros da equipe multidisciplinar;
- 13.104. O sistema deve permitir o registro eletrônico da checagem das medicações e procedimentos prescritos pelos médicos ou outros membros da equipe multidisciplinar;
- 13.105. O sistema deve permitir o registro eletrônico da suspensão das medicações e procedimentos prescritos pelos médicos ou outros membros da equipe multidisciplinar que não foram executadas e informando o motivo da suspensão ou cancelamento;
- 13.106. O sistema deve apontar em painel de maneira clara e gráfica quais medicações estão em atraso;
- 13.107. O sistema deve dispor de tela para que a enfermagem possa pesquisar as informações clínicas do paciente tais como:
	- 13.107.1. Dados Demográficos do Paciente;
	- 13.107.2. Diagnósticos do atendimento atual ou de atendimentos
	- 13.107.3. anteriores;
	- 13.107.4. Histórico de todos os atendimentos do paciente na instituição, informando data, hora, tipo de atendimento, diagnóstico do atendimento, serviço e médico assistente;
	- 13.107.5. Alergias do Paciente;
	- 13.107.6. Sinais Vitais (valores e gráfico) do atendimento atual ou de atendimento anterior, permitindo selecionar o período de avaliação;
	- 13.107.7. Avaliações do paciente do atendimento atual e de atendimentos anteriores;
	- 13.107.8. Vacinas do paciente;
	- 13.107.9. Balanço Hídrico (valores e gráficos) do atendimento atual ou de atendimentos anteriores, permitindo selecionar o período de avaliação;
	- 13.107.10. Exames de Laboratório (valores e laudo);
	- 13.107.11. Exames de Imagem (laudos e imagem);
	- 13.107.12. Medicamentos em Uso;
	- 13.107.13. Prescrições Médicas e de Enfermagem do atendimento atual ou de atendimentos anteriores;
	- 13.107.14. Evoluções Médicas do atendimento atual ou de atendimentos anteriores;

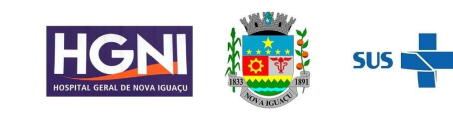

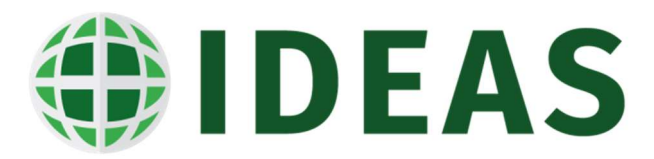

- 13.107.15. Evoluções de Enfermagem do atendimento atual ou de atendimentos anteriores;
- 13.107.16. Anotações de Enfermagem do atendimento atual ou de atendimentos anteriores;
- 13.107.17. Histórico de Cirurgias do atendimento atual ou de atendimentos anteriores;
- 13.107.18. Curva de Crescimento (gráfico);
- 13.107.19. Documentos de Admissões Médicas e de Enfermagem do atendimento atual ou de atendimentos anteriores;
- 13.107.20. Atestados do atendimento atual ou de atendimentos anteriores;
- 13.107.21. Receitas do atendimento atual ou de atendimentos anteriores;
- 13.107.22. Parecer Médico do atendimento atual ou de atendimentos anteriores;
- 13.107.23. Documentos Anexados do atendimento atual ou de atendimentos anteriores;
- 13.108. O sistema deverá possuir recurso para que a enfermagem possa construir os planos de cuidados ao paciente, bem como as prescrições de padrões de enfermagem;
- 13.109. O sistema deve dispor de tela para que a enfermagem possa registrar a entrevista da enfermagem (Avaliação Inicial);
- 13.110. De acordo com as respostas da entrevista de enfermagem o sistema deve sugerir automaticamente quais diagnósticos de enfermagem o paciente se enquadra para a definição do plano de cuidados;
- 13.111. O sistema deve dispor da tabela de diagnósticos de enfermagem NANDA para a definição do diagnóstico de enfermagem;
- 13.112. De acordo com o diagnóstico selecionado pelo enfermeiro, o sistema deverá sugerir os itens de prescrição de maneira automática;
- 13.113. O sistema deverá possuir tela para o profissional registrar as vacinas dos pacientes;
- 13.114. O sistema deverá ter tela para finalizar o atendimento inserindo informações tais como:
	- 13.114.1. Diagnóstico;
	- 13.114.2. Procedimento;
	- 13.114.3. Data;
	- 13.114.4. Hora;
	- 13.114.5. Motivo de alta;

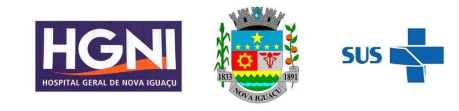

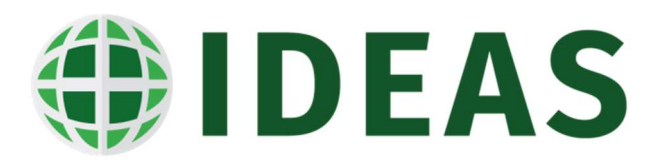

- 13.115. O sistema deve permitir fazer a emissão do sumário de alta do paciente e carregar automaticamente as principais informações do atendimento tais como medicamentos, resultados de exames de laboratório, imagem e orientações
- 13.116. O sistema deve possibilitar a integração com conteúdo de bases médicas externas que auxiliem e apoiem o médico na tomada de decisão como exemplo podemos citar UpToDate, Clinical Key ou outro do mesmo gênero;
- 13.117. O sistema deve sinalizar de maneira gráfica todas as pendências do médico em relação ao atendimento tais como fechamento de documentos eletrônicos, assinaturas eletrônicas e demais pendências;
- 13.118. O sistema deve permitir a integração com equipamentos de monitoração;
- 13.119. O sistema deve estar homologado para suportar certificação digital e assinatura eletrônica dentro dos padrões CFM/SBIS;
- 13.120. O sistema deve disponibilizar de opção para registrar o encaminhamento do paciente para outras especialidades;
- 13.121. O sistema deve permitir realizar o registro dos tipos de prestadores;
- 13.122. O sistema deve permitir realizar o registro dos conselhos e suas siglas;
- 13.123. O sistema deve permitir realizar o registro das especialidades médicas e de enfermagem;
- 13.124. O sistema deve permitir realizar o registro das especializações médicas e de enfermagem;
- 13.125. O sistema deve permitir realizar o registro dos horários contratados dos prestadores;
- 13.126. O sistema deve permitir realizar o registro dos prestadores da instituição no mínimo com as seguintes informações: Nome, sexo, CPF, Identidade, Data Nascimento, Nome de Guerra, Nr. Do Conselho, Nome do pai, Nome da Mae, Grau de Instrução, Nacionalidade, Naturalidade, Foto, Endereço Comercial, Endereço Pessoal, Tipo de Prestador, Especialidade, Especializações, se o mesmo é Aluno, se é Professor, Tipo do Conselho, Tipo de Vínculo, Tipo de Atividade (Cirurgia, Anestesista, Clinico, Auditor), Dados Bancários, Contatos)
- 13.127. O sistema deverá disponibilizar opção para registrar as ocorrências médicas;
- 13.128. O sistema deverá disponibilizar opção para registrar as especializações médicas;
- 13.129. O sistema deverá disponibilizar opção para registrar as licenças médicas;
- 13.130. O sistema deve permitir fazer o registro da solicitação de transferência de leitos entre uma mesma unidade ou para outra unidade de internação;
- 13.131. O sistema deve permitir fazer o registro de transferência de leitos entre uma mesma unidade ou para outra unidade de internação;

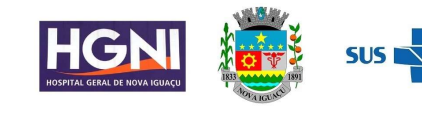

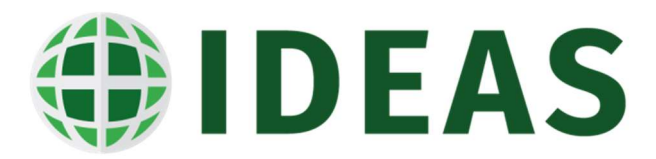

- 13.132. O sistema deve permitir fazer o registro de transferência do paciente para o centro cirúrgico;
- 13.133. O sistema deve permitir fazer o registro de transferência de médico assistente do paciente;
- 13.134. O sistema deve permitir a interdição e liberação de leitos de uma determinada unidade de internação;
- 13.135. O sistema deve permitir fazer o registro da programação de alta dos pacientes internados em uma determinada unidade de internação;
- 13.136. O sistema deve permitir o registro de ocorrências do plantão;
- 13.137. O sistema deve permitir o usuário fazer o registro de procedimentos invasivos realizados no paciente durante a internação;
- 13.138. O sistema deve permitir o usuário registrar a solicitação de produtos ao estoque;
- 13.139. O sistema deve permitir o usuário registrar a solicitação de devolução de produtos para o estoque;
- 13.140. O sistema deve permitir o usuário registrar a confirmação do recebimento de solicitações de produtos do estoque;
- 13.141. O sistema deve permitir o usuário fazer o registro de solicitação de dietas avulsas ao serviço de nutrição e dietética do hospital;
- 13.142. O sistema deve permitir o médico fazer o registro do boletim informativo com as condições clínicas do paciente para efeitos de informação;
- 13.143. O sistema deve permitir o registro de avisos de alergias do paciente a substâncias;
- 13.144. O sistema deve permitir o usuário registrar o início e fim da monitoração de aparelhos e gases utilizados pelo paciente durante a hospitalização;
- 13.145. O sistema deve permitir o usuário fazer a emissão do relatório de censo ocupacional da unidade de internação;
- 13.146. O sistema deve estar totalmente integrado ao prontuário eletrônico do paciente;
- 13.147. O sistema deve possibilitar o registro dos antimicrobianos que estão sendo monitorados e controlados pela CCIH;
- 13.148. O sistema deve possibilitar a configuração do número de dias autorizados automaticamente pela CCIH para a prescrição dos antimicrobianos controlados pela comissão;
- 13.149. O sistema deve possibilitar a configuração da DDD (dose diária definida) dos antimicrobianos controlados pela comissão;
- 13.150. O sistema deve possibilitar a configuração se o antimicrobiano é de uso restrito, se está ativo e se ele é de vigilância;

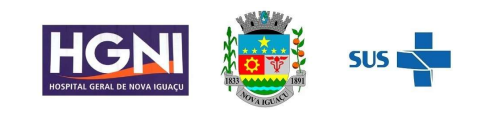

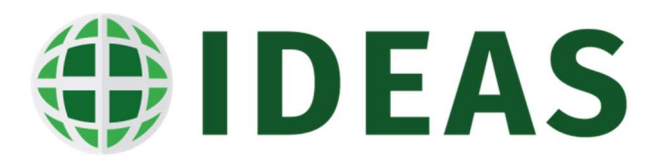

- 13.151. O sistema deve permitir o registro dos materiais para cultura com código e descrição;
- 13.152. O sistema deve permitir o registro dos microrganismos com código e descrição;
- 13.153. O sistema deve permitir o registro dos procedimentos invasivos com código e descrição;
- 13.154. O sistema deve permitir o registro das topografias com código e descrição;
- 13.155. O sistema deve permitir o registro dos materiais para cultura com código e descrição;
- 13.156. O sistema deve realizar automaticamente a busca ativa dos pacientes suspeitos de infecção hospitalar com a possibilidade de o usuário selecionar o tipo de busca (uso de antimicrobiano, culturas positivas, procedimentos invasivos, cirurgias, data de previsão de alta ultrapassada, admitidos com mais de 48 e 72 horas, por setor e por unidade de internação;
- 13.157. O sistema deve apresentar ao fazer a busca ativa, todas as informações relativas ao atendimento do paciente, informações referentes ao uso de antimicrobianos, a cirurgias realizadas pelo paciente, aos resultados das culturas realizadas, aos procedimentos invasivos registrados na assistência ao paciente e as infecções já registradas;
- 13.158. O sistema deve permitir o usuário fazer o registro da infecção do paciente com as seguintes informações: data da infecção, CID, Tipo do Registro, Tipo de Infecção, Tipo de Situação, Sitio Principal, Topografia, Procedimento Invasivo, Localização, Leito, Aviso de Cirurgia quando paciente com infecção no CC e observações;
- 13.159. O sistema deverá permitir controlar separadamente os pacientes que estão em processo de vigilância e os que já tiveram sua infecção notificada;
- 13.160. O sistema deverá permitir acessar o resultado dos exames de antibiograma realizados para os pacientes;
- 13.161. O sistema deve possibilitar o registro de procedimentos invasivos realizados no paciente durante a sua assistência com a data da realização, o procedimento realizado e o setor onde ocorreu;
- 13.162. O sistema deve disponibilizar a realização de auditorias nas prescrições médicas que tiverem antimicrobianos prescritos pelos médicos assistentes;
- 13.163. No processo de auditoria o sistema deve permitir o médico infectologias selecionar o paciente, e registrar a auditoria, podendo ele bloquear uma nova prescrição do antimicrobiano para o paciente;
- 13.164. No processo de auditoria o sistema deve permitir o médico infectologias selecionar o paciente, e registrar a auditoria, podendo ele liberar a prescrição de um antimicrobiano para o paciente para um determinado número de dias;

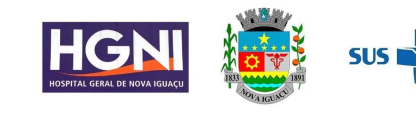

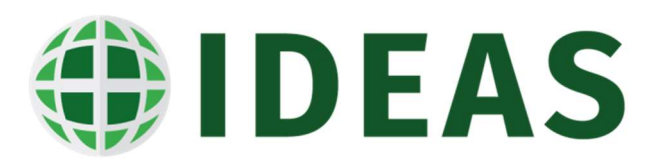

- 13.165. O sistema deve apresentar automaticamente as mensagens inseridas pelo médico infectologista no processo de auditoria para o médico assistente no momento da prescrição médica;
- 13.166. O sistema deverá calcular as taxas de infecção Hospitalar existentes demonstrando graficamente a evolução mensal delas de acordo com parâmetros pré-definidos como unidade de atendimento, especialidades, médicos e topologia;

#### 14. Diagnóstico e Terapia SADT

- 14.1. O sistema deve permitir fazer o cadastro e a configuração dos exames de analises clinicas com os seguintes critérios: Código, Nome, Mnemônico, Código SIGTAP, período de entrega para exames de rotina e de urgência, calculo automático da data de entrega baseado na configuração dos dias de entrega, considerando para efeitos de cálculo somente os dias úteis, restrição por sexo, número de solicitações no período, impressão em página única, amostra, volume da amostra, orientações de preparo, laboratório, permite consulta do resultado, custo, dias da semana que o exame é coletado/executado, perguntas relacionadas aos exames, espelho do laudo, quantidade de etiquetas para emissão e orientações de coleta das amostras.
- 14.2. O sistema deve permitir configurar os locais de coleta;
- 14.3. O sistema deve permitir configurar as amostras;
- 14.4. O Sistema deve permitir configurar os tubos e os volume em ml da amostra e tubo;
- 14.5. O sistema deve permitir configurar os campos do laudo do exame com as seguintes informações: código, descrição, tamanho, alinhamento, tipo do campo, máscara do campo.
- 14.6. O sistema deve permitir configurar os valores de normalidade, pânico e absurdo dos campos do laudo por sexo e idade;
- 14.7. O sistema deve prover de recurso que permita o usuário fazer o desenho/configuração do laudo;
- 14.8. O sistema deve permitir que seja criado mais de uma versão do laudo por exame;
- 14.9. O sistema deve permitir que sejam configurados os perfis de acesso e restrições dos usuários do laboratório;
- 14.10. O sistema deve possuir recurso para configurar a publicação do laudo na internet;
- 14.11. O sistema deve permitir a configuração das perguntas e as possíveis respostas;
- 14.12. O sistema deve possuir opção para cadastrar os locais de coleta;
- 14.13. O sistema deve possuir recurso para cadastrar os motivos de recoleta de exames;

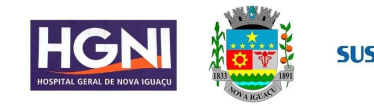

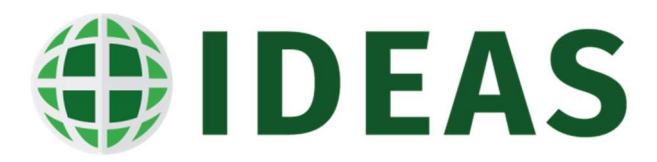

- 14.14. O sistema deve permitir o usuário configurar as etiquetas de códigos de barras das amostras com as seguintes informações: código da amostra, código do pedido, código do atendimento, data, nome do paciente;
- 14.15. Ao iniciar o atendimento do paciente, a recepcionista do laboratório deverá dispor de opção no sistema para realizar a pesquisa na base de dados de pacientes do hospital para verificar se ele já possui cadastro na instituição.
- 14.16. A pesquisa poderá ter no mínimo as seguintes opções:
	- 14.16.1. Prontuário (matrícula)
	- 14.16.2. Nome;
	- 14.16.3. Sobrenome;
	- 14.16.4. Data de Nascimento;
	- 14.16.5. CPF;
	- 14.16.6. Nome da Mãe;
	- 14.16.7. A pesquisa deverá permitir preencher um ou mais parâmetros para a busca;
- 14.17. O sistema deve dispor de pesquisa com busca fonetizada;
- 14.18. O sistema deverá dispor de pesquisa pela biometria do paciente, podendo configurar qual dedo será utilizado para a realização da busca/pesquisa;
- 14.19. Caso não seja encontrado nenhum paciente com as mesmas características no banco de dados, o usuário irá iniciar o preenchimento de um novo cadastro.
- 14.20. O cadastro de paciente deve ser único em todas as origens de atendimento do hospital e deve possuir configuração de quais campos devem habilitados e quais campos que devem ter seu preenchimento obrigatório por origem de atendimento.
- 14.21. O cadastro do paciente de ter no mínimo os seguintes campos:
	- 14.21.1. Nome;
	- 14.21.2. Nome Social;
	- 14.21.3. Nome da mãe;
	- 14.21.4. Nome do pai;
	- 14.21.5. Data de nascimento;
	- 14.21.6. Sexo;
	- 14.21.7. Cor;
	- 14.21.8. Tipo sanguíneo;
	- 14.21.9. Nome do cônjuge;

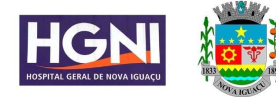

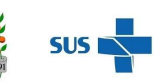
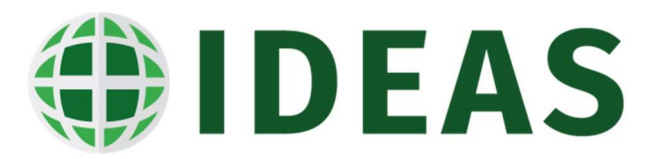

- 14.21.10. Identidade;
- 14.21.11. Órgão Emissor;
- 14.21.12. Data de Emissão;
- 14.21.13. CPF;
- 14.21.14. Cartão Nacional de Saúde;
- 14.21.15. Estado Civil;
- 14.21.16. Endereço;
- 14.21.17. Número e Complemento;
- 14.21.18. Bairro;
- 14.21.19. Cidade;
- 14.21.20. CEP;
- 14.21.21. Telefone Residencial,
- 14.21.22. Telefone Comercial;
- 14.21.23. Telefone Celular;
- 14.21.24. E-Mail;
- 14.21.25. Local de Trabalho;
- 14.21.26. Profissão;
- 14.21.27. Classe Econômica;
- 14.21.28. Grau de Instrução;
- 14.21.29. Religião;
- 14.21.30. Etnia;
- 14.21.31. Naturalidade;
- 14.21.32. Nacionalidade;
- 14.21.33. Fotografia do Paciente;
- 14.21.34. Captura da biometria do paciente;
- 14.22. O sistema deverá estar totalmente integrado ao sistema de emissão do Cartão Nacional de Saúde;
- 14.23. O sistema deve possibilitar e permitir integrar o sistema com a base de cadastro do Cartão Nacional de Saúde (CNS);
- 14.24. O sistema deverá permitir ao usuário realizar após o cadastro ou atualização do cadastro do paciente o registro do atendimento externo com as seguintes informações:

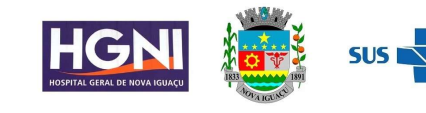

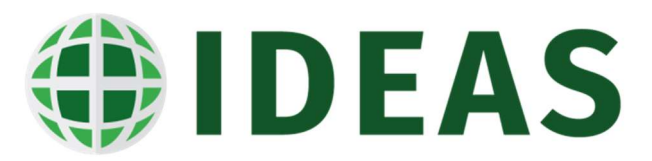

- 14.24.1. Data;
- 14.24.2. Hora;
- 14.24.3. Médico;
- 14.24.4. Convênio;
- 14.24.5. Plano;
- 14.24.6. Tipo de Atendimento;
- 14.24.7. Procedimento
- 14.24.8. CBO
- 14.24.9. Serviço;
- 14.24.10. Tipo de Paciente;
- 14.24.11. Local de Procedência;
- 14.24.12. Destino;
- 14.24.13. Especialidade;
- 14.24.14. Responsável pelo Paciente;
- 14.25. Deverá existir a possibilidade de ser configurado/habilitado quais campos terão o preenchimento automático na tela do registro de atendimento, evitando assim que os usuários tenham que preencher alguns campos;
- 14.26. Após o registro do atendimento o sistema deve permitir o usuário registrar o pedido de exames de análises clínicas associado ao atendimento com as seguintes informações:
- 14.27. Médico solicitante, local de coleta, data da coleta, setor solicitante, tipo de solicitação e exame;
- 14.28. O sistema deverá no momento de o pedido gerar automaticamente a data de previsão de entrega do exame de acordo com a quantidade de dias configurada no cadastro do exame.
- 14.29. O sistema deverá emitir o comprovante de exames;
- 14.30. O sistema deverá gerar automaticamente a solicitação de coleta a partir do registro do pedido de exame;
- 14.31. O sistema deverá apresentar em tela a lista de paciente em espera para coleta das amostras
- 14.32. O sistema deverá permitir que o responsável pela coleta faz amostras faça a emissão das etiquetas para fixar nos tubos de coleta das amostras;
- 14.33. O sistema deve permitir que a responsável pela coleta confirme a coleta das amostras do paciente efetuando a leitura do código de barras fixado no tubo;

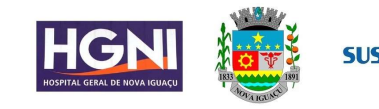

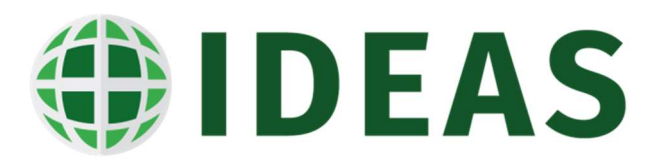

- 14.34. O sistema deve permitir que a responsável pela coleta das amostras informe no registro de coleta que existem amostras pendentes de entrega;
- 14.35. O Sistema deverá permitir o usuário executar o registro da entrada das amostras coletadas no setor de triagem do laboratório;
- 14.36. O sistema deverá permitir o usuário registrar na entrada da amostra no laboratório a necessidade de recoleta justificando/informando o motivo que gerou a necessidade de recoleta;
- 14.37. O sistema deve permitir o usuário realizar o registro da passagem das amostras para as respectivas bancadas e ao final emitir o mapa de trabalho de bancada;
- 14.38. O sistema deve disponibilizar de tela para que o usuário possa efetuar consulta da rastreabilidade de com todas as movimentações da amostra no laboratório;
- 14.39. O sistema deverá ser capaz de receber informações de equipamentos de análises clínicas através de interfaceamento, a empresa que fará o interfaceamento será de responsabilidade da contratante;
- 14.40. O sistema deve disponibilizar de uma tela que o gestor do serviço possa ter uma visão do geral da quantidade de exames com pendencias de coletas, de confirmação de coletas nos setores,
- 14.41. O sistema deve dispor de tela que permita o usuário fazer o registro da triagem das amostras externas;
- 14.42. O sistema deve dispor de recurso que permita o usuário emitir etiquetas para amostras externas;
- 14.43. O sistema deve estar totalmente integrado ao módulo de prescrição eletrônica, pois de acordo com os itens (exames solicitados) a partir da prescrição e o fechamento da mesma, o sistema deve gerar automaticamente a solicitação/pedido do exame no laboratório e a solicitação de coleta, sem necessidade de que seja feito qualquer cadastro pelo usuário;
- 14.44. O sistema deve estar totalmente integrado ao módulo de agendamento, pois ao registrar um agendamento, o sistema deve apresentar na tela de recepção de pacientes agendados do laboratório os respectivos pacientes agendados.
- 14.45. A partir da lista de pacientes agendados no módulo do agendamento, o usuário deverá possuir opção para selecionar o paciente, registrar as devidas atualizações das informações cadastrais e na sequência gerar o atendimento externo do paciente.
- 14.46. O sistema deve permitir registrar o pedido de exames, associado ao atendimento externo criado para o atendimento do paciente agendado.

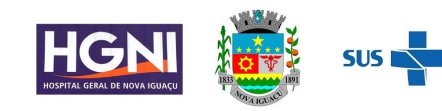

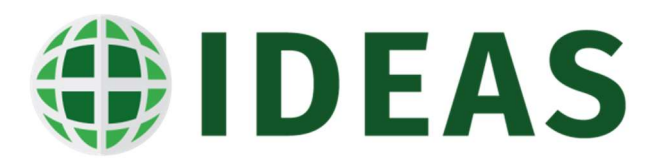

- 14.47. O sistema deve permitir o usuário fazer o registro dos resultados dos exames de análises clínicas de forma manual ou automática através do interfaceamento entre o sistema e os equipamentos de análises clínicas;
- 14.48. O sistema deve permitir ao usuário fazer a revisão dos exames realizados;
- 14.49. O sistema deve ter a opção de o usuário registrar eletronicamente a assinatura do laudo exames realizados e revisados;
- 14.50. O sistema deve ter a possibilidade de imprimir um ou todos os laudos assinados eletronicamente;
- 14.51. O sistema deve disponibilizar a opção do usuário faze a retificação dos laudos;
- 14.52. O sistema deve ter a opção do bioquímico no momento de registrar o laudo visualizar os resultados anteriores de maneira analítica e gráfica;
- 14.53. O sistema deve ter a opção do bioquímico no momento de registrar o laudo visualizar as respostas das perguntas associadas ao exame e que foram respondidas no momento da coleta do exame;
- 14.54. O sistema deve ter tela que permita filtrar somente os exames que estejam na faixa normal, fora da faixa de normal, exames fora do limite e que estejam com valores pânico;
- 14.55. O sistema deve dispor de tela para que o usuário possa consultar os logs de interfaceamento dos exames que estejam fora da faixa normal de valores;
- 14.56. O sistema deve atualizar o status do exame de forma automática;
- 14.57. O sistema deve disponibilizar tela para o registro da liberação dos exames para que eles possam ter seus resultados consultados;
- 14.58. O sistema deve dispor de tela para o registro da entrega dos exames para os pacientes ou responsáveis pelo paciente;
- 14.59. O sistema deve permitir ao usuário registrar a exclusão do pedido de exame registrado;
- 14.60. O sistema deve dispor de tela que permita o gestor ter de maneira clara os exames que passaram do período de entrega, que os exames estão dentro do período crítico de entrega ou que está fora do período crítico de entrega;
- 14.61. O sistema deve permitir e disponibilizar funcionalidade onde o usuário pode registrar as pendências de coleta de amostra por pedido;
- 14.62. O sistema deve disponibilizar registrar os resultados dos exames de cultura e os dados do antibiograma;
- 14.63. O sistema deve estar totalmente integrado ao módulo de faturamento, pois ao solicitar um exame em um atendimento ambulatorial o sistema deve ser lançar de forma automática na BPA os respectivos procedimentos;

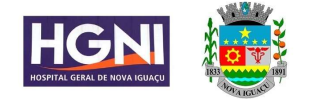

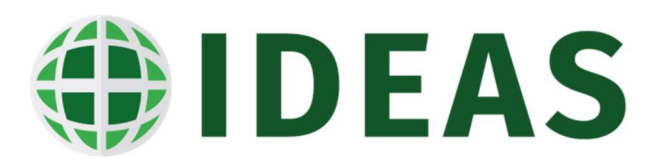

- 14.64. O sistema deve estar totalmente integrado ao módulo de faturamento de AIH, pois ao solicitar um exame em um atendimento de paciente internado, o sistema deve ser lançar de forma automática na AIH os respectivos procedimentos;
- 14.65. O sistema deve dispor de recurso para pesquisar a rastreabilidade da amostra desde o momento da geração da solicitação da coleta até a passagem da amostra para a bancada que irá analisar a amostra;
- 14.66. O sistema deve dispor de recurso para pesquisar informações de data e hora da realização do exame, data e hora da revisão, data e hora da assinatura, data e hora da impressão e data e hora da entrega do exame.
- 14.67. O sistema deve possibilitar a publicação dos exames dos pacientes através de uma página personalizável na internet, com perfil de acesso para paciente e perfil de acesso para médico;
- 14.68. O sistema deve disponibilizar recurso para que o usuário possa consultar em tela a relação de exames faltosos por setor e por período;
- 14.69. O sistema deve disponibilizar recurso para registrar o descarte de amostras;
- 14.70. O sistema deve disponibilizar relatório de exames solicitados por médico, solicitados por setor, realizados por laboratório, exames solicitados por cidade, exames não realizados, planilha mensal de exames realizados, média de tempo de realização de exames, pedidos com retificação de laudos e tempo médio de entrega de laudos, quantidade de recoletas e
- 14.71. exames solicitados e sem coleta realizada;
- 14.72. O sistema deve estar totalmente integrado ao prontuário eletrônico do paciente;
- 14.73. O sistema deve dispor de recurso de soroteca e laminoteca, onde o usuário possa registrar a entrada de amostras no acervo, informando o local onde ficará armazenada;
- 14.74. O sistema deve dispor de recurso para pesquisar onde se encontram as amostras que foram armazenas no acervo como sua localização;
- 14.75. O sistema deve permitir registrar o expurgo das amostras que se encontram no acervo;

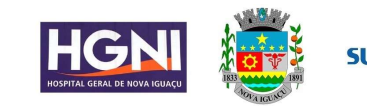

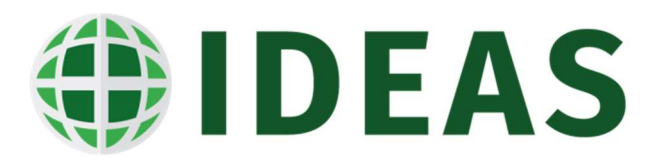

- 14.76. O sistema deve permitir fazer o cadastro e a configuração dos exames de diagnóstico por imagem com os seguintes critérios: Código, Nome, Mnemônico, Código SIGTAP, dias de entrega, efetuando o cálculo automático da data de entrega baseado na configuração dos dias de entrega, deve considerar somente os dias úteis, restrição por sexo, número de solicitações do exame no período, impressão em página única, orientações de preparo, setor de realização, dias da semana que o exame é realizado, perguntas relacionadas aos exames, modalidade do exame, gastos padrão inerentes a realização dos exames e especialidade do exame;
- 14.77. O sistema deve permitir configurar os exames proibidos de serem realizados no mesmo dia;
- 14.78. O sistema deve permitir configurar as modalidades dos exames;
- 14.79. O sistema deve permitir a configuração de textos pré-definidos para serem relacionados aos laudos dos exames de imagem, tal recurso visa carregar de forma automática o texto ao resultado do exame;
- 14.80. O sistema deve permitir que sejam configurados os perfis de acesso e restrições aos usuários do setor de imagem;
- 14.81. O sistema deve possuir recurso para configurar a publicação do laudo na internet;
- 14.82. O sistema deve permitir a configuração das perguntas e as possíveis respostas;
- 14.83. O sistema deve permitir a configuração do motivo de cancelamento dos exames;
- 14.84. O sistema deverá ser totalmente integrado ao sistema de central de agendamento de exames, pois os pacientes agendados pela central de marcações devem estar disponíveis na tela de recepção de pacientes do
- 14.85. Centro de Diagnóstico;
- 14.86. O sistema deve estar integrado ao módulo dos painéis de atendimento e chamada do paciente;
- 14.87. O sistema deve possuir dispositivo que permita a recepcionista selecione a senha em uma lista de atendimento e faça a chamada do paciente de forma eletrônica, para que seja realizado o registro do atendimento dele;
- 14.88. O sistema deve permitir a recepcionista possa associar a senha de atendimento emitida pelo paciente com a agenda do Centro de Diagnóstico;
- 14.89. Ao associar a senha a agenda do paciente, a recepcionista deverá iniciar o registro do atendimento do paciente, executando uma pesquisa na base de dados do hospital para verificar se o paciente já possui cadastro na instituição.
- 14.90. A pesquisa terá que ser com as seguintes opções:

14.90.1. Prontuário (matrícula)

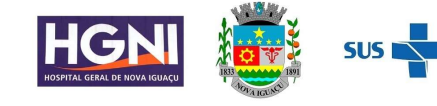

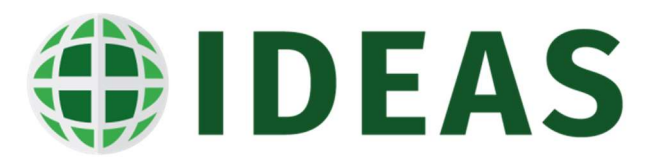

- 14.90.2. Nome;
- 14.90.3. Sobrenome;
- 14.90.4. Data de Nascimento;
- 14.90.5. CPF;
- 14.90.6. Nome da Mãe;
- 14.90.7. A pesquisa deverá permitir preencher um ou mais parâmetros para a busca;
- 14.91. O sistema deve permitir a busca fonetizada do paciente;
- 14.92. O sistema deverá dispor de pesquisa pela biometria do paciente, podendo configurar qual dedo será utilizado para a realização da busca/pesquisa;
- 14.93. Caso não seja encontrado nenhum paciente com as mesmas características no banco de dados o usuário criar o cadastro do paciente.
- 14.94. O cadastro de paciente deve ser único em todas as origens de atendimento do hospital e deve possuir configuração de quais campos devem habilitados e quais campos que devem ter seu preenchimento obrigatório por origem de atendimento.
- 14.95. O cadastro do paciente de ter no mínimo os seguintes campos:
	- 14.95.1. Nome;
	- 14.95.2. Nome Social;
	- 14.95.3. Nome da Mãe;
	- 14.95.4. Nome do Pai;
	- 14.95.5. Data de Nascimento;
	- 14.95.6. Sexo;
	- 14.95.7. Cor;
	- 14.95.8. Tipo Sanguíneo;
	- 14.95.9. Nome do Cônjuge;
	- 14.95.10. Identidade;
	- 14.95.11. Órgão Emissor;
	- 14.95.12. CPF;
	- 14.95.13. Cartão Nacional de Saúde;
	- 14.95.14. Estado Civil;
	- 14.95.15. Endereço;
	- 14.95.16. Número e Complemento;

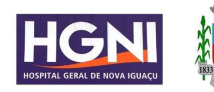

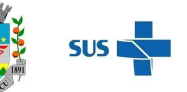

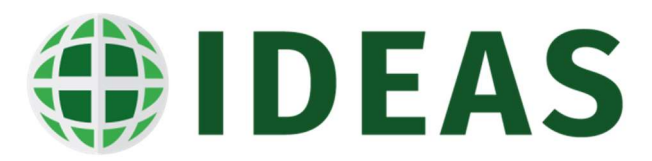

- 14.95.17. Bairro;
- 14.95.18. Cidade;
- 14.95.19. CEP;
- 14.95.20. Telefone Residencial,
- 14.95.21. Telefone Celular;
- 14.95.22. E-Mail;
- 14.95.23. Local de Trabalho;
- 14.95.24. Profissão;
- 14.95.25. Classe Econômica;
- 14.95.26. Grau de Instrução;
- 14.95.27. Religião;
- 14.95.28. Naturalidade;
- 14.95.29. Nacionalidade;
- 14.95.30. Fotografia do Paciente;
- 14.96. O sistema deve possibilitar e permitir integrar o sistema com a base de cadastro do Cartão Nacional de Saúde (CNS);
- 14.97. Deverá existir a possibilidade de ser configurado/habilitado quais campos terão o preenchimento automático na tela do registro de atendimento, evitando assim que os usuários tenham que preencher alguns campos;
- 14.98. O sistema deverá permitir ao usuário realizar após o cadastro ou atualização do cadastro do paciente o registro do atendimento com as seguintes informações:
	- 14.98.1. Data;
	- 14.98.2. Hora;
	- 14.98.3. Médico;
	- 14.98.4. Convênio;
	- 14.98.5. Plano;
	- 14.98.6. Tipo de Atendimento;
	- 14.98.7. Serviço;
	- 14.98.8. Tipo de Paciente;
	- 14.98.9. Local de Procedência;
	- 14.98.10. Destino;
	- 14.98.11. Especialidade;

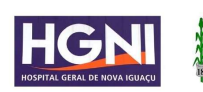

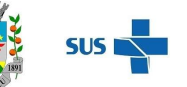

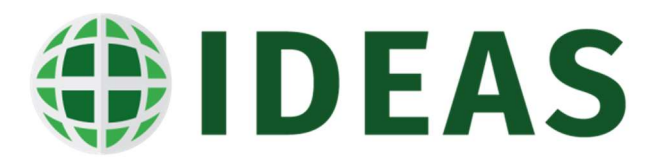

14.98.12. Responsável pelo Paciente;

- 14.99. Caso o atendimento tenha sido agendado os campos devem ser preenchidos automaticamente com as informações fornecidas no agendamento;
- 14.100. Após o registro do atendimento o sistema deverá permitir ao usuário fazer a emissão dos seguintes documentos:
	- 14.100.1. Etiqueta de Identificação com Código de Barras;
	- 14.100.2. Termo de Responsabilidade;
	- 14.100.3. Após o registro do atendimento o sistema deve permitir o usuário registrar o pedido de exames de imagem associado ao atendimento com as seguintes informações:
	- 14.100.4. Médico solicitante, setor solicitante, tipo de solicitação e exame (rotina, urgência e emergência);
	- 14.100.5. Para os exames agendados o sistema deve carregar automaticamente na tela do pedido os exames que foram previamente agendados pela central de marcação;
- 14.101. O sistema deve permitir o registro de atendimentos e do pedido de exames dos pacientes não agendados;
- 14.102. O sistema deverá no momento de o pedido gerar automaticamente a data de previsão de entrega do exame de acordo com a quantidade de dias configurada no cadastro do exame.
- 14.103. O sistema deverá emitir o comprovante de exames;
- 14.104. O sistema deve abrir automaticamente no faturamento a conta do paciente e fazer o lançamento dos procedimentos na fatura BPA, identificando o procedimento, o prestador, data, horário, quantidade e setor executante;
- 14.105. O sistema deve lançar automaticamente os procedimentos correspondentes na conta do paciente no módulo de faturamento de AIH identificando o procedimento, o prestador, data, horário, quantidade e setor executante;
- 14.106. O sistema deve permitir o registro de atendimentos e dos pedidos de exames dos pacientes que não foram agendados;
- 14.107. O sistema deve estar totalmente integrado ao prontuário eletrônico do paciente;
- 14.108. O sistema deve possuir tela para o registro do laudo do exame realizado;
- 14.109. O sistema deve possuir mecanismo para registrar a revisão do laudo do exame;
- 14.110. O sistema deve possuir tela para fazer a emissão do laudo;

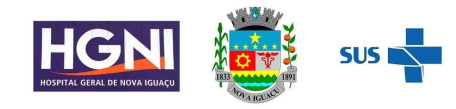

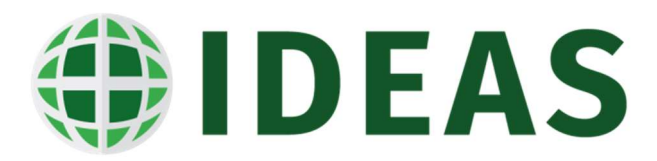

- 14.111. O sistema deve mudar automaticamente de status de acordo com as etapas realizadas no processo de realização, revisão, impressão e entrega do laudo;
- 14.112. O sistema deve dispor de tela para registrar a entrega dos exames aos pacientes ou acompanhantes;
- 14.113. O sistema deve possuir tela para fazer o registro dos gastos de materiais e medicamento utilizados na execução do exame;
- 14.114. O sistema deve dispor de opção para registrar a exclusão do pedido de exames;
- 14.115. O sistema deve dispor de opção para registrar a exclusão do laudo do exame;
- 14.116. O sistema deve dispor de opção para registrar e apresentar a notificação dos laudos alterados;
- 14.117. O sistema deve disponibilizar os seguintes relatórios:
	- 14.117.1. Atendimentos por Período;
	- 14.117.2. Atendimentos por Empresa;
	- 14.117.3. Atendimentos por Médico;
	- 14.117.4. Atendimentos por Cidade;
	- 14.117.5. Atendimentos por Bairro;
	- 14.117.6. Atendimentos por Especialidade;
	- 14.117.7. Atendimentos por Serviço;
	- 14.117.8. Atendimentos por Usuário;
	- 14.117.9. Consultas Atendidas x Faturadas;

## 15. ÁREA DE LOGÍSTICA E SUPRIMENTOS

- 15.1. Tabelas e Configurações:
	- 15.1.1. Cadastro das espécies dos produtos de estocagem no mínimo em 3 (três) níveis (espécie, classe e subclasse);
	- 15.1.2. Permitir configurar se a espécie, classe e subclasse do produto pode ser bloqueada para ser dispensada para setor ou bloqueada para ser dispensada para paciente como também se permite fazer bloqueio de transferência entre estoques;
	- 15.1.3. Permitir configurar se a espécie, classe e subclasse do produto são consumíveis, OPME, Bem Patrimonial, não consumível ou outros tipos;
	- 15.1.4. Permitir configurar/cadastrar os ramos de atividades dos fornecedores;

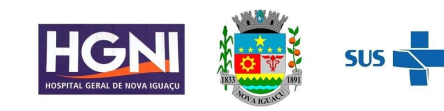

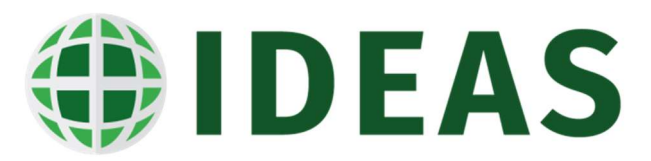

- 15.1.5. Permitir configurar/cadastrar as condições de pagamento a ordem de preferência da mesma, como também a data base para cálculo do vencimento;
- 15.1.6. Permitir configurar/cadastrar os motivos de pedidos de compras;
- 15.1.7. Permitir configurar/cadastrar os motivos de cancelamento de solicitações de compras e cancelamento de ordens de compras;
- 15.1.8. Permitir configurar/cadastrar os compradores com seu endereço de e-mail;
- 15.1.9. Permitir configurar/cadastrar os tipos de empenho;
- 15.1.10. Permitir configurar/cadastrar os tipos de atividades dos produtos e os tipos de critérios deles (crítico, semicrítico e não crítico);
- 15.1.11. Permitir configurar/cadastrar os tipos de modalidade dos processos licitatórios;
- 15.1.12. Permitir configurar/cadastrar os planos internos;
- 15.1.13. Permitir configurar/cadastrar os tipos de classificação dos elementos;
- 15.1.14. Permitir configurar/cadastrar as tabelas com os tipos de contas e rubricas com os tipos de contas, elementos e subelementos;
- 15.1.15. Permitir configurar/cadastrar as vinculações;
- 15.1.16. Permitir configurar/cadastrar as fontes de recursos e suas respectivas vinculações;
- 15.1.17. Permitir configurar/cadastrar os tipos de orçamento;
- 15.1.18. Permitir configurar/cadastrar o PTRES com tipo de orçamento, plano interno e observações;
- 15.1.19. Permitir configurar/cadastrar a equipe de pregão;
- 15.1.20. Permitir configurar/cadastrar os motivos ou justificativas de compras sem ordem de compra ou que foram feitas fora do processo;
- 15.1.21. Permitir configurar/cadastrar serviços com o código, descrição e unidade de serviço;
- 15.1.22. Permitir configurar/cadastrar os fornecedores x atividades;
- 15.1.23. Permitir configurar/cadastrar os fornecedores x serviços;
- 15.1.24. Permitir configurar/cadastrar os fornecedores x produtos;
- 15.1.25. Permitir configurar/cadastrar perguntas e respostas possíveis;
- 15.1.26. Permitir configurar/cadastrar questionário com as devidas respostas e o peso para cada uma das respostas;

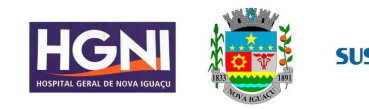

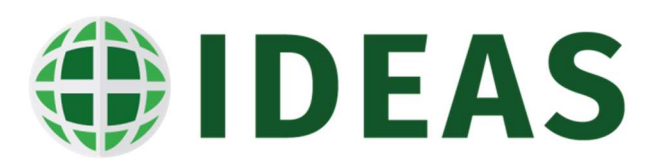

- 15.1.27. Permitir configurar/cadastrar Ranking de acordo com a pontuação das respostas do questionário;
- 15.1.28. Permitir configurar/cadastrar documentos de compras;
- 15.1.29. Permitir configurar/cadastrar o nível hierárquico de autorizações de ordem e solicitação de compras;
- 15.1.30. Permitir configurar/cadastrar fornecedor x condições de pagamento;
- 15.1.31. Permitir configurar/cadastrar a SLA das solicitações de compras por data e hora e dia de semana, por categoria e tipo de valor e valor;
- 15.1.32. Permitir configurar/cadastrar assinatura eletrônica do comprador;
- 15.1.33. Permitir configurar/cadastrar regras de entregas dos fornecedores por estoque, espécie, classe e subclasse e produto com a quantidade de dias de entrega e o intervalo das entregas;
- 15.1.34. Cadastro de fornecedores com as seguintes informações: Razão Social, Nome Fantasia, Tipo (física ou jurídica), Tipo de Constituição, Nacionalidade, CNPJ, CNPJ Matriz, No do Contribuinte, Insc. Estadual, Insc. Municipal, Insc. INSS, PIS/PASEP, País, Endereço Postal, Logradouro, Endereço, Complemento, Número, Bairro, Cidade, UF, Tipo de Pagamento, Simples nacional, Tipo de Pagamento, Banco, Conta, Agencia, Ramo de Atividade, Contatos, Impostos, Contrato, Tipo de Atividade, Conta Contábil, Formas de Comunicação, Anexar Documentos, Dados de Internet;
- 15.1.35. Cadastro de Produto com as seguintes informações: Código, Descrição do Produto, Descrição Resumida do Produto, Complemento, Referência, Identifica se o produto é um Kit, Tipo de Produto, Unidade, Sexo, Código SIAF, SIAGEM, SIAFEM, Espécie, Classe, subclasse, Se faz o controle de Curva ABC, Se faz o controle de lote, Se faz o controle de validade, Se controla a série do produto, Se possui Registro ANVISA, Se é Medicamento, Qual Caráter (irritante ou vesicante), Se deve ser acondicionado em geladeira, Se necessita preparo, Em caso de psicotrópico qual lista pertence, código DCB, Se é Controlado, Se é Padronizado, Atividade do Produto, relacionamento com o Procedimento SUS, Tipo de Etiqueta de Código de Barras, Especificação,Substituições, Portaria de acordo com a 344/98, Fabricantes, Empresas, Estoque Mínimo, Ponto de Pedido, Estoque Máximo, Tempo de Reposição e Classificação XYZ, Curva ABC, estabilidade do produto, natureza de despesa, substancia, permite anexar fotos e manuais ou documentos;

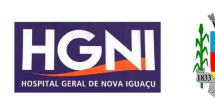

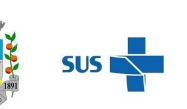

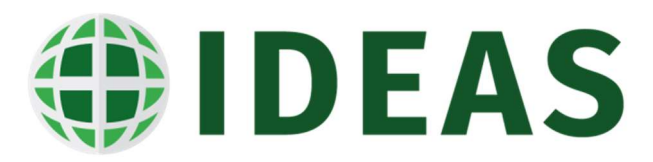

- 15.1.36. Utilizar a metodologia ABC x XYZ para a definição e cálculo do estoque mínimo, ponto de pedido e sugestão/programação de compras de forma automática;
- 15.1.37. O sistema deve classificar automaticamente o produto na curva ABC, baseando-se nas movimentações da quantidade de consumo e custo dos produtos;
- 15.1.38. O sistema deve calcular automaticamente o ponto de pedido baseado nos critérios ABC x XYZ e o tempo de reposição configurado;
- 15.1.39. O sistema deve calcular automaticamente o estoque mínimo do produto, baseado na classificação ABC x XYZ e a quantidade de dias configurados para a reposição;
- 15.1.40. O sistema deve calcular automaticamente o estoque máximo do produto, baseado na classificação ABC x XYZ e a quantidade de dias configurados para o cálculo e a sugestão de compras;
- 15.1.41. O sistema deve calcular automaticamente a sugestão de compras do produto, baseado na classificação ABC x XYZ e a quantidade de dias configurados para o cálculo de compras;
- 15.1.42. Configurar usuários x privilégio de autorização de ordens de compras e solicitações de compras;
- 15.1.43. Configurar o critério de escolha do vencedor da cotação de preços nos seguintes critérios: menor preço, prazo de entrega, condição de pagamento, preço e prazo de entrega e preço e condição de pagamento;
- 15.2. Solicitação de Compras/Licitação
	- 15.2.1. Registrar ou gerar de forma automática a solicitação de compras de acordo com o critério selecionado (produtos abaixo do estoque mínimo, abaixo do estoque máximo ou em ponto de pedido). Essa solicitação deverá ser gerada de acordo com critérios escolhidos e o sistema deverá possuir no mínimo as seguintes informações: Data da Solicitação, Data máxima para atendimento da solicitação, setor solicitante, usuário solicitante, comprador, motivo do pedido, estoque que servirá de referência, produto, unidade e quantidade, assim como a geração das parcelas de entrega das mercadorias compradas no processo licitatório.
	- 15.2.2. Na geração da solicitação de compras o sistema deverá utilizar o critério ABC x XYZ para a geração das compras, sempre avaliando para que a solicitação nunca ultrapasse o estoque máximo, portanto para isso deverá descontas as solicitações de compras em andamento e as ordens de compras já autorizadas e que se encontram em andamento.

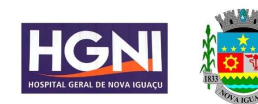

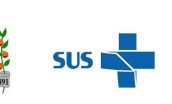

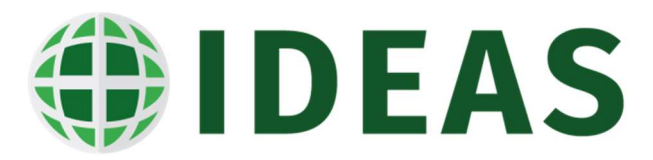

- 15.2.3. Registrar ou gerar de forma automática a solicitação de compras de serviços. Essa solicitação deverá ser gerada de acordo com critérios escolhidos e o sistema deverá possuir no mínimo as seguintes informações:
- 15.2.4. Data da Solicitação, Data máxima para atendimento da solicitação, setor solicitante, usuário solicitante, comprador, motivo do pedido, estoque/oficina/setor que servirá de referência, serviço, unidade e quantidade.
- 15.2.5. O sistema deve possuir recurso que libere/entregue a solicitação para o setor de compras de maneira eletrônica e de forma automática;
- 15.2.6. O sistema deve disponibilizar recurso para os usuários que possuem alçada possam autorizar de maneira eletrônica uma solicitação de compras antes da mesma ser entregue ao setor de compras ou então barrá-las para que nem se inicie o processo de cotação/compras/licitação;
- 15.2.7. O sistema deve permitir o usuário fazer o cancelamento total ou parcial de uma solicitação de compras informando o motivo do cancelamento;
- 15.2.8. O sistema deve disponibilizar recurso para que o setor de compras ou o próprio setor solicitante possa fazer o agrupamento (unificar) duas ou mais solicitações de compras em um único processo de compras/licitação;
- 15.2.9. O sistema deve disponibilizar de recurso para que o setor de compras faça o registro do recebimento eletrônico da solicitação de compras pelos setores da unidade hospitalar ou os respectivos almoxarifados;
- 15.3. Coleta de Preços e Abertura de Processo de Licitação:
	- 15.3.1. O sistema deve possuir recurso para o usuário fazer a abertura do processo de licitação com as seguintes informações: Nr. do Processo, Data e Hora da abertura, Tipo de Atividade, Tipo de Empenho, Modalidade, Tipo de Modalidade, Tipo, Data da Licitação, Hora da Licitação, Nr. da Licitação, No. Da Solicitação de Compras, Valor Estimado, Conta, Rubrica, Fonte de Recurso, Detalhes, Produtos da Licitados, Unidade e Quantidade;
- 15.4. Registrar a estimativa de preços com as seguintes informações:
	- 15.4.1. Código, solicitação, número do processo, sequencia, setor, motivo, fornecedor, data da coleta, data da validade, número de dias, Intervalo de Dias, condição de pagamento, Valor da coleta de preço, Valor do Frete, % ICMS, % Desc., Valor do Desconto, produto, marca, fabricante, unidade, valor unitário e valor total; Registrar a marcação da licitação com as seguintes informações :

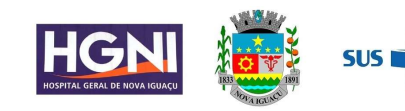

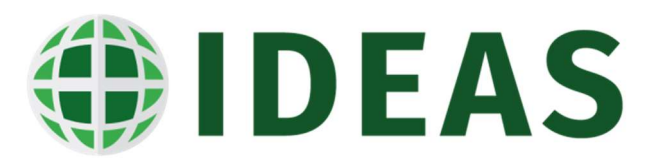

- 15.4.2. Código, modalidade, data da licitação, hora da licitação, número da licitação, data da abertura do processo, hora da abertura, número do processo, valor estimado, tipo de empenho, tipo da licitação, tipo de atividade, solicitação, Membros da equipe do pregão e função no processo de licitação por membro da equipe, conta e fonte/recurso, rubrica ;
- 15.4.3. O sistema deve possibilitar a geração da coleta de preços a partir da solicitação de compras com a estimativa de preços e as coletas de preços geradas;
- 15.4.4. O sistema deve permitir que a partir do recebimento da solicitação eletrônica de compras, possa ser enviado e-mail solicitando a cotação de forma automática para todos os fornecedores cadastrados no sistema ou selecionados pelo usuário ou de acordo com o ramo de atividade do fornecedor e produto assim como a classificação no ranking;
- 15.4.5. O sistema deve permitir que sejam registradas todas as coletas de preços enviadas pelos fornecedores com as seguintes informações: Nr. da Solicitação de Compra, Fornecedor, Data da Coleta, Validade da Cotação, Condição de Pagamento, Dias de Entrega, Valor da Coleta, Valor do Frete, Valor do ICMS, Valor de Desconto, Produto, Marca, Fabricante, Unidade, quantidade cotada, Valor Unitário e Valor Total;
- 15.4.6. O sistema deve permitir o usuário possa fazer a emissão do relatório de Mapa de Compra, Fornecedores da Cotação, Quadro Demonstrativo, Resumo das Coletas de Preço e Sugestão de Preço de forma impressa ou exportando para Excel;
- 15.5. Formação da Ordem de Compra
	- 15.5.1. O sistema deve permitir o usuário fazer a formação da ordem de compra a partir das cotações/coletas de preços enviadas pelos fornecedores. No processo da formação da ordem de compra o sistema deve carregar/ apresentar em tela de forma automática todos os fornecedores que enviaram as cotações, os preços, as quantidades e o valor unitário e o valor total por produto da respectiva solicitação selecionada.
	- 15.5.2. O usuário poderá selecionar o critério para definir o vencedor do processo de compras, sendo que os critérios de escolha devem ser no mínimo: menor preço, prazo de entrega, condição de pagamento, preço e prazo de entrega e preço e condição de pagamento;
	- 15.5.3. O sistema deve permitir o usuário alterar o vencedor da cotação, mas caso seja diferente do vencedor selecionado pelo sistema de acordo com o critério e o sistema deverá exigir que seja justificado o motivo da troca do fornecedor vencedor;

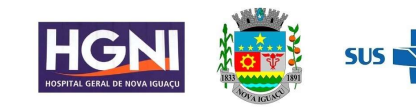

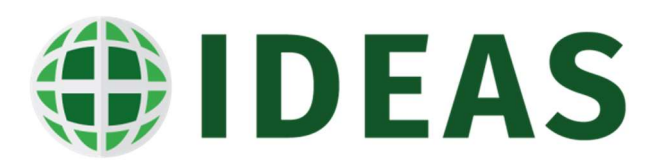

- 15.5.4. O sistema irá gerar a ordem de compra automaticamente a partir da escolha da formação da ordem de compra;
- 15.5.5. O sistema deve permitir o registro eletrônico da autorização da ordem de compra de acordo com os níveis hierárquicos e as alçadas e limites de autorização dos respectivos usuários;
- 15.5.6. O sistema deve permitir o cancelamento total ou parcial de uma ordem de compra onde o motivo do cancelamento deve ser informado pelo usuário;
- 15.5.7. O sistema deve dispor de opção para que seja cadastrada uma ordem de compra diretamente sem a necessidade da mesma ser gerada a partir de uma solicitação de compra ou de uma formação baseada em uma cotação de preços;
- 15.5.8. O sistema deve disponibilizar de opção para registrar a adjudicação da Ordem de Fornecimento;
- 15.5.9. O sistema deve disponibilizar de opção para registrar a homologação da Ordem de Fornecimento;
- 15.5.10. O sistema deve disponibilizar recurso no sistema que permita o registro e o controle de contratos de fornecimento de produtos ou serviços com prazo de validade, ou valor acordado ou quantidade acordada;
- 15.5.11. O sistema deve disponibilizar recurso integração com o portal de compras (compras web) a ser contratado pela contratante;
- 15.5.12. O sistema deve apresentar em tela quais ordens de compras encontram-se bloqueadas para autorização assim como o motivo do bloqueio, fornecedor, código da solicitação, situação, previsão de entrega e o valor total da OC.
- 15.5.13. O sistema deve apresentar em tela de notificação para os fornecedores que venceram o processo de fornecimento com as seguintes informações: Fornecedor, e-mail, data entrada, vl. total, número do documento, número de série, motivo da notificação, itens da notificação e justificativa.
- 15.5.14. O sistema deve dispor de relatório de Resumo das coletas de preço, Fornecedores da Cotação, mapa de Compra, Quadro demonstrativo, Sugestão de Preço e Sugestão de Compra.
- 15.5.15. O sistema deve dispor de relatórios de produtos recebidos com atraso, Histórico de Produtos – Entrada x saída, Curva ABC de Ordens de Compra, pendencias de produtos por fornecedor e Qualidade dos Fornecedores;
- 15.5.16. O sistema deve dispor de relatório de compras por atividade, por motivo de pedido, por espécie, Ordens de compras por estoque x produto, Ordem de compra por produto, Ordens de Compras estoque x compras, Custo dos

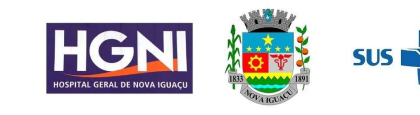

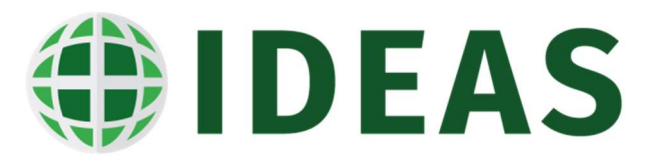

Produtos com Adicionais, Produtos mais consumidos por setor, Consumo Diário, Comparativo de Preços, estatística de saída de produtos e Consumo do Estoque;

- 15.5.17. O sistema deve dispor de tela para consulta das solicitações de compras realizadas;
- 15.5.18. O sistema deve dispor de tela para a consulta das ordens de compras realizadas;
- 15.5.19. O sistema deve dispor de tela de acompanhamento de compras por produto que permita acompanhar o processo de compras do produto por período, solicitações de compras do produto no período selecionado, ordens de compra do produto no período selecionado e as entradas do produto que ocorreram no período selecionado;
- 15.5.20. O sistema deve dispor de tela de acompanhamento de solicitação de compras que permita acompanhar o processo de compras por período, situação, solicitações de compra do produto no período, ordens de compra do produto no período selecionado, e as entradas dos produtos no período selecionado;
- 15.6. Cadastros e Configuração
	- 15.6.1. Cadastro das espécies dos produtos de estocagem no mínimo em 3 (três) níveis (espécie, classe e subclasse);
	- 15.6.2. Permitir configurar se a espécie, classe e subclasse do produto pode ser bloqueada para ser dispensada para setor ou bloqueada para ser dispensada para paciente como também se permite fazer bloqueio de transferência entre estoques;
	- 15.6.3. Permitir configurar se a espécie, classe e subclasse do produto são consumíveis, OPME, Bem Patrimonial, não consumível ou outros tipos;
	- 15.6.4. Solicitação de Cadastro do Produto Novo com as informações e especificações do produto;
	- 15.6.5. Cadastro de fornecedores com as seguintes informações: Razão Social, Nome Fantasia, Tipo (física ou jurídica), Tipo de Constituição, Nacionalidade, CNPJ, CNPJ Matriz, No do Contribuinte, Insc. Estadual, Insc. Municipal, Insc. INSS, PIS/PASEP, País, Endereço Postal, Logradouro, Endereço, Complemento, Número, Bairro, Cidade, UF, Tipo de Pagamento, Simples nacional, Tipo de Pagamento, Banco, Conta, Agencia, Ramo de Atividade, Contatos, Impostos, Contrato, Tipo de Atividade, Conta Contábil, Formas de Comunicação, Anexar Documentos, Dados de Internet;

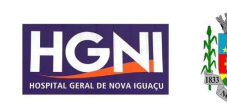

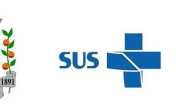

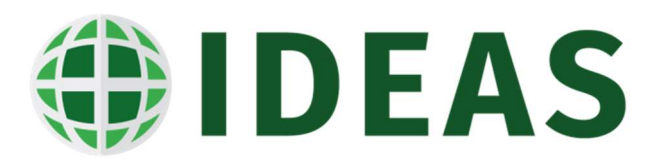

- 15.6.6. Cadastro de Produto com as seguintes informações: Código,Descrição do Produto, Descrição Resumida do Produto, Complemento, Referência, Identifica se o produto é um Kit, Tipo de Produto, Unidade, Sexo, Código SIAF, SIAGEM, SIAFEM, Espécie, Classe, subclasse, Se faz o controle de Curva ABC, Se faz o controle de lote, Se faz o controle de validade, Se controla a série do produto, Se possui Registro ANVISA, Se é Medicamento, Qual Caráter (irritante ou vesicante), Se deve ser acondicionado em geladeira, Se necessita preparo, Em caso de psicotrópico qual lista pertence, código DCB, Se é Controlado, Se é Padronizado, Atividade do Produto, relacionamento com o Procedimento SUS, Tipo de Etiqueta de Código de Barras, Especificação, Substituições, Portaria de acordo com a 344/98, Fabricantes, Empresas, Estoque Mínimo, Ponto de Pedido, Estoque Máximo, Tempo de Reposição e Classificação XYZ, Curva ABC, estabilidade do produto, natureza de despesa, substancia, permite anexar fotos e manuais ou documentos;
- 15.6.7. Dispor de tela para registrar a Solicitação de Cadastro de Produto Novo com as informações do usuário solicitante, data da solicitação, descrição do produto a ser cadastrado e as especificações do mesmo;
- 15.6.8. Dispor de tela para receber a Solicitação de Cadastro do Produto Novo com as informações e especificações do produto podendo o usuário aprovar o registro do novo produto ou então reprovar a solicitação de registro de um novo produto;
- 15.6.9. Dispor de tela para a liberação de Cadastro do Produto Novo após a validação do setor competente;
- 15.6.10. O sistema deve disponibilizar tela para o registro dos almoxarifados com o tipo de almoxarifado (sub-estoque ou estoque de distribuição) e configuração se o referido estoque permite o registro de endereço dos produtos no respectivo almoxarifado;
- 15.6.11. Cadastro de Unidade de Estocagem de Movimentação de produtos com fator de conversão para a unidade de referência;
- 15.6.12. Cadastro de localização dos estoques endereços das prateleiras;
- 15.6.13. Registro de características e restrições de armazenamento;
- 15.6.14. Registro de endereço de armazenamento;
- 15.6.15. Registro de vínculo de espécie por característica de armazenamento;
- 15.6.16. Registro de vínculo de endereço por característica de armazenamento;
- 15.6.17. Separação de produtos para estocagem de acordo com a

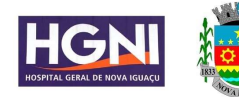

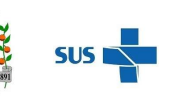

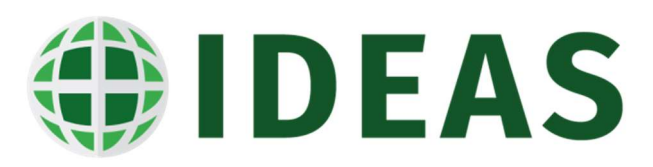

- 15.6.18. características dos produtos;
- 15.6.19. Relatório de Endereços dos Produtos;
- 15.6.20. Tela para Reserva de Endereço por Produto;
- 15.6.21. Romaneio cadastro de veículos
- 15.6.22. Romaneio Acompanhamento dos Romaneios
- 15.6.23. Cadastro de Destinos
- 15.6.24. Acompanhamento de Solicitações em Romaneio;
- 15.6.25. Relatório de Romaneio
- 15.6.26. Cadastro de Transportadora
- 15.6.27. Romaneio
- 15.6.28. Cadastro de Motorista
- 15.6.29. Cadastro dos Motivos de Baixa;
- 15.6.30. Cadastro de Tipos de Documento
- 15.6.31. Cadastro do Motivos de Devoluções;
- 15.6.32. Cadastro das Cotas de Reposição de Produtos ao Estoque;
- 15.6.33. Configuração das Etiquetas de Código de Barras;
- 15.6.34. Cadastro dos motivos de divergência no atendimento do estoque;
- 15.6.35. Cadastro de Motivos de Saídas para Fornecedor;
- 15.6.36. Cadastro de Kits de Produtos
- 15.6.37. Cadastro de Fórmulas para o processamento de novos produtos a partir da composição de dois ou mais produtos;
- 15.6.38. Cadastro de Portarias da Vigilância Sanitária e seus produtos;
- 15.6.39. Cadastro das Listagens das Portarias da Vigilância Sanitária;
- 15.6.40. Cadastro de Ações Terapêuticas, Substância e seus produtos, Laboratório/Fabricante e seus produtos, cadastro de grupos de tratamentos e seus produtos, cadastro de palavras-chaves e cadastro de produtos e DEF;
- 15.6.41. Utilizar a metodologia ABC x XYZ para a definição e cálculo do estoque mínimo, ponto de pedido e sugestão de compras;
- 15.6.42. O sistema deve classificar automaticamente o produto na curva ABC, baseando-se nas movimentações da quantidade de consumo e custo;

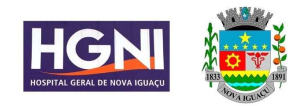

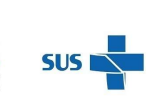

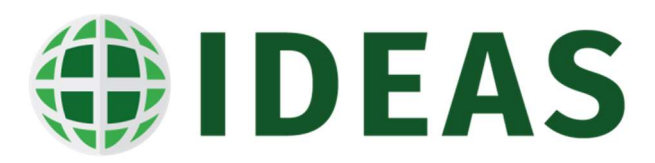

- 15.6.43. O sistema deve calcular automaticamente o ponto de pedido baseado nos critérios ABC x XYX e o tempo de reposição;
- 15.6.44. O sistema deve calcular automaticamente o estoque mínimo do produto, baseado na classificação ABC x XYZ e a quantidade de dias configurados para a reposição;
- 15.6.45. O sistema deve calcular automaticamente o estoque máximo do produto, baseado na classificação ABC x XYZ e a quantidade de dias configurados para o cálculo e a sugestão de compras;
- 15.6.46. O sistema deve calcular automaticamente a sugestão de compras do produto, baseado na classificação ABC x XYZ e a quantidade de dias configurados para o cálculo de compras;
- 15.6.47. O sistema deve permitir a configuração de espécie de produto x estoque;
- 15.6.48. O sistema deve permitir a configuração de usuários x estoque;
- 15.6.49. O sistema deve permitir a configuração de usuários x espécie;
- 15.6.50. O sistema deve permitir a configuração de operações que podem ser realizadas por usuário e por estoque;
- 15.6.51. O sistema deve disponibilizar a configuração de etiquetas de códigos de barras;
- 15.6.52. Registro/cadastro de motivos de acerto do estoque;
- 15.7. Entradas de Produtos
	- 15.7.1. Registro da entrada de produtos através da entrada por nota fiscal, onde o usuário, ao informar a ordem de compras, estando a mesma autorizada, o sistema carrega de forma automática na tela de registro de entrada de produtos todas as informações negociadas como fornecedor tais como: Valor da Compra, Fornecedor, Estoque de Entrada, CFOP, Frete, Produto, Valor Unitário, quantidade Entrada, Valor Unitário e Valor total. O usuário terá que somente fazer o registro do número da nota fiscal, a data de emissão e os lotes e as respectivas datas de vencimento dos mesmos;
	- 15.7.2. Registro da entrada de produtos no estoque através da entrada por doação;
	- 15.7.3. Registro da entrada de produtos no estoque através da entrada por vale;
	- 15.7.4. Registro da entrada de produtos no estoque através da entrada por empréstimo;
	- 15.7.5. Registro da entrada de produtos no estoque através da entrada por produção (reprocessamento ou manipulação);

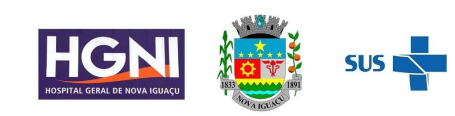

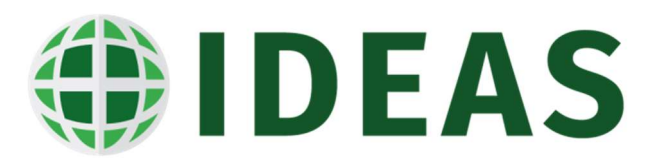

- 15.7.6. Registro da entrada de serviços através da entrada por nota fiscal de prestação de serviços;
- 15.7.7. Registro da entrada de produtos consignados no estoque sem nota fiscal de consumo;
- 15.7.8. O sistema deve permitir registrar a baixa de vales, ou seja, após uma entrada por vale, o fornecedor poderá enviar ao final de um período uma nota fiscal, nesse momento o usuário irá selecionar o fornecedor o sistema irá executar uma busca de quais vales estão em aberto. Após a busca o usuário relaciona quais vales em aberto estão relacionados a NF de consumo e fazendo nesse momento a baixa dos vales;
- 15.8. Saída de Produtos
	- 15.8.1. O sistema deverá disponibilizar opção para criar uma solicitação eletrônica de produtos ao estoque para as seguintes opções: saída para consumo de setor, saída para consumo do paciente, transferência entre estoques, gasto de sala e saída entre empresas;
	- 15.8.2. As solicitações de produtos devem ser apresentadas em tela para o atendimento e a dispensação, pois a partir desta opção o almoxarifado irá registrar/confirmar a dispensação;
	- 15.8.3. O sistema deve disponibilizar tela para registrar a saída de produtos para consumo do setor e o lançamento no custo do setor;
	- 15.8.4. O sistema deve disponibilizar tela para registrar a saída de produtos para consumo do paciente onde o lançamento no custo será no atendimento do paciente e no setor de consumo;
	- 15.8.5. O sistema deve disponibilizar tela para registrar a saída de produtos para consumo do gasto de sala, onde o lançamento do custo será no aviso de cirurgia e no atendimento do paciente e no setor de consumo;
	- 15.8.6. O sistema deve disponibilizar tela para registrar a transferência de produtos entre estoques, onde não serão lançados nenhum custo neste momento, somente ocorrerá a transferência dos valores e das quantidades dos produtos, atualizando automaticamente o saldo do produto no estoque de destino;
	- 15.8.7. O sistema deve disponibilizar de recurso para registrar a saída de empréstimo;
	- 15.8.8. O sistema deve disponibilizar de recurso para registrar a saída de produtos para fornecedor;

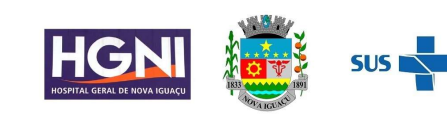

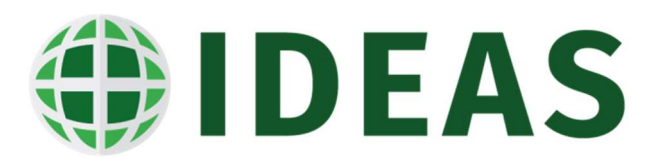

- 15.8.9. O sistema deve gerar automaticamente a solicitação de produtos para o paciente a partir do fechamento da prescrição eletrônica no prontuário eletrônico do paciente;
- 15.9. Devoluções de Produtos ao Estoque
	- 15.9.1. O sistema deverá disponibilizar opção para criar uma solicitação eletrônica de devolução de produtos ao estoque para as seguintes opções: devolução de saída para consumo de setor, devolução de saída de produto para consumo do paciente; Devolução de Saída de Consumo de Gasto de Sala;
	- 15.9.2. As solicitações de devolução de produtos devem ser apresentadas em tela para o atendimento e a confirmação de devolução, pois a partir desta opção o almoxarifado irá registrar/confirmar a devolução do produto ao estoque;
	- 15.9.3. O sistema deve disponibilizar tela para registrar a devolução de produtos que saíram para consumo do setor com o lançamento do motivo da devolução;
	- 15.9.4. O sistema deve disponibilizar tela para registrar a devolução de produtos que saíram para consumo do paciente com o lançamento do motivo da devolução;
	- 15.9.5. O sistema deve disponibilizar tela para registrar a devolução de produtos que saíram para consumo do gasto de sala com o lançamento do motivo da devolução;
	- 15.9.6. O sistema deve disponibilizar tela para registrar a devolução de produtos para fornecedor com o lançamento do motivo da devolução;
- 15.10. Outras Movimentações
	- 15.10.1. O sistema deve permitir o registro da baixa de produtos informando o motivo da baixa;
	- 15.10.2. O sistema deve permitir o registro da transferência de produtos entre estoques;
	- 15.10.3. O sistema deve permitir o registro da confirmação da transferência de produtos entre estoques;
	- 15.10.4. O sistema deve permitir o registro da transferência de produtos entre empresas;
	- 15.10.5. O sistema deve permitir o registro do recebimento da transferência de produtos entre empresas;
	- 15.10.6. O sistema deve possuir opção para o registro da produção de kits de produtos, materiais e medicamentos;

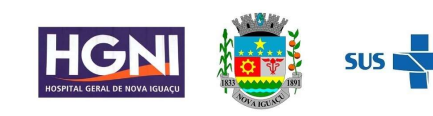

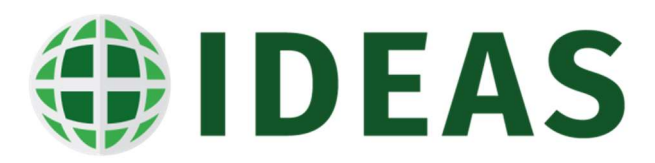

- 15.10.7. O sistema deve possuir opção para o registro da produção de kits de produtos em massa de materiais e medicamentos;
- 15.10.8. O sistema deve permitir a emissão dos livros de controle de medicamentos controlados pela portaria 344/98 como também a emissão dos termos de abertura;
- 15.10.9. O sistema deve disponibilizar de tela para registrar a confirmação de consumo dos materiais e medicamentos dispensados ao paciente;
- 15.10.10. O sistema deve disponibilizar de tela para o registro de recebimento das solicitações de produtos ao estoque
- 15.10.11. O sistema deve possuir de opção de liberação e bloqueio pelo farmacêutico da dispensação de materiais e medicamentos para o paciente;
- 15.11. Inventário
	- 15.11.1. O sistema deve permitir o usuário registrar a abertura de inventário, onde ele pode escolher o almoxarifado, o item ou então a localização ou todos dos produtos de uma determinada espécie, espécie e classe ou espécie, classe e subclasse;
	- 15.11.2. O sistema deve permitir o usuário registrar as quantidades das contagens dos produtos em inventário;
	- 15.11.3. O sistema deve ter rotina de geração do inventário;
	- 15.11.4. O sistema deve ter a rotina da geração do balanço de inventário;
- 15.12. Cálculos e Fechamentos
	- 15.12.1. O sistema deve permitir fazer o fechamento do estoque, não permitindo mais após o fechamento transações e operações dentro do período fechado;
	- 15.12.2. O sistema deve permitir a realização/execução dos cálculos da curva ABC;
	- 15.12.3. O sistema de disponibilizar a realização dos cálculos de estoque mínimo, ponto de pedido e sugestão de compras de acordo com os critérios previamente determinados na configuração;
	- 15.12.4. O sistema deve ter opção para fazer o bloqueio de movimentação de itens de estoque de um ou de todos os lotes de um determinado produto;
- 15.13. Outras Transações e Consultas
	- 15.13.1. O sistema deve possuir tela para consulta de saldos do estoque do produto;

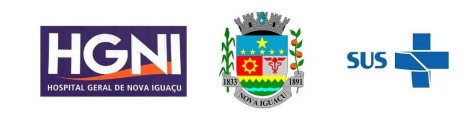

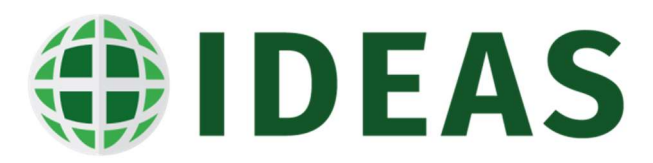

- 15.13.2. O sistema deve possuir tela para a consulta de dados consolidados do produto;
- 15.13.3. O sistema deve possuir tela para a consulta de produtos críticos;
- 15.13.4. O sistema deve possuir tela para a consulta de consumo de produtos por setor;

# 15.14. Financeiro e Controladoria

- 15.15. O sistema deve permitir registrar o cadastro da empresa com as seguintes informações: Nome Fantasia, Razão Social, CNPJ, Insc. Estadual, Insc. Municipal, Insc. Junta Comercial, Endereço, Número, Bairro, Cidade, CEP, Telefone, Tipo de Empresa (Matriz, Filial, Holding, Controladora, Controlada, Outras), Nome do Diretor, Nome do Contador, Nome do Tesoureiro e Nome do Gestor;
- 15.16. O sistema deve disponibilizar cadastro de bancos com as seguintes informações: Código (Padrão FEBRABAN, Descrição do Banco) e as configurações para a emissão do cheque através de impressoras e caminho aonde serão gerados os arquivos de remessa e retorno de pagamento para o referido banco;
- 15.17. Cadastro dos Tipos de Contas Correntes;
- 15.18. O sistema deve contar com o cadastro das contas correntes com as seguintes informações: Código, Descrição da Conta, Cód. Banco, Código Agencia, Descrição Agência, Número da Conta, Tipo de Conta Corrente, Nome do Gerente, Conta Especial (sim ou não) e Valor do Limite da Conta em caso de conta especial;
- 15.19. O sistema deve permitir o cadastro dos talões de cheques ativos e a vinculação do mesmo a conta corrente, assim como deve prever o número do talão, número inicial do cheque do talão, número do cheque final do talão;
- 15.20. O sistema deve contar com o cadastro de Fornecedores e clientes com as seguintes especificações: Razão Social, Nome Fantasia, CNPJ, Insc. Estadual, Insc. Municipal, Endereço, Bairro, Cidade, CEP, UF, Tipo de Pagamento (Credito em Conta Corrente, Cheque, Dinheiro, Borderô DOC), Tipo (Pessoa Física ou Jurídica), Tipo (cliente/Fornecedor), Dados Bancários (Banco, Conta Corrente e Agência), Pessoas de Contato, Formas de Comunicação, Ramo de Atividade, Contrato (arquivar documento) Anexo de Documentos do Cliente/Fornecedor e Contas Contábeis;
- 15.21. O sistema deve disponibilizar opção para o registro de tipos de Impostos com as seguintes informações: Código, Descrição, Atividade do Imposto, Variação, Dias de Vencimento, Tipo de Vencimento, Tipo de Incidência, Valor Mínimo de Recolhimento, Faixas de Desconto e Percentual de Desconto por Faixa;
- 15.22. Deve permitir registrar os tipos de descontos e acréscimos com as seguintes informações: Código, Descrição, Tipo, Cód. Conta Contábil e Cód. Conta de Custo;

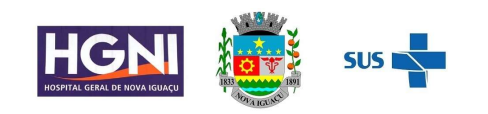

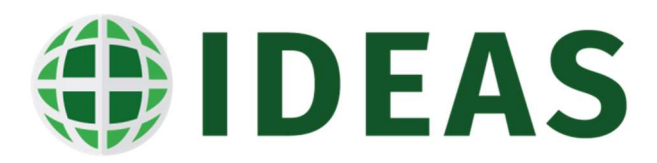

- 15.23. O sistema deve disponibilizar opções para o registro dos Tipos de Lançamentos de Extrato Bancário com as seguintes informações: Código, Descrição, Tipo de Operação (soma ou deduz do saldo) e se permite conciliação bancária;
- 15.24. Permite registrar os tipos de documentos com as seguintes informações: Código, Descrição, Tipo do Documento (a pagar, a receber ou ambos), Tipo de Entrada (Nota Fiscal, Nota Fiscal de Serviço, Vale, Nota Fiscal de Doação, Nota Fiscal de Empréstimo, Nota Fiscal de Devolução);
- 15.25. Contas à Pagar
	- 15.25.1. O sistema deve estar totalmente integrado ao módulo de controle de estoques/almoxarifados e permitir fazer a importação automática para o módulo de contas a pagar de todas as notas fiscais de produtos que tiverem a sua entrada registrada no almoxarifado/estoque, sem a necessidade de que os dados sejam lançados no módulo financeiro novamente;
	- 15.25.2. O sistema deve permitir fazer o registro de adiantamento de contas a pagar a fornecedores e não fornecedores, gerando automaticamente o registro de contas a pagar e a emissão de recibo de adiantamento;
	- 15.25.3. O sistema deve fazer o cálculo e a retenção automaticamente dos impostos das notas fiscais de serviços que foram registradas nos devidos setores e oficinas e gerando automaticamente o compromisso a pagar dos impostos nas datas previstas e que foram configuradas as regras no cadastro de impostos;
	- 15.25.4. O sistema deve fazer o compartilhamento automático nas contas contábeis das notas fiscais importadas do sistema de almoxarifado/estoque de acordo com os produtos adquiridos e que tiveram a sua entrada registrada;
	- 15.25.5. O sistema deve permitir ao usuário fazer o registro manual de um compromisso à pagar com as seguintes informações: Tipo de Documento, Data da Emissão, Data do Lançamento; Tipo de Vencimento, Fornecedor, Número do Documento, Série, Valor do Documento, Valor de Desconto, Valor de Acréscimo, Conta Contábil, Número de Parcelas, Data do Vencimento, Tipo de Quitação, Valor da Parcela/Documento, Código da Conta Contábil, Valor Compartilhamento da Conta Contábil, Código de Barras do Documento (boleto);
	- 15.25.6. O sistema deve permitir o usuário fazer o registro das previsões de contas a pagar, para que o mesmo a partir destes dados possa analisar o fluxo de caixa com as previsões que estão programadas para o período de análise;

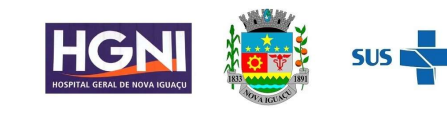

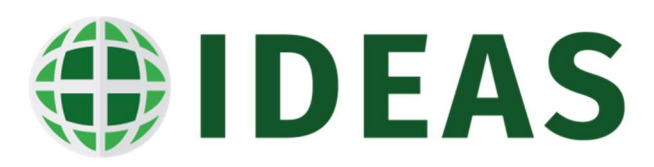

- 15.25.7. O sistema deve estar totalmente integrado ao módulo de compras, pois toda a OC com status autorizado deve ser importada automaticamente para o módulo de contas a pagar com o status "previsto" e a mesma deverá ser automaticamente eliminada/baixada quando a referida OC autorizada tiver seu recebimento registrado no sistema de almoxarifado/controle de estoque;
- 15.25.8. O sistema deve permitir ao usuário fazer o registro de lotes de pagamentos para uma data ou um período de dias. Os lotes de pagamento deverão conter as seguintes informações: Código do Lote, Descrição do Lote, Fornecedor (es), número do documento, valor do documento, valor de desconto ou acréscimo se houver, tipo de desconto ou acréscimo se houver, data do vencimento;
- 15.25.9. O sistema deve possuir mecanismo de autorização eletrônica dos lotes de pagamento gerados pela área de contas a pagar, as autorizações devem possuir mais de um nível e cada nível deve possuir o valor de alçada para autorização;
- 15.25.10. O sistema deve permitir registrar o pagamento dos compromissos ou dos lotes de pagamentos com as seguintes informações: Tipo de Pagamento, Banco de Pagamento, Conta Corrente (para caso de pagamentos em cheque, débito em conta corrente, Borderô DOC, Borderô Boleto) , Número do Talão e Número do Cheque (para pagamentos em cheque), Código do Caixa (para pagamentos em dinheiro) , Valor Pago, Valor do Desconto (caso receba desconto), Valor do Acréscimo (caso pague em atraso com incidência de juros e multa);
- 15.25.11. O sistema deve gerar automaticamente o arquivo eletrônico de pagamento no padrão do Banco ou FEBRABAN para envio para os bancos realizarem os pagamentos;
- 15.25.12. O sistema deve permitir fazer o cancelamento de um pagamento ou de todos os pagamentos registrados, informando o motivo do cancelamento, onde o sistema deve reabrir automaticamente (cancelar a quitação) os mesmos;
- 15.25.13. O sistema deve permitir fazer a suspensão de um pagamento ou de todos os pagamentos registrados, informando o motivo da suspensão e deve reabrir automaticamente (cancelar a quitação) os mesmos;
- 15.25.14. O sistema deve permitir fazer o registro da baixa de contas ou então deve dispor de mecanismo que faça automaticamente a baixa no registro de pagamento;
- 15.25.15. O sistema deve dispor de tela para fazer o registro da retirada de cheques que sejam pagos em carteira;

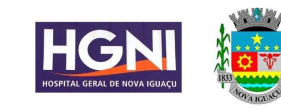

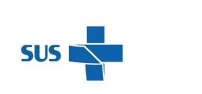

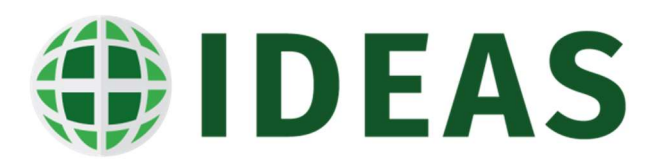

- 15.25.16. O sistema deve permitir registrar o estorno de pagamentos realizados como também registrar o motivo do estorno do pagamento;
- 15.25.17. O sistema deve permitir registrar a suspensão de um estorno de pagamento que tenha sido registrado, informando o motivo da suspensão;
- 15.25.18. O sistema deve dispor de tela de consulta e pesquisa de pagamentos realizados por período e fornecedor, informando a data do pagamento, número do cheque, banco, conta corrente;
- 15.25.19. O sistema deve dispor de tela para fazer a consulta de contas a pagar por período e fornecedor;
- 15.25.20. O sistema deve dispor de tela para a consulta de impostos retidos por fornecedor por período;
- 15.25.21. O sistema deve dispor de tela para consulta de previsões de contas a pagar por período e fornecedor;
- 15.25.22. O sistema deve disponibilizar emissão de relatório de contas a pagar com filtro de período e fornecedor;
- 15.25.23. O sistema deve disponibilizar emissão de relatório de Posição de Contas à Pagar;
- 15.25.24. O sistema deve disponibilizar a emissão de relatório de contas pagas por período e fornecedor;
- 15.25.25. O sistema deve disponibilizar a emissão de relatório de contas pagas em atraso;
- 15.25.26. O sistema deve disponibilizar a emissão de relatório de contas pagas por setor;
- 15.25.27. O sistema deve disponibilizar a emissão de relatório de conta corrente do fornecedor;
- 15.25.28. O sistema deve disponibilizar a emissão de recibo de pagamentos realizados;
- 15.25.29. O sistema deve disponibilizar a emissão de Guia de Recolhimento, GPS, DARF e DAM;
- 15.25.30. O sistema deve disponibilizar a emissão de relatório de impostos por fornecedor;
- 15.26. Contas à Receber
	- 15.26.1. O sistema deve estar totalmente integrado ao módulo de faturamento SUS (internação e ambulatorial) e permitir fazer a importação automática para o módulo de contas a receber de todas as remessas que tiverem a

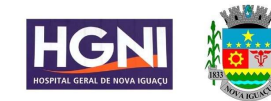

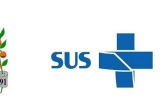

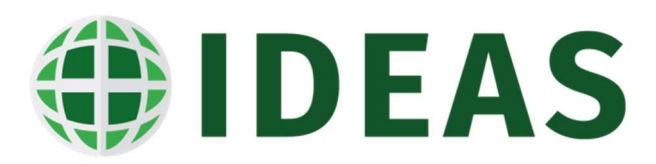

seu registro de envio no faturamento, sem a necessidade de que os dados sejam lançados no módulo financeiro novamente;

- 15.26.2. O sistema deve fazer o compartilhamento automático nas contas contábeis das notas fiscais emitidas pelo faturamento de acordo com os itens/grupos de faturamento tiveram a seu registro nas contas hospitalares e ambulatoriais;
- 15.26.3. O sistema deve permitir ao usuário fazer o registro manual de um compromisso a receber com as seguintes informações: Tipo de Documento, Data da Emissão, Data do Lançamento; Tipo de Vencimento, Cliente, Número do Documento, Série, Valor do Documento, Valor de Desconto, Valor de Acréscimo, Conta Contábil, Número de Parcelas, Data do Vencimento, Tipo de Quitação, Valor da Parcela/Documento, Código da Conta Contábil e Valor Compartilhamento da Conta Contábil;
- 15.26.4. O sistema deve permitir o usuário fazer o registro das previsões de contas a receber, para que o mesmo a partir destes dados possa analisar o fluxo de caixa com as previsões de recebimento que estão programadas para o período de análise;
- 15.26.5. O sistema de disponibilizar tela para realizar o registro do recebimento dos títulos de contas a receber que estejam abertos no sistema com as seguintes informações: Banco do Crédito, Conta Corrente do Crédito, Data do Crédito, Valor do Crédito, Histórico do Recebimento, Tipo de Recebimento, Acréscimos por juros e multa e Descontos Concedidos;
- 15.26.6. O sistema deve disponibilizar a possibilidade de emissão de Recibo Provisório de Serviços e posteriormente a conciliação do mesmo com a Nota Fiscal Eletrônica (e-nf);
- 15.26.7. O sistema deve disponibilizar opção para registar o cancelamento de contas a receber com motivo;
- 15.26.8. O Sistema deve disponibilizar opção para estornar contas recebidas;
- 15.26.9. O sistema deve disponibilizar opção para cancelar estorno de contas recebidas;
- 15.26.10. O sistema deve disponibilizar opção de consulta e pesquisa de contas recebidas por cliente e período, informando a data do recebimento, número do movimento, banco e conta corrente;
- 15.26.11. O sistema deve dispor de tela para fazer a consulta de contas a receber por período e fornecedor;
- 15.26.12. O sistema deve dispor de tela para consulta de previsões de contas a receber por período e fornecedor;

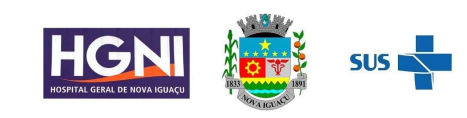

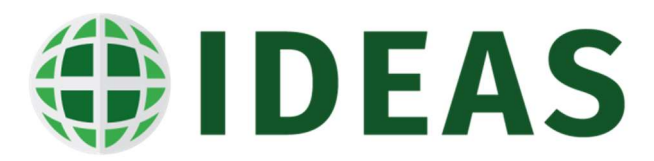

- 15.26.13. O sistema deve disponibilizar emissão de relatório de contas a receber com filtro de período e cliente;
- 15.26.14. O sistema deve disponibilizar emissão de relatório de Posição de Contas à Receber;
- 15.26.15. O sistema deve disponibilizar a emissão de relatório de contas recebidas por período e cliente;
- 15.26.16. O sistema deve disponibilizar a emissão de relatório de contas recebidas em atraso;
- 15.26.17. O sistema deve disponibilizar a emissão de relatório de contas recebidas por setor;
- 15.26.18. O sistema deve disponibilizar a emissão de relatório de conta corrente do cliente;
- 15.26.19. O sistema deve disponibilizar de relatório de Resumo Geral de Contas à Receber;
- 15.27. Controle de Bancos
	- 15.27.1. O sistema deve dispor de tela para a manutenção de cheques;
	- 15.27.2. O sistema deve dispor de tela de registro de transferência entre contas correntes;
	- 15.27.3. O sistema deve dispor de tela para registrar a compensação de cheques;
	- 15.27.4. O sistema deve permitir fazer a conciliação bancária manual e automática através dos arquivos de retorno de banco;
	- 15.27.5. O sistema deve dispor de tela para fazer o registro de aplicações bancárias;
	- 15.27.6. O sistema deve possuir tela para consulta de saldos bancários;
	- 15.27.7. O sistema deve possuir tela para consulta de saldos de aplicações;
	- 15.27.8. O sistema deve dispor de relatório de cheques emitidos e cheques entregues;
	- 15.27.9. O sistema deve dispor de relatório de cheques cancelados;
	- 15.27.10. O sistema deve dispor de relatório de cheques compensados;
	- 15.27.11. O sistema deve dispor de relatório e Extrato Bancário;
	- 15.27.12. O sistema deve dispor de relatório de Transferências Bancárias;
	- 15.27.13. O sistema deve dispor de relatório de saldo bancário;
	- 15.27.14. O sistema deve dispor de relatório de Razão Bancário

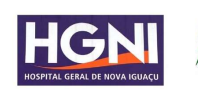

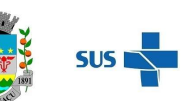

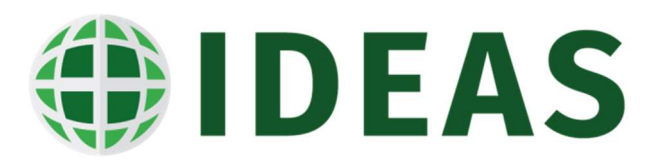

- 15.27.15. O sistema deve dispor de relatório de fluxo de caixa e fluxo de caixa gerencial;
- 15.27.16. O sistema deve dispor de relatório de Balancete Financeiro;
- 15.27.17. O sistema deve dispor de Gestão de Caixa Analítica;
- 15.27.18. O sistema deve dispor de relatório de DIRF assim como a geração do arquivo dentro dos padrões Receita Federal;
- 15.27.19. O sistema deve emitir Nota Fiscal;
- 15.28. Configuração de Tabelas
	- 15.28.1. Cadastro do grau das contas contábeis
	- 15.28.2. Cadastro dos históricos padrões que será utilizado pela contabilidade
	- 15.28.3. Cadastro do plano de contas da empresa.
	- 15.28.4. Configuração e definição das contas contábeis por setor.
	- 15.28.5. Vínculo das contas contábeis aos fornecedores e clientes cadastrados no Sistema Financeiro.
	- 15.28.6. Vínculo das contas contábeis da empresa com a tabela de desconto e acréscimo, cadastradas no financeiro.
	- 15.28.7. Vínculo das espécies e produtos com a conta contábil.
	- 15.28.8. Vínculo das contas contábeis de despesa dos detalhamentos (Impostos) cadastradas no sistema do financeiro.
	- 15.28.9. Vínculo do plano de contas com as contas correntes.
	- 15.28.10. Vínculo do plano de contas da empresa com os lançamentos bancários cadastrados no sistema financeiro.
	- 15.28.11. Vínculo entre o plano de contas da empresa com os estoques.
	- 15.28.12. Vínculo das contas contábeis as administradoras de cartão de crédito, cadastradas no Sistema
- 15.29. Lançamento Contábeis
	- 15.29.1. Importação das movimentações de doação
	- 15.29.2. Importação das movimentações do caixa.
	- 15.29.3. Importação das movimentações do estoque.
	- 15.29.4. Importação das movimentações do financeiro
	- 15.29.5. Registro dos lançamentos contábeis sem a necessidade de
	- 15.29.6. utilização de lotes

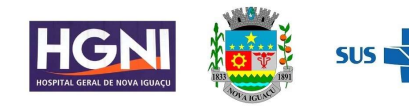

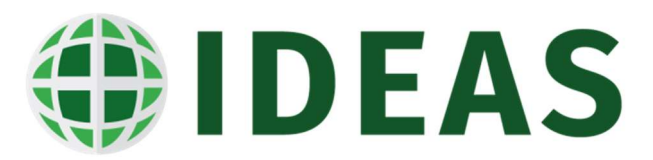

- 15.29.7. Apresentação dos dados referentes as liberações de estoque realizadas.
- 15.29.8. Cadastro e realização do fechamento de lotes manuais da contabilidade. Consulta de lotes importados.
- 15.29.9. Correção, atualização e cadastro manual dos lançamentos contábeis por lote.
- 15.29.10. Emissão das demonstrações contábeis

#### 16. Apoio a Operação

- 16.1.1. Cadastro da situação familiar que o paciente e o prestador possuem.
- 16.1.2. Cadastro das condições especiais do paciente.
- 16.1.3. Cadastro das doenças classificadas para notificação compulsória
- 16.1.4. Cadastro das impressoras por máquina.
- 16.1.5. Cadastro das instituições de saúde para fins do registro de transferência externa
- 16.1.6. Cadastro dos locais de trabalho do paciente
- 16.1.7. Cadastro dos meios de transporte utilizados pelo paciente para se dirigir à instituição.
- 16.1.8. Cadastro dos motivos que serão utilizados para justificar uma alteração ou exclusão nos dados registrados
- 16.1.9. Cadastro dos órgãos responsáveis pela emissão dos documentos de identidade em diversas cidades.
- 16.1.10. Cadastro dos perfis de alerta por usuário e definir suas configurações de SMS e E-mail.
- 16.1.11. Cadastro dos relatórios específicos e personalizados de um determinado sistema.
- 16.1.12. Cadastro e consulta das cidades cadastradas para um país.
- 16.1.13. Cadastro e manutenção dos bancos, com os quais serão mantidas operações financeiras.
- 16.1.14. Cadastro e manutenção dos centros de custo existentes
- 16.1.15. Cadastro e realização a manutenção do cadastro de línguas indígenas.
- 16.1.16. Configuração dos campos que serão habilitados para cada um dos sistemas, quando na ocasião de admissão de um paciente.

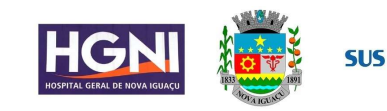

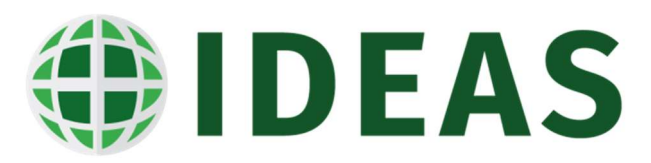

- 16.1.17. Configuração dos relatórios que poderão ser utilizados no momento da admissão do paciente.
- 16.1.18. Consulta do CEP (Código de Endereçamento Postal), por meio da localidade, bairro, UF e logradouro.
- 16.1.19. Consulta dos sexos (gêneros) existentes e que poderão ser associadas aos pacientes e prestadores.
- 16.1.20. Consulta dos tipos de registros, que serão utilizados no momento do cadastro dos pacientes e dos prestadores.
- 16.1.21. Definição da integração no intercâmbio de informações dos usuários do Sistema Nacional de Saúde.
- 16.1.22. Manutenção do cadastro de classes econômicas
- 16.1.23. Manutenção do cadastro de feriados nacionais.
- 16.1.24. Manutenção do cadastro de graus de instrução (níveis de escolaridade).
- 16.1.25. Manutenção do cadastro de nacionalidades.
- 16.1.26. Manutenção do cadastro de profissões (ocupação) dos pacientes que utilizarão os serviços
- 16.1.27. Manutenção do cadastro de tipos de pendências.
- 16.1.28. Manutenção do cadastro do CBO-S
- 16.1.29. Manutenção do cadastro dos meios de comunicação com o paciente
- 16.1.30. Manutenção do cadastro dos tipos de moradia dos pacientes
- 16.1.31. Manutenção do cadastro dos tipos de parentesco dos pacientes
- 16.1.32. Manutenção do cadastro dos tipos de parentesco dos pacientes
- 16.1.33. Manutenção dos cadastros dos tipos de logradouro
- 16.1.34. Manutenção dos registros referentes à religião dos pacientes.
- 16.1.35. Manutenção da tabela com cadastro de CID, seguindo critérios estabelecidos.
- 16.1.36. Manutenção do cadastro de distritos sanitários conjunto de bairros, representados por associações de moradores, com características sanitárias semelhantes.
- 16.1.37. Cadastro das respostas que serão vinculadas às perguntas utilizadas no momento do pedido de exame.
- 16.1.38. Consulta das raças/cores existentes e que poderão ser associadas aos pacientes e prestadores.

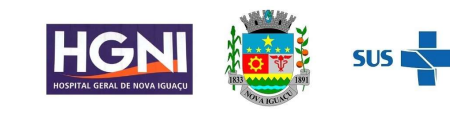

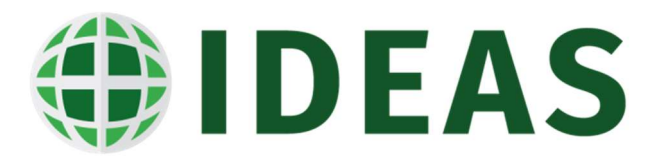

# 17. Área de Tecnologia da Informação

- 17.1.1. Cadastro dos sistemas;
- 17.1.2. Cadastro dos módulos que compõem o sistema;
- 17.1.3. Cadastro de perfis/papel de usuários com a definição dos módulos, telas e relatórios que eles terão acesso;
- 17.1.4. O sistema deve permitir a configuração das diretivas de segurança para a criação e definição de senhas;
- 17.1.5. Permitir a criação de usuários e a definição dos papeis de acesso dos respectivos usuários;
- 17.1.6. Permitir a desativação de usuários do sistema;
- 17.1.7. O usuário poderá ter um ou mais papéis definidos simultaneamente;
- 17.1.8. Permitir a mudança de senha;
- 17.1.9. Permitir a alteração de senha;
- 17.1.10. Configurar os usuários por empresa;
- 17.1.11. Configurar os usuários por setor ou unidade de internação;
- 17.1.12. Configurar os usuários por almoxarifado;
- 17.1.13. Configurar os usuários por SAME;
- 17.1.14. Configurar os usuários por setores de diagnóstico;
- 17.1.15. Configurar tabelas e as colunas que serão auditadas;
- 17.1.16. Configurar as operações que serão auditadas junto as tabelas;
- 17.1.17. O sistema deve disponibilizar tela para a consulta de auditoria das tabelas que sofreram alterações no conteúdo;
- 17.1.18. Permite realizar a parametrização e a configuração de layout de Etiquetas de identificação de pacientes, produtos, amostras e etc...
- 17.1.19. Permite realizar a parametrização e a configuração de layout de Fichas de Atendimento
- 17.1.20. Permite realizar a parametrização e a configuração de layout de Relatórios Personalizados
- 17.1.21. Permite realizar a parametrização e a configuração de layout de Termos de Responsabilidade
- 17.1.22. Permite realizar a parametrização e a configuração de layout de relatórios extraindo dados do sistema, podendo inserir colunas com somatórios pro grupo e totais gerais

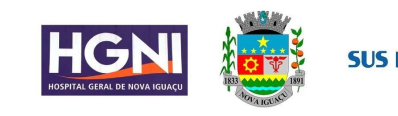

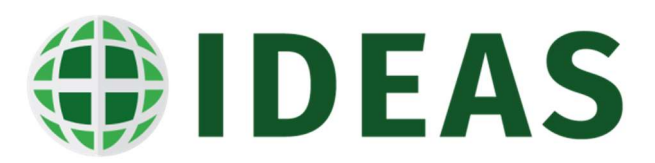

- 17.1.23. Permite realizar a parametrização e a configuração de layout de relatórios permitindo inserir a logomarca da instituição
- 17.1.24. Deve permitir criar relatórios, definindo nome e descrição do relatório.
- 17.1.25. Deve permitir inserir imagens nos relatórios.
- 17.1.26. Deve permitir definir perfis/grupos de usuários que podem ter acesso a cada relatório ou grupos de relatórios.
- 17.1.27. Deve permitir definir variáveis e constantes nos cabeçalhos e rodapés dos relatórios.
- 17.1.28. Deve permitir gerar operações matemáticas básicas nas linhas e colunas do relatório.
- 17.1.29. Deve utilizar como fonte de dados todas as movimentações e informações de todos os módulos/ferramentas do sistema.
- 17.1.30. Deve definir usuários específicos que podem ter acesso a cada relatório ou grupos de relatórios.
- 17.1.31. Deve definir filtros nos relatórios utilizando os padrões "de à", "maior que", "menor que", "diferente de", "radio buttons", "check box", "drop down".
- 17.1.32. Deve definir diferentes atributos de fonte para os diversos campos do relatório
- 17.1.33. Ferramenta de desenvolvimento de formulários eletrônicos para serem configurados nos perfis do prontuário eletrônico do paciente e posteriormente serem preenchidos pelos profissionais da assistência ao paciente.
- 17.1.34. Permite criar campos que irão compor um formulário que será
- 17.1.35. disponibilizado no prontuário eletrônico do paciente;
- 17.1.36. Permite definir o grupo e o subgrupo a qual o campo irá pertencer;
- 17.1.37. Permite informar a descrição do campo;
- 17.1.38. Permite informar o tipo de campo que será criado, que deverá ser no mínimo os seguintes tipos: texto, check-box, combo box, imagem, caixa de texto, radio button, botão, data, marcação de imagem e código de barras;
- 17.1.39. Permite configurar se o campo é editável;
- 17.1.40. Permite configurar se o campo é de preenchimento obrigatório;
- 17.1.41. Permite definir o tamanho do campo;
- 17.1.42. Permite definir a máscara do campo podendo o mesmo ser número, texto, data e data e hora;

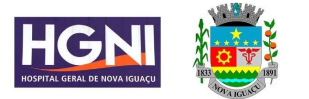

# IDEAS

- 17.1.43. Permite definir valores iniciais e finais para um campo, não permitindo o preenchimento de valores absurdos;
- 17.1.44. Permite configurar que o campo seja habilitado para preenchimento somente em determinada situação, quando o mesmo só pode ser habilitado para pacientes do sexo masculino ou feminino ou dentro de uma faixa etária
- 17.1.45. que seja compatível;
- 17.1.46. Permite configurar ações do campo, como exemplo de ação podemos citar a inserção de uma query para recuperar valores previamente preenchidos em outros campos e telas do sistema, carregando automaticamente os dados no formulário que possuir este campo;
- 17.1.47. Permite definir uma lista de valores pré-definida para o campo;
- 17.1.48. 7.46.
- 17.1.49. Permite definir se será permitido o uso de textos padrões para campos configurados com o tipo texto ou caixa de texto;
- 17.1.50. Permite criar documentos informando os campos que foram previamente criados e o label dos campos;
- 17.1.51. Permite definir o grupo e o subgrupo a qual o documento irá pertencer;
- 17.1.52. Permite informar a descrição/nome do documento;
- 17.1.53. Permite definir o layout do documento inserindo cabeçalho e rodapé;
- 17.1.54. Permite criar documentos inserindo a logo da instituição no cabeçalho dos documentos;
- 17.1.55. Permite fazer a criação da versão do layout de impressão do documento;
- 17.1.56. Permite fazer a inclusão de campos novos em um documento já criado e dessa forma controlando a versão dele, não carregando em documentos anteriores o campo criado e adicionado ao documento em branco;
- 17.1.57. Permite a exportação do documento;
- 17.1.58. Permite a importação de documentos que foram criados em outras instituições que fazem o uso da mesma tecnologia;
- 17.1.59. Não deve permitir o uso do documento antes do registro da publicação dele;
- 17.1.60. Permite excluir um documento criado, portanto essa operação só deve ser permitida se o documento ainda não foi registrado em nenhuma ficha ou facha parte de algum perfil do prontuário eletrônico do paciente;

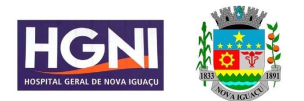

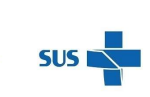

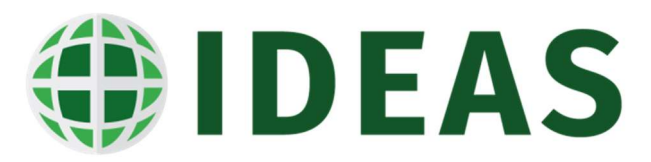

17.1.61. Permite fazer a cópia de um documento já criado e promover os devidos ajustes e publicá-lo como um documento novo criado a partir de um já existente;

### 18. Gestão Estratégica

- 18.1.1. Possuir Módulo de tratamento de informações que possibilite criar modelos de relatórios envolvendo grupos de informação, possibilitando ao usuário final selecionar na tela as informações que ele quer cruzar criando relatórios personalizados;
- 18.1.2.
- 18.1.3. Possibilitar que os relatórios sejam criados pela equipe do Hospital sem necessitar de solicitação a licitante;
- 18.1.4. O modulo deverá possibilitar a ordenação por qualquer dos campos existentes a qualquer momento pelo próprio usuário;
- 18.1.5. Possibilitar a montagem de relatórios em decorrência das informações de outro relatório;
- 18.1.6. Possibilitar ao usuário realizar somatórias de campos, conforme suas necessidades;
- 18.1.7. Permitir a criação de gráficos personalizados dos relatórios;
- 18.1.8. Permitir que cada usuário salve e personalize os seus próprios relatórios;
- 18.1.9. Permitir a exportação das informações para formatos PDF, TXT e XLS;
- 18.1.10. Permitir que se crie para cada relatório regras de validação e somatórias para os diversos campos existentes no relatório;
- 18.1.11. O sistema deverá possuir ferramentas que permita analisar as informações do hospital e as transforme em indicadores interativos, que auxiliarão na geração de previsões e cenários futuros, controle e otimização das receitas e custos, contribuindo na tomada de decisões e expansão dos negócios;
- 18.1.12. Deverá ser possível a criação de filtros para os indicadores, a partir de dados Assistenciais, Financeiros, de Produção e de Suprimentos dentro de um período selecionado;
- 18.1.13. O sistema deverá possuir tela interativa que mostre de forma on-line a evolução dos indicadores;
- 18.1.14. O sistema deverá permitir indicar parâmetros de conformidade (mínimo e máximo) para cada indicador;

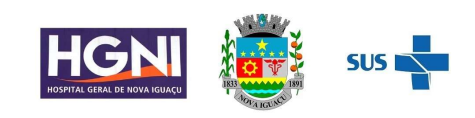
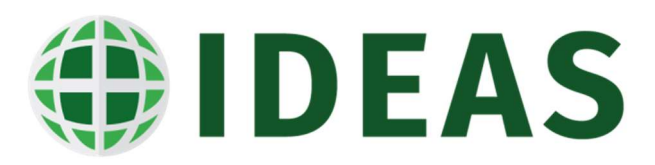

- 18.1.15. O sistema deverá permitir que a equipe técnica do Hospital crie seus próprios indicadores;
- 18.1.16. O sistema deverá possuir marcação sobre o atual estado do indicador, demonstrando se a informação contida no mesmo está dentro de padrões de normalidade, em estado de atenção ou em estado de alerta.
- 18.1.17. O Sistema deverá permitir a geração de Informações gerenciais e estatísticas, através do acesso a diversas informações relativas ao Atendimento e à produção das unidades e dos Médicos;
- 18.1.18. Permitir a pesquisa da situação real de ocupação do Hospital em um determinado momento, congelando este e, mostrando os Pacientes que estavam internados por unidade, Médico;
- 18.1.19. Permite controlar a produção do Hospital fornecendo os principais indicadores em determinados períodos, fornecendo os índices de ocupação de cada unidade em relação à ocupação do Hospital e sua própria ocupação;
- 18.1.20. O Sistema deverá informar também os índices de Atendimento de cada Médico, especialidade em relação ao período escolhido, criando assim, uma importante ferramenta para a negociação, em cima de dados reais de produção;
- 18.1.21. Deverá ser possível acessar informações de todas as estatísticas e indicadores institucionais, fornecendo taxas de ocupação, número de Pacientes/dia, leitos/dia, média de permanência, taxas de mortalidade, rotatividade dos leitos, número de internações e saídas, morbidade, procedência. Seja por unidades, Médicos, especialidade;
- 18.1.22. O sistema deverá permitir que sejam parametrizados relatórios sobre as diversas atividades relacionadas ao atendimento dos pacientes nas diversas unidades do Hospital;
- 18.1.23. O sistema deverá gerar gráficos sobre os diversos indicadores e estatísticas geradas no SAME;
- 18.1.24. O sistema deverá permitir conexões com um sistema de benchmarking para comparação dos seus indicadores com hospitais do mesmo porte;
- 18.1.25. O sistema deverá permitir a geração de análises críticas de evolução dos indicadores;
- 18.1.26. O sistema deverá permitir a geração de painéis atualizáveis para gestão a vista em televisores.

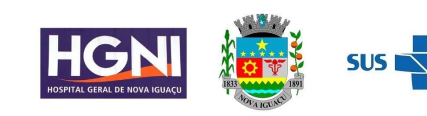

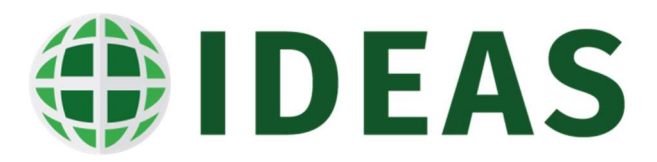

- 18.1.27. O sistema deve dispor de aplicativo que rode em dispositivos móveis (smartphone ou tablet) que permita as equipes assistenciais possam registrar as seguintes atividades:
- 18.1.28. Registro de sinais vitais e dados antropométricos
- 18.1.29. Registro de Checagem dos Itens prescritos pelo médico assistente
- 18.1.30. Registro de Anotações de Enfermagem
- 18.1.31. Registro de Balanço Hídrico
- 18.1.32. Registro da Anamnese de Enfermagem
- 18.1.33. Registro do Histórico de Enfermagem

#### 19. Requisitos Específicos

- 19.1. Os aplicativos móveis devem ser desenvolvidos em multiplataforma, permitindo obrigatoriamente a distribuição da aplicação para IOS e Android.
- 19.2. O sistema deverá estar homologado para o SGBD Sistema Gerenciador de Banco de Dados, Oracle 11G ou superior
- 19.3. O custo de aquisição do SGBD ficará por conta da CONTRATANTE, sem ônus adicional para a CONTRATADA.
- 19.4. A solução deverá estar homologada para hospedagem on-premises
- 19.5. (servidor local) e/ou Cloud (nuvem).
- 19.6. O Sistema deverá estar homologado para operar através de navegadores como: Internet Explorer, Mozilla Firefox, Google Chrome etc., não sendo permitido a instalação de quaisquer outros aplicativos nas máquinas clientes, nem utilizado emuladores, exceto suas instalações nos servidores;
- 19.7. O sistema deve realizar exclusão lógica de registros. Ao realizar uma ação de exclusão de um registro, este não deve ser removido fisicamente do banco de dados.
- 19.8. O Sistema deve possuir cadastro de cidadão compatível com modelo adotado pelo DATASUS padrão CNS (Cartão nacional do SUS)
- 19.9. Deverá permitir importação e atualização da Tabela SIGTAP, garantindo o faturamento dos procedimentos padrão Ministério da Saúde.
- 19.10. O sistema deve dispor de rotina para realizar a importação e atualização do CNES (Cadastro Nacional de Estabelecimentos de Saúde) do Município, permitindo a seleção do estabelecimento de saúde para importação. Este cadastro é obrigatório para o funcionamento do sistema, pois importa todos os estabelecimentos de saúde, além de seus respectivos profissionais, equipes (INE), serviços, especialidades etc.

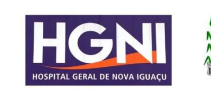

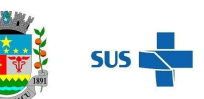

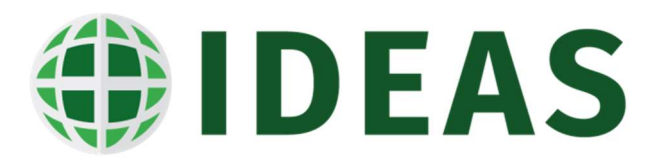

- 19.11. Permitir cadastrar novas unidades de saúde, com todos as configurações padrão CNES.
- 19.12. Armazenar registro de auditoria das transações, mantendo o histórico de inserção, alteração e exclusão (Exclusão Lógica)
- 19.13. Possuir tela para controle e armazenamento os logs de erro do sistema em tabela de banco de dados
- 19.14. Permitir realizar pesquisa fonética, facilitando na identificação do paciente em quaisquer módulos do sistema.
- 19.15. Onde houver a necessidade da identificação do paciente dentro de um modulo do sistema, deve ser permitido a realização de busca por CNS, nome do paciente, nome social, data de nascimento e nome da mãe.
- 19.16. Deverá possuir campo de pesquisa para busca de módulos, relatórios, etc.
- 19.17. Deverá permitir adotar logotipo da CONTRATANTE na tela principal do sistema.
- 19.18. Deverá exibir de forma clara a versão utilizada, diretamente na tela de início sem a necessidade de pesquisar em outras fontes, aplicativos, etc.
- 19.19. O sistema não deve liberar nenhum tipo de solicitação, requisição, inclusão em listas para pacientes inativos.
- 19.20. Itens de cadastros que estejam desativados não devem estar disponíveis para lançamento de novos itens, apenas para visualização de registros que eles estejam vinculados.
- 19.21. Permitir controle de grupos de acesso, perfis e permissões para o usuário do sistema
- 19.22. No momento em que o usuário realiza o login, ele terá a opção de escolher qual o perfil e estabelecimento será utilizado, os acessos devem respeitar o perfil definido para o usuário no estabelecimento selecionado.
- 19.23. Permitir criar novo procedimento, desvinculado da tabela SIGTAP.
- 19.24. O sistema deve dispor de rotina para realizar a importação do Cadastro de Ocupações – CBO, a partir da importação SIGTAP, deve ser possível realizar manutenção no cadastro.
- 19.25. O sistema não deverá exigir a instalação de plug-ins, emuladores ou runtimes para sua utilização, exceto nos casos em que seja necessário para o acesso a dispositivos como leitores biométricos, impressoras (cartão, etiqueta), leitoras/tokens de e-CPF/e-CNPJ, etc. 9.25. Possuir ferramenta web para construção de relatórios
- 19.26. Permitir customizar cabeçalho e rodapé das guias.

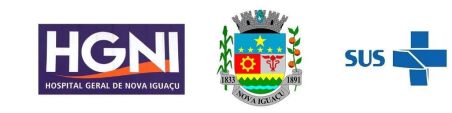

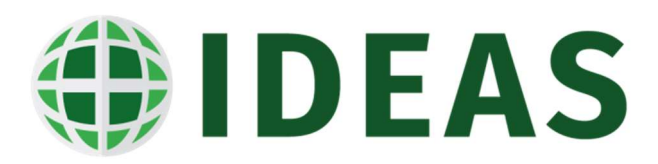

- 19.27. Sistema deverá disponibilizar cadastro de avisos, definindo período da notificação e armazenando o histórico dos avisos já expirados.
- 19.28. Auditoria de uso do sistema, onde seja possível ver as últimas inclusões ou alterações feitas nos seguintes módulos: agendamento de consulta e exame, convenio, profissional, unidade de saúde, contrato de prestador e paciente, permitindo minimante visualizar a data da revisão, tipo de revisão e qual usuário alterou o item.

#### 20. Requisitos Adicionais

- 20.1. Garantir que os dados existentes, quando replicados, sejam consistentes.
- 20.2. Utilizar mecanismos de proteção, que previnam alterações indevidas e mantenham a integridade dos dados armazenados.
- 20.3. Para acessar o sistema deverá ser necessário o credenciamento do profissional no sistema, vinculado ao seu registro funcional na instituição, informando: login e senha, possibilitando o controle de acesso por perfil.
- 20.4. Prover mecanismo que estabeleça de maneira inequívoca a identidade dos diversos usuários do software por meio de senhas criptografadas. Deverá permitir que, em qualquer momento, um usuário possa alterar a sua senha.
- 20.5. O software deverá apresentar a funcionalidade de controle de acesso com o objetivo de gerenciar e monitorar todas as operações do sistema, incluindo a capacidade de integrar com outros sistemas considerados essenciais para a operação do hospital, seja na área assistencial ou administrativa.
- 20.6. O software deve garantir total conformidade com a Lei nº 13.709/2018 (Lei Geral de Proteção de Dados).
- 20.7. Os Procedimentos de integração com outros sistemas requeridos são responsabilidade, de um lado, da empresa contratada, que deve desenvolver todos os esforços para a integração.
- 20.8. A implantação do sistema de gestão hospitalar tem por objetivo estabelecer melhorias em todos os processos do Hospital devido a informatização; redesenho de processos com redução de custos; formação de base de dados para pesquisa; melhoria da rastreabilidade da informação; e integração entre outros sistemas e processos.

## 21. ESPECIFICAÇÕES DOS SERVIÇOS

- 21.1. Licenças dos Softwares
	- 21.1.1. A empresa deverá fornecer as licenças de uso, sem limites de usuários, das soluções de tecnologia da informação para: unidade hospitalar,

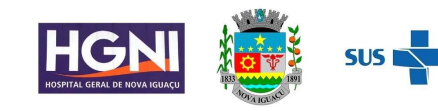

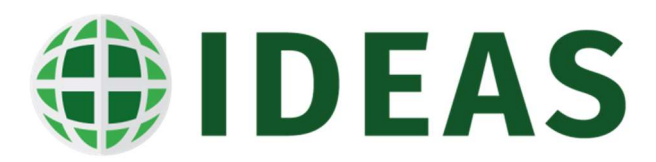

almoxarifado/farmácia hospitalar e equipe de gestão local do Hospital para análise de informações e suporte na tomada de decisão.

- 21.2. Serviços Técnicos
	- 21.2.1. Os serviços técnicos compreendem as atividades de treinamento, implantação, manutenção e suporte técnico e deverão estar disponíveis por 12 (doze) meses a partir da assinatura do Contrato.
- 21.3. Treinamento
	- 21.3.1. O treinamento deverá abranger:
	- 21.3.2. A configuração e parametrização dos módulos dos sistemas, capacitação das equipes de saúde na utilização das funcionalidades dos sistemas, capacitação das equipes de Coordenação local e central na utilização das funcionalidades de acompanhamento e gestão;
	- 21.3.3. O Cronograma de Treinamento obedecerá às escalas de serviço das equipes de saúde e profissionais da área administrativa da unidade e deve contemplar: os módulos de treinamento conforme perfil de usuário, conteúdo programático, cronograma de execução e formulário de avaliação do treinamento;
	- 21.3.4. O planejamento deverá ser aprovado pela Coordenação do Projeto da Contratante;
	- 21.3.5. O treinamento será realizado nas dependências do Hospital, "em serviço" ou se for o caso em local fornecido pela Contratante e que em qualquer dos casos, deverá ser apropriado à realização do programa de treinamento;
	- 21.3.6. Os instrutores deverão ser habilitados para aplicação de processo de treinamento;
	- 21.3.7. O treinamento será realizado em dias consecutivos obedecendo a escala de trabalho da unidade e seus horários de plantões;
- 21.4. Implantação
	- 21.4.1. A Contratada deverá implantar os Sistemas, com todas as suas funcionalidades realizando o treinamento dos usuários tendo como conteúdo a configuração e parametrização dos módulos a serem utilizados e a operação assistida durante todo o período de implantação;
	- 21.4.2. A contagem do prazo será iniciada a partir da disponibilização de infraestrutura de rede elétrica, lógica e equipamentos para implantação dos sistemas (computadores, impressoras e outros periféricos), de responsabilidade da Contratante;

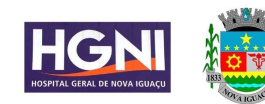

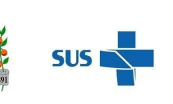

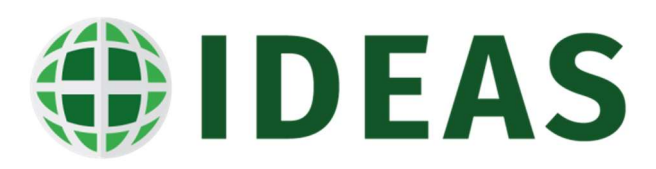

- 21.4.3. A Contratante indicará um colaborador para o acompanhamento de todo o processo de implantação;
- 21.4.4. O profissional indicado será responsável pela fiscalização do processo de implantação e Operação Assistida, que juntamente, com a equipe de Coordenação do Projeto, acompanhará os resultados e o desempenho dos serviços;
- 21.4.5. Em períodos regulares serão realizadas reuniões específicas entre a Coordenação do Projeto e a Contratada, objetivando monitorar o progresso dos serviços, bem como ajustar o andamento dos mesmos, para, caso seja necessário, tomar as medidas cabíveis para manutenção ou correção de desvios dos objetivos propostos;
- 21.4.6. As reuniões serão os instrumentos utilizados como "marco regulatório" do processo de execução dos Serviços de Operação Assistida, permitindo que sejam avaliados os serviços contratados para a Unidade, com o intuito de verificar se o andamento se encontra de acordo com o planejado;
- 21.4.7. O processo de Implantação deverá conter no mínimo as seguintes atividades:
- 21.4.8. Elaboração de "Plano de Trabalho", em reunião pré-implantação junto à equipe técnica da Contratante, abrangendo todas as atividades que compõem o Projeto e sua execução;
- 21.4.9. Apresentação de "Cronograma de Trabalho" coerente com o Plano de Trabalho apresentado e indicando as atividades relacionadas ao processo de Implantação, Treinamento, Operação Assistida e demais itens integrantes do contrato a ser celebrado;
- 21.4.10. Criação das tabelas e parâmetros dos sistemas aplicativos;
- 21.4.11. Acompanhamento e orientação para sanar dúvidas de uso durante a implantação;
- 21.5. Manutenção
	- 21.5.1. Corresponde ao Suporte Técnico para sanar dúvidas relacionadas à instalação, configuração e uso dos softwares ou para correções de problemas de software, em especial na configuração de parâmetros, falhas, erros ou defeitos, identificados no funcionamento da solução, durante a vigência do contrato.
	- 21.5.2. A manutenção e suporte em seus diversos níveis deverão estar disponíveis em horário integral, 07 (sete) dias por semana por meio de serviço de Help Desk;

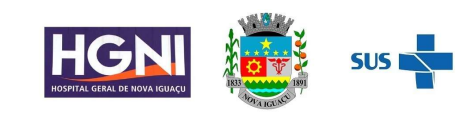

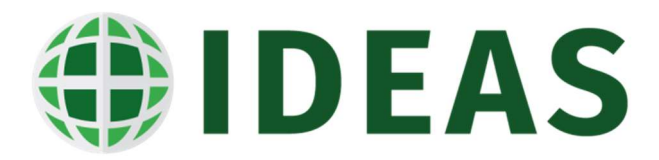

- 21.5.3. O serviço de Suporte Técnico deverá atender ao Acordo de Níveis de Serviços para a solução de problemas reportados pelo Contratante. Os problemas serão categorizados por nível de severidade, impacto na condição operacional da solução e expectativa de prazo máximo de atendimento;
- 21.6. Especificação técnica do nível de serviço:

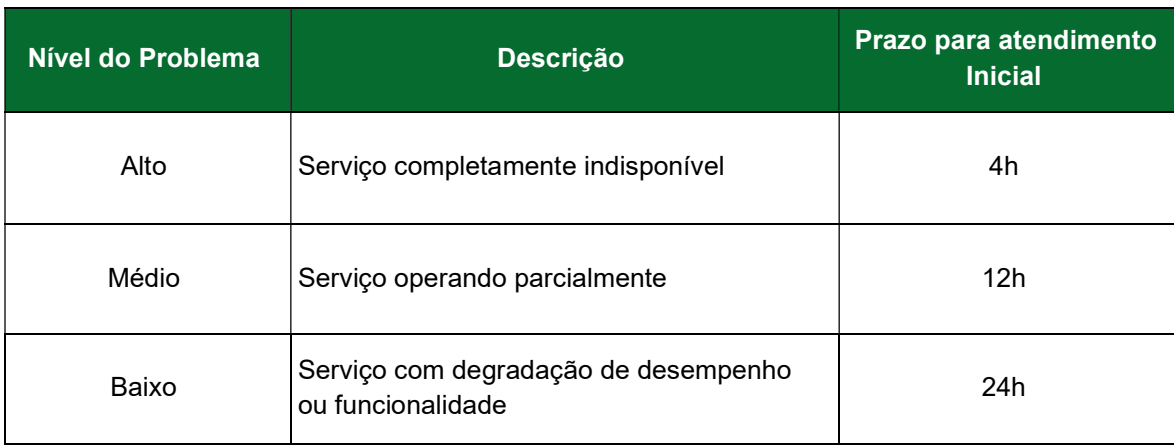

- 21.6.1. A contratada deverá garantir o atendimento dos chamados de manutenção corretiva dentro dos prazos de atendimentos descritos na tabela acima, de acordo com a classificação no nível de severidade;
- 21.6.2. Será aberto um chamado técnico para cada problema reportado. O chamado será registrado em sistema próprio da Contratada, com indicação da data e hora da abertura, e terá o seu identificador repassado à equipe técnica do Contratante, para que seja feita a verificação dos tempos de atendimento;
- 21.6.3. Todos os custos de deslocamentos, alimentação e hospedagem de representantes da Contratada serão de sua inteira responsabilidade, não cabendo ao Contratante qualquer ônus adicional;
- 21.6.4. A contratada deverá oferecer relatórios mensais de acompanhamento de chamados, contendo a descrição dos mesmos, a solução adotada e demais atividades realizadas no período;
- 21.7. Suporte Técnico
	- 21.7.1. Suporte Local: Quando não for possível ou plausível a realização de atividades de Suporte Técnico Remoto, a Contratada deverá realizar o Suporte Técnico Local, on site. Os serviços de suporte técnico no local objetivam garantir o funcionamento ininterrupto dos sistemas, para atendimento das necessidades descritas abaixo, sendo estes serviços solicitados sob demanda, por meio de solicitação de serviço. Tipicamente:

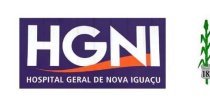

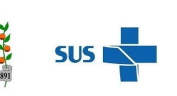

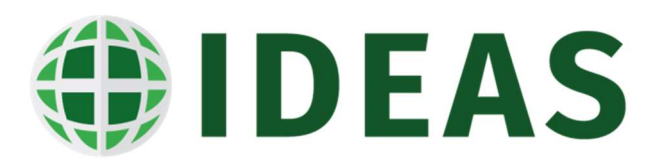

Instalação, configuração e otimização dos sistemas; Identificação e correção de problemas operacionais relativos aos sistemas e Avaliações, diagnósticos e proposições de melhorias do ambiente;

- 21.7.2. A Contratada deve disponibilizar suporte de atendimento através de uma Central de Atendimento, composta por atendentes, analistas de negócios e analistas de manutenção, sendo o fluxo de atendimento efetuado em até 03 (três) níveis;
- 21.7.3. Manutenção Preventiva: Entende-se como sendo os serviços programados para manter os softwares funcionando em condições normais, tendo como objetivo diminuir as possibilidades de paralisação, compreendendo: manutenção em programas que comprometam o bom funcionamento, modificações necessárias com objetivo de atualização, ajustagem, configuração, inspeção, e testes, entre outras ações que garantam a operacionalidade dos sistemas;
- 21.7.4. Manutenção Corretiva: Entende-se como sendo os serviços de alterações nos softwares e configurações que busquem eliminar os defeitos existentes nos programas e rotinas deles;
- 21.7.5. Manutenção Emergencial: São entendidos como os serviços necessários para correção de problemas que ocasionem a paralisação parcial ou total dos sistemas da Unidade de Saúde;

#### 22. ESTIMATIVA DE COMPUTADORES POR UNIDADE

22.1.1. Para a unidade em questão estima-se a necessidade de 168 estações de trabalho para licenciamento.

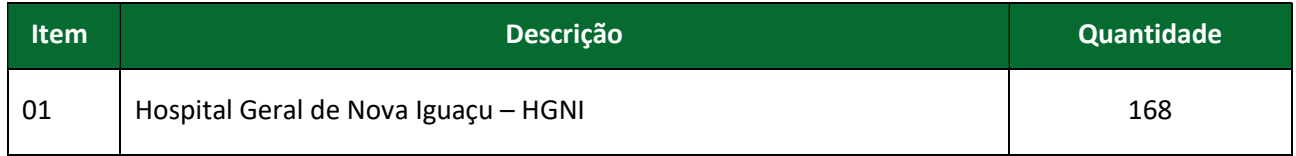

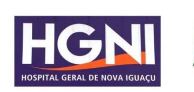

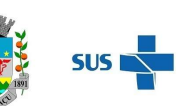

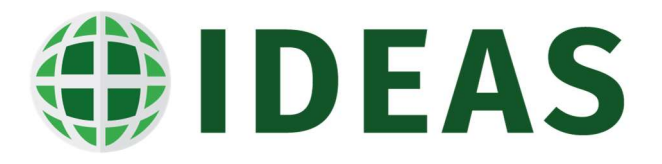

## APÊNDICE II - Modelo de Proposta de Preço<sup>1</sup>

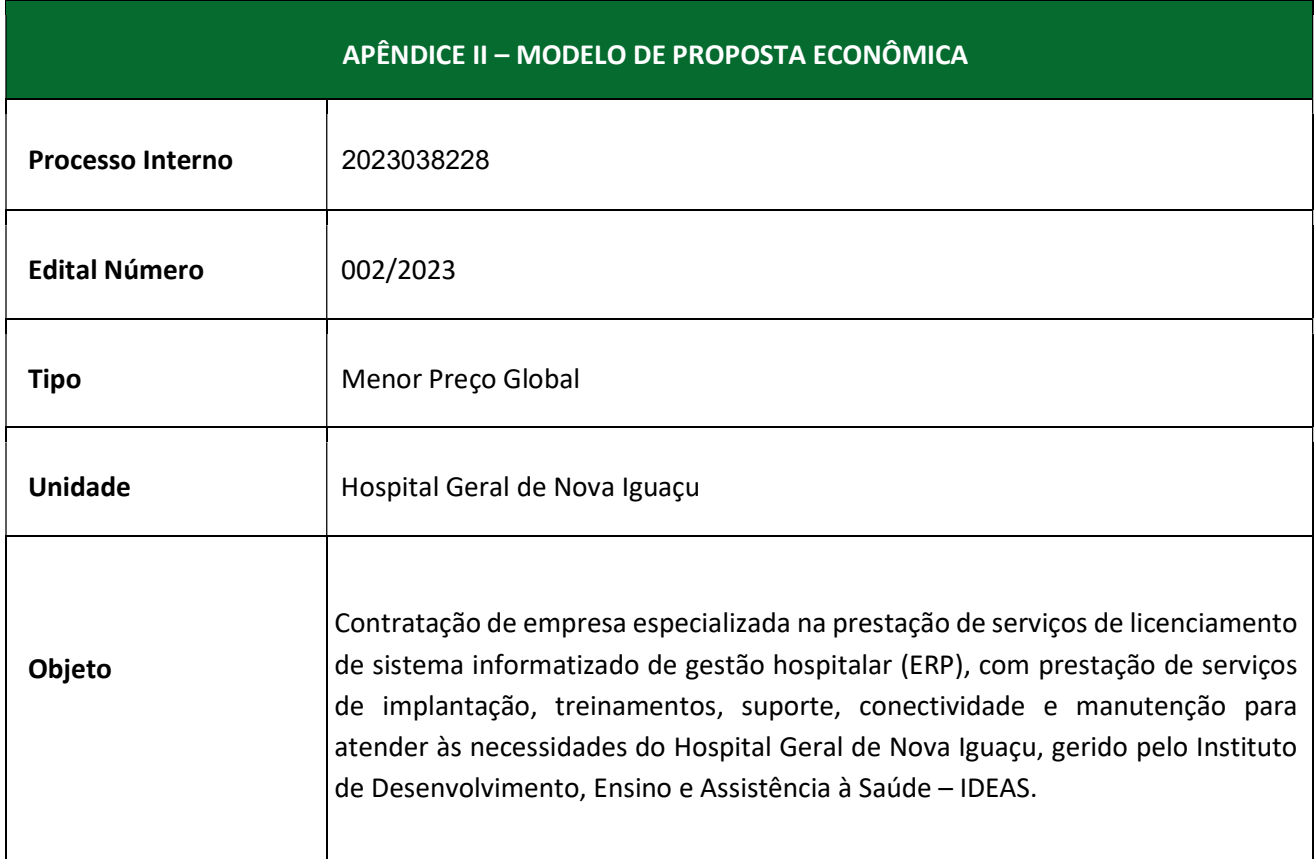

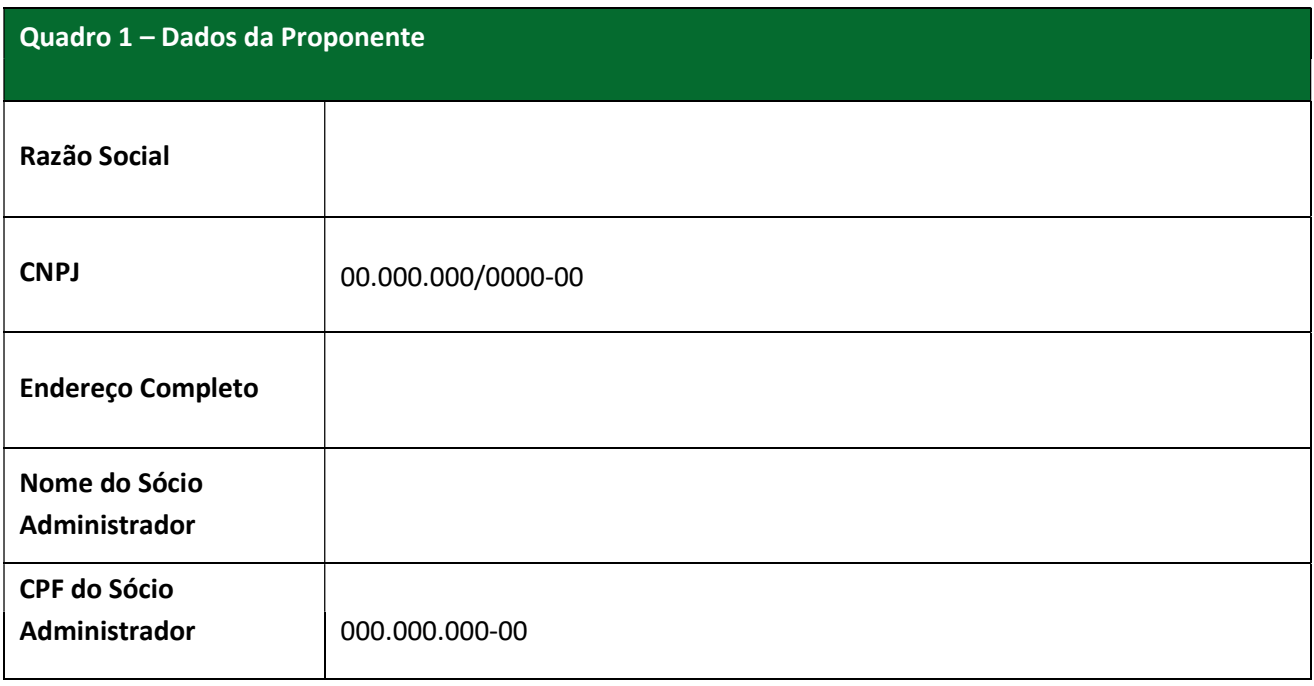

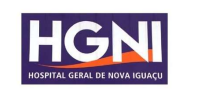

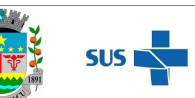

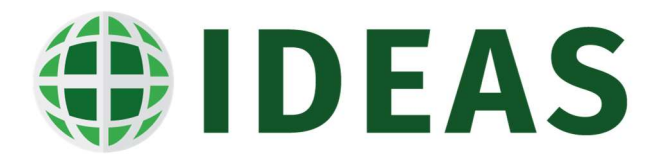

#### Quadro 2 – Serviços Recorrentes (Mensais)

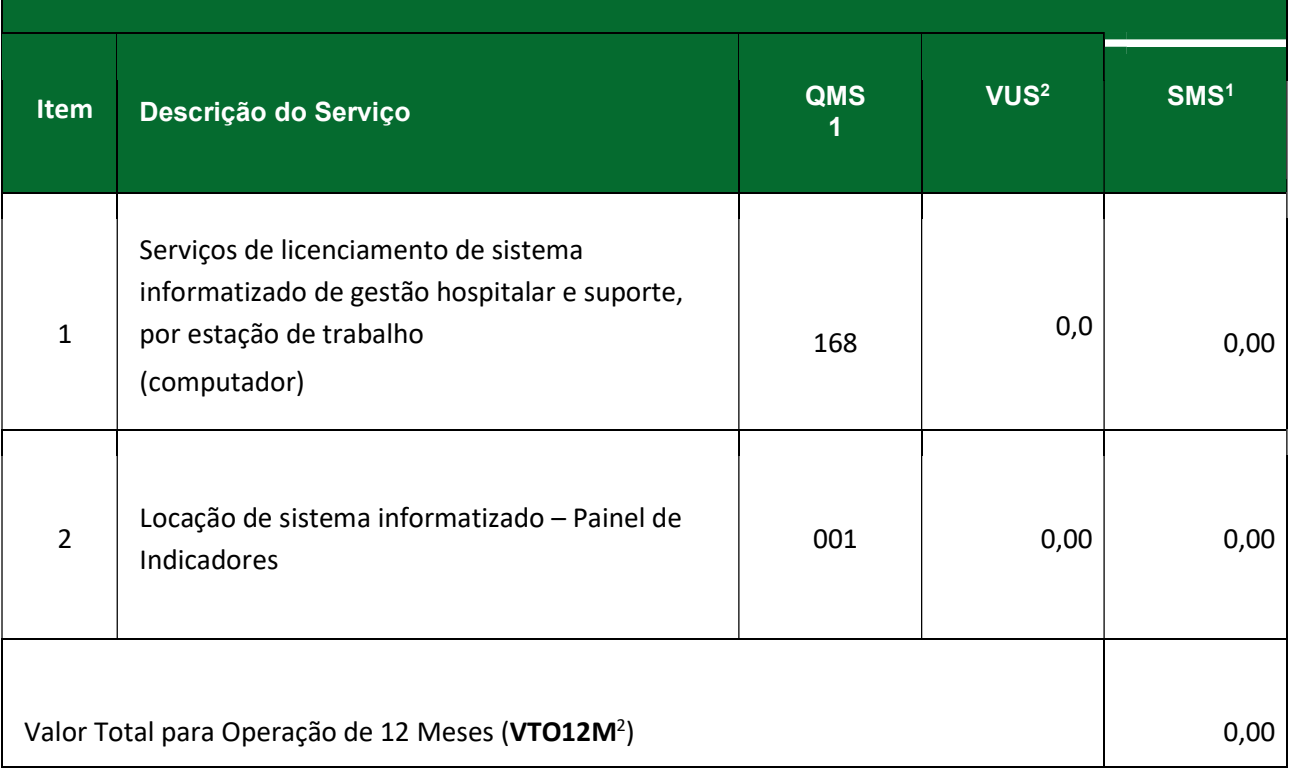

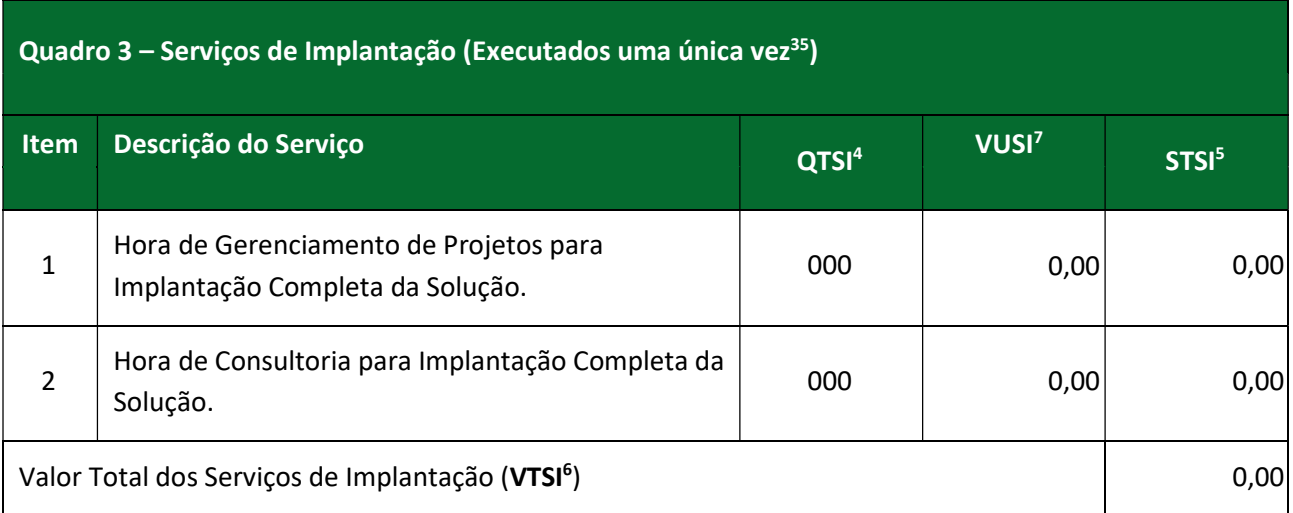

<sup>6</sup> Soma de todos os STSI da tabela.

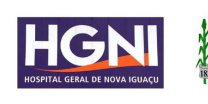

<sup>&</sup>lt;sup>1</sup> Subtotal Mensal do Serviço, é o produto de QMS por VUS, informando o valor total mensal.

 $2$  VTO12M é o produto da soma de todos os SMS por 12.

 $3$  A responsabilidade de determinar a quantidade de horas para a implantação é da proponente, caso na execução for detectada a necessidade de mais horas, estas deverão ser fornecidas sem custo adicional para a CONTRATANTE.

<sup>&</sup>lt;sup>4</sup> Quantidade Total do Serviço para a Implantação (QTSI), que é a quantidade necessária para plenaimplantação da solução na unidade. 7 Valor Unitário do Serviços de Implantação, é o valor bruto do tipo de serviço de implantação.

<sup>5</sup> Subtotal do Serviço de Implantação (STSI), é o produto de QTSI por VUSI.

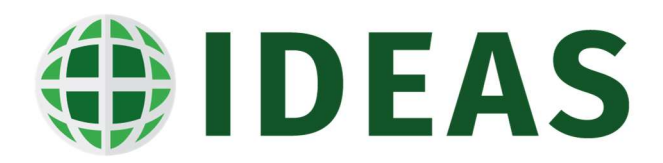

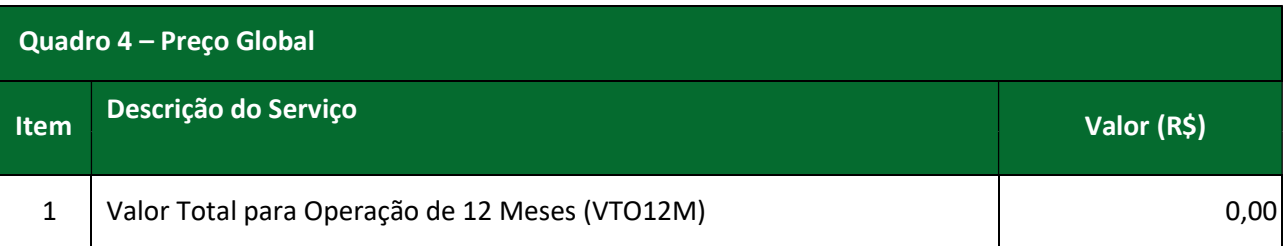

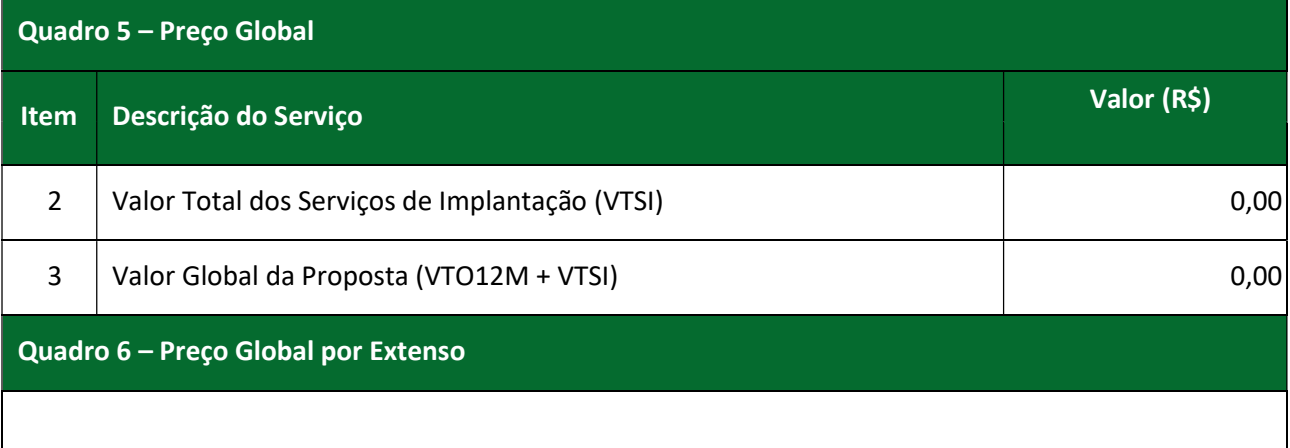

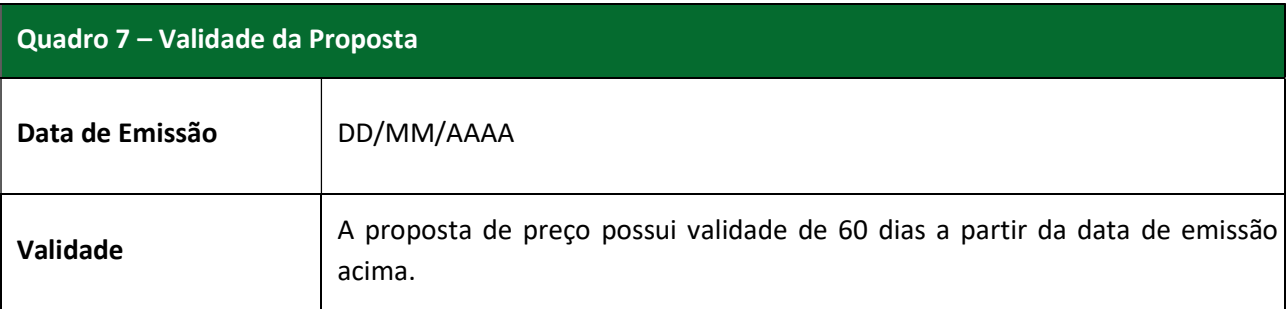

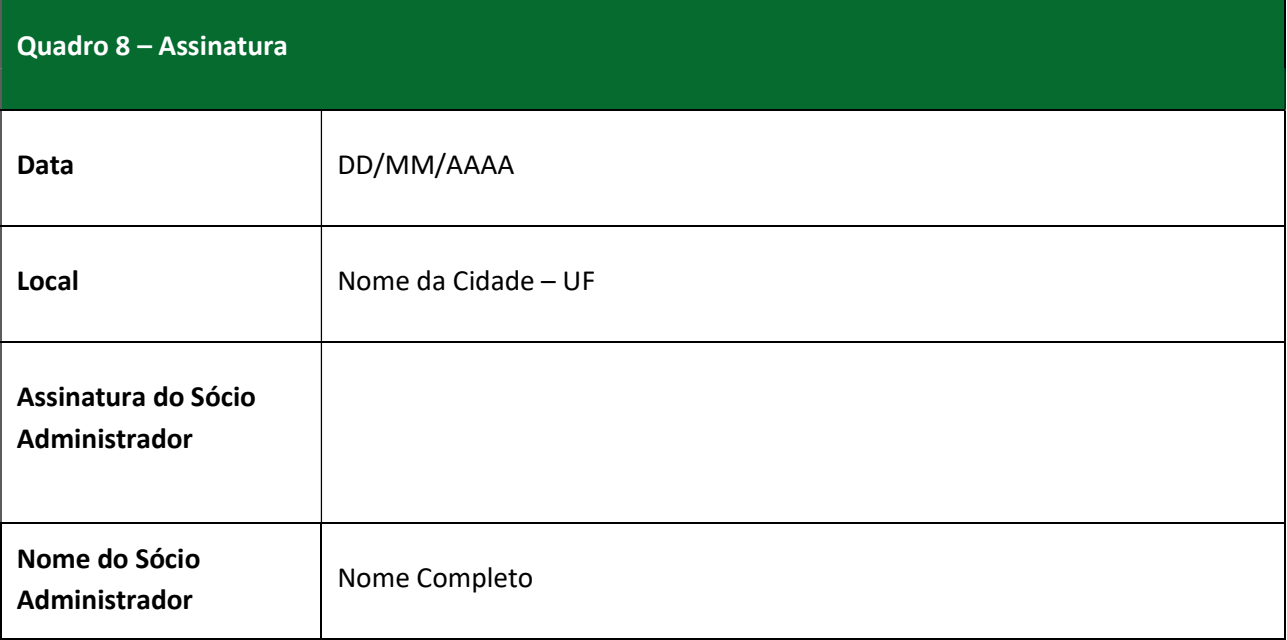

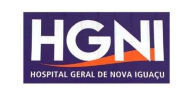

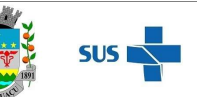

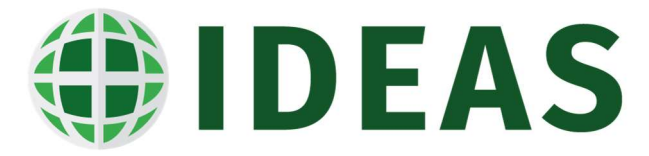

# APÊNDICE III – MINUTA DE CONTRATO DE PRESTAÇÃO DE SERVIÇOS

TERMO DE CONTRATO QUE ENTRE SI CELEBRAM O INSTITUTO DE DESENVOLVIMENTO, ENSINO E ASSISTÊNCIA À SAÚDE – IDEAS E A EMPRESA XXXXXX, PARA PRESTAÇÃO DE SERVIÇOS DE FORNECIMENTO DE SOFTWARE A FIM DE ATENDER PARA ATENDER A UNIDADE DE SAÚDE HOSPITAL GERAL DE NOVA IGUAÇÚ. CONTRATO DE GESTÃO Nº XX/202X FIRMADO COM A SECRETARIA MUNICIPAL DE SAÚDE DE NOVA IGUAÇÚ/RJ.

Pelo presente instrumento particular de contrato, de um lado INSTITUTO DE DESENVOLVIMENTO, ENSINO E ASSISTÊNCIA À SAÚDE – IDEAS, entidade civil de direito privado, sem fins lucrativos, inscrita no CNPJ/MF sob o Nº 24.006.302/0019-64, com sede na Av. Henrique Duque Estrada Meyer - Posse, Nova Iguaçu - RJ, 26030-380, neste ato representado pelo seu representante legal Diretor Executivo SANDRO NATALINO DEMETRIO, brasileiro, casado, portador da Carteira de Identidade RG Nº 3.494.106, SSP/SC, inscrito no CPF sob o Nº 003.689.649-73, doravante denominado simplesmente CONTRATANTE e de outro lado, a empresa XXXXXX, pessoa jurídica de direito privado devidamente inscrita no CNPJ/MF sob o n. XXXXX, situada na XXXXXX, representada nesse ato por seu representante legal, **XXXXXX**, inscrito no CPF sob o Nº XXXXXX, e-mail XXXXXX, doravante denominada simplesmente PRESTADORA DE SERVIÇO, decidem firmar o CONTRATO, mediante a estrita observância das cláusulas e condições a seguir:

## 1. CLÁUSULA PRIMEIRA – DAS DEFINIÇÕES INICIAIS

- 1.1. TIPO DE SERVIÇO: Prestação de Serviço de Fornecimento de Software;
- 1.2. UNIDADES USUÁRIAS DOS SERVIÇOS (UUS): Unidade de Saúde Hospital Geral de Nova Iguaçú, localizado na Av. Henrique Duque Estrada Meyer - Posse, Nova Iguaçu - RJ, 26030-380;
- 1.3. DADOS PARA ESPECIFICAR NA DESCRIÇÃO DAS NOTAS FISCAIS: Número do Contrato: XXXXX, Data de Vencimento do Contrato: Período: 01 a [28-31] (inserir o mês de referência), Contrato de Gestão Nº 016-SEMUS/2023 e dados bancários;
- 1.4. FONTE DE CUSTEIO: Os recursos para operacionalização do presente Contrato são oriundos do Contrato de Gestão Nº Nº 016-SEMUS/2023, firmado entre o CONTRATANTE e a SECRETARIA MUNICIPAL DE SAÚDE– SMS/NI;
- 1.5. FISCAL TÉCNICO DO CONTRATO (FTC): Responsável por acompanhar a execução do contrato;

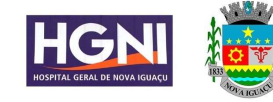

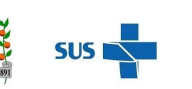

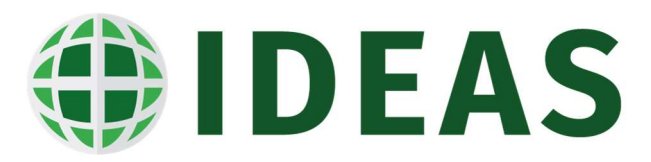

- 1.6. AIO: Autorização de Início de Operação é o documento em que constará a data em que a PRESTADORA DE SERVIÇOS poderá iniciar a prestação do serviço contratado;
- 1.7. REQUISITO DE NÍVEL DE SERVIÇO (RNS): O RNS define os níveis de serviços em termos de disponibilidade, desempenho e qualidade dos serviços prestados. Também define os parâmetros para glosa de valor no caso dos RNS não forem atingidos dentro de limites mínimos. Os detalhes do RNS são apresentados no APÊNDICE 1 - REQUISITOS DE NÍVEL DE SERVIÇOS;
- 1.8. VALOR DE RESSARCIMENTO PADRÃO (VRP): O VRP é o valor da unidade de ressarcimento padrão no caso de não atendimento dos RNS conforme definidos no APÊNDICE 2 - REQUISITOS DE NÍVEL DE SERVIÇOS. O valor do VPR será de 0,4% do valor mensal do contrato por evento ou fração de evento.

## 2. CLÁUSULA SEGUNDA – DO OBJETO

2.1. O presente instrumento tem por objeto a prestação de serviços de fornecimento de software conforme definido em TIPO DE SERVIÇO, para atender o CONTRATANTE de acordo com as condições, quantidades e exigências aqui estabelecidas.

#### 3. CLÁUSULA TERCEIRA – DA ESPECIFICAÇÃO DOS SERVIÇOS

3.1. A PRESTADORA DE SERVIÇO deverá a todo o momento se ater ao TR (TERMO DE REFERÊNCIA) encaminhado previamente pela CONTRATANTE, buscando adequar nas suas metas, qualificações, especificações técnicas, especificações de servicos e demais informações constantes no documento:

## 4. CLÁUSULA QUARTA – DAS OBRIGAÇÕES DA PRESTADORA DE SERVIÇO

- 4.1. Executar os serviços fazendo cumprir todos os objetivos elencados nesse contrato de prestação de serviço, em especial, atender aos quantitativos e nos parâmetros especificados neste instrumento, ora contratados;
- 4.2. Responsabilizar-se pelos vícios e danos decorrentes da execução do objeto deste contrato e, também, arcar com todas as despesas e responsabilidades referente à má utilização de equipamentos e materiais públicos ou de propriedade do CONTRATANTE;
- 4.3. Arcar, exclusivamente, com todos os ônus e obrigações concernentes à legislação fiscal, social, trabalhista e tributária, com relação à execução do objeto deste contrato;

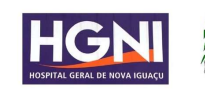

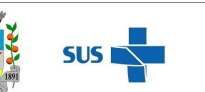

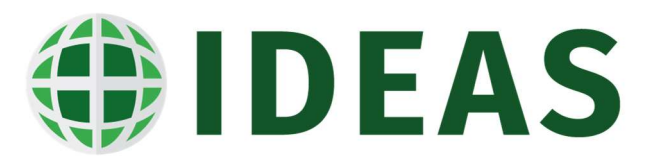

- 4.4. Disponibilizar, sempre que solicitado pelo CONTRATANTE, informações, documentos e esclarecimentos necessários sobre a execução do objeto deste instrumento;
- 4.5. Responsabilizar-se por recolhimentos indevidos ou pela omissão total ou parcial nos recolhimentos de tributos, que incidam ou venham a incidir sobre os serviços contratados;
- 4.6. Responsabilizar-se pelo pagamento dos serviços prestados por terceiros, quando houver. Não cabe ao CONTRATANTE qualquer obrigação sobre essas despesas, que são de exclusiva obrigação da PRESTADORA DE SERVIÇO;
- 4.7. Cumprir durante a execução dos serviços contratados todas as leis Federais, Estaduais e Municipais, pertinentes e vigentes, sendo a única responsável por prejuízos decorrentes a que houver dado causa;
- 4.8. Manter um representante como responsável pelo gerenciamento dos serviços, autorizado a tratar com o CONTRATANTE a respeito de todos os aspectos que envolvam a execução do contrato;
- 4.9. Disponibilizar serviços corretivos para assegurar a disponibilidade, desempenho, qualidade e conformidade operacional dos equipamentos disponibilizados;
- 4.10. Fica vedado a PRESTADORA DE SERVIÇO interferir nas atividades de rotina dos profissionais e/ou usuários da UUS, exceto quando necessário à execução dos trabalhos, o que, obrigatoriamente, deverá ser informado de forma prévia e expressa ao responsável pela UUS;
- 4.11. A PRESTADORA DE SERVIÇO, responsabilizar-se-á por salários e demais encargos trabalhistas e previdenciários do pessoal direta e indiretamente vinculado na efetiva prestação dos serviços. Fica expressamente esclarecido que esse contrato não estabelece qualquer vínculo empregatício ou de responsabilidade do CONTRATANTE com os prestadores de serviços, correndo portanto única e exclusivamente por conta da PRESTADORA DE SERVIÇO, todas as despesas com pessoal, encargos e contribuições decorrentes da execução dos serviços contratados, de natureza social, fiscal, trabalhista e previdenciária, tais como: pagamentos de salários de seus empregados; aviso prévio; licenças; férias; repouso semanal remunerado; horas extraordinárias; adicionais noturnos, de insalubridade, de periculosidade; salário família, 13º salário, seguros e indenizações de acidentes de trabalho; verbas e indenizações decorrentes de rescisão de contrato de trabalho, FGTS, INSS, PIS, COFINS, ISS, bem como todos os demais encargos sociais de qualquer natureza, tributos federais, estaduais e municipais inclusive pelo pagamento da remuneração, bem como encargos de quaisquer natureza, especialmente do seguro de acidente de trabalho, ficando assim a PRESTADORA DE SERVIÇO única responsável como empregadora;

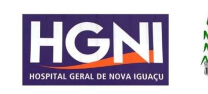

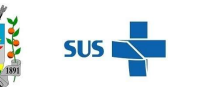

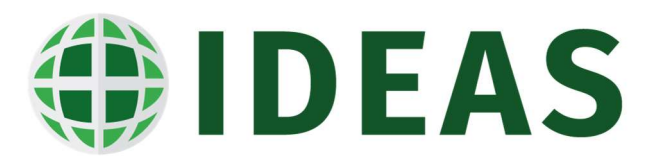

- 4.12. Responder por danos materiais ou físicos, causados por seus empregados, diretamente ao CONTRATANTE ou a terceiros, decorrentes de sua culpa ou dolo;
- 4.13. Responder criminalmente quando erros em procedimentos forem associados com operação indevida dos equipamentos ou serviços de responsabilidade da PRESTADORA DE SERVIÇO.

#### 5. CLÁUSULA QUINTA – DAS OBRIGAÇÕES DO CONTRATANTE

- 5.1. Exercer a fiscalização designando um representante com poderes de fiscalização e supervisão dos trabalhos, devidamente credenciado junto à PRESTADORA DE SERVIÇO;
- 5.2. Notificar a PRESTADORA DE SERVIÇO por escrito da ocorrência de eventuais problemas no curso da execução dos serviços, fixando prazo para a sua correção;
- 5.3. Efetuar o pagamento nas datas acordadas, após o encaminhamento dos documentos de cobrança, por parte da PRESTADORA DE SERVIÇO;
- 5.4. Exercer a avaliação dos padrões técnicos e de qualidade dos serviços prestados, definidos pela PRESTADORA DE SERVIÇO com anuência do CONTRATANTE.

#### 6. CLÁUSULA SEXTA – DO VALOR E DA FORMA DE PAGAMENTO

6.1. Pelos serviços prestados no presente contrato, o CONTRATANTE repassará à PRESTADORA DE SERVIÇO nos valores e quantitativos máximo mensal de R\$ XXXXXX, em conformidade com os valores por unidade descritos na Tabela 1:

Tabela 1: Descrição e valores.

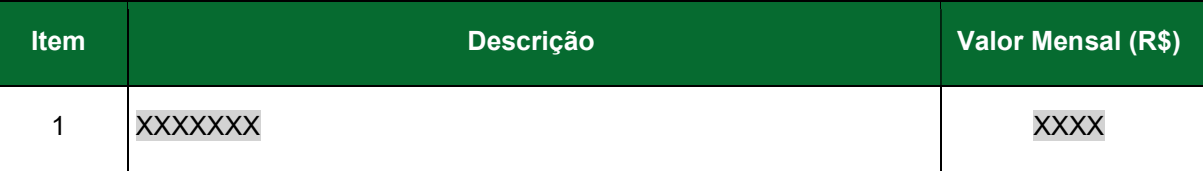

- 6.1.1. A PRESTADORA DE SERVIÇO deverá emitir uma Nota Fiscal/Fatura para cada UUS atendida e entregar ao FTC até o 5º (quinto) dia útil do mês subsequente a prestação dos serviços, anexos os relatórios de prestação dos serviços, com as seguintes informações: Nº do Contrato; Nome da Prestadora de Serviço; Nº CNPJ; Objeto do Contrato e Período de Apuração das Atividades, nas especificações previstas no item 1.3 deste instrumento;
- 6.1.2. O CONTRATANTE realizará o pagamento dos serviços, mensalmente em moeda corrente, por meio de Ordem Bancária, em até 20 (vinte) dias úteis, após a entrega das Notas Fiscais/Fatura, considerando o mês vencido, devidamente atestado pelo FTC, que irá verificar se foram atendidos os requisitos do APÊNDICE 3 - REQUISITOS DE NÍVEL DE SERVIÇOS. O

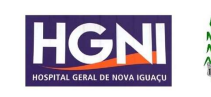

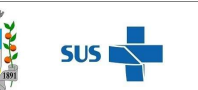

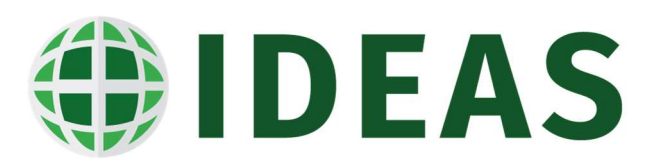

CONTRATANTE pagará os valores atestados pelo FTC e tão somente com o repasse feito, de acordo com o item 1.4;

- 6.1.3. Na hipótese de a PRESTADORA DE SERVIÇO encaminhar a Nota Fiscal/Fatura fora do prazo estipulado no item 6.1.1, a quitação da referida Nota Fiscal/Fatura, será realizada somente no mês seguinte;
- 6.1.4. Se ocorrer o atraso no pagamento por falta de repasse dos recursos para operacionalização do presente Contrato especificado no item 1.4, tendo em vista a ausência de finalidade lucrativa da gestora, e consequente ausência de suporte financeiro para arcar com o referido inadimplemento, a PRESTADORA DE SERVIÇO não terá direito a multa, juros ou outras cominações legais sobre o valor da Nota Fiscal/Fatura;
- 6.1.5. No caso de incorreção nos documentos apresentados ou sem as devidas observâncias as normas de contabilidade e finanças em vigor, inclusive na Nota Fiscal/Fatura, serão os mesmos encaminhados à PRESTADORA DE SERVIÇO para as correções necessárias, não respondendo o CONTRATANTE por quaisquer encargos resultantes de atrasos na liquidação dos pagamentos correspondentes;
- 6.2. A PRESTADORA DE SERVIÇO deverá apresentar junto a Nota Fiscal/Fatura, a cada pedido de pagamento, os documentos a seguir discriminados, para verificação pelo CONTRATANTE:
	- 6.2.1. Certificado de Regularidade de Situação para com o Fundo de Garantia de Tempo Serviço (FGTS), GFIP e GPS;
	- 6.2.2. Certidão Negativa de Débitos Trabalhistas (CNDT);
	- 6.2.3. Relatório da prestação de serviços aprovado pelo FTC, se aplicável.
- 6.3. Nenhum pagamento será efetuado à PRESTADORA DE SERVIÇO enquanto houver pendência de liquidação de qualquer obrigação verificada pelo FTC. Esse fato não será gerador de direito a reajustamento de preços ou à atualização monetária;
- 6.4. A glosa no pagamento, sem prejuízo das sanções cabíveis, ocorrerá quando a PRESTADORA DE SERVIÇO, não produzir os resultados, deixar de executar, ou não executar as atividades ora contratadas;
- 6.5. A PRESTADORA DE SERVICO autoriza, expressamente o CONTRATANTE a proceder, por ocasião do pagamento do preço avençado, os descontos fiscais e legais pertinentes;
- 6.6. Nenhum pagamento isentará a PRESTADORA DE SERVIÇO do cumprimento de suas responsabilidades contratuais, nem implicará a conclusão dos serviços prestados, no que tange as correções a serem realizadas.

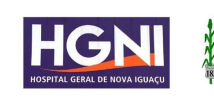

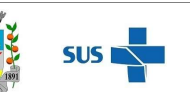

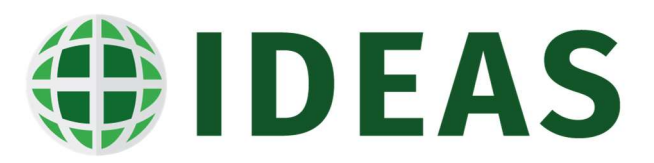

# 7. CLÁUSULA SÉTIMA – DA CONFIDENCIALIDADE

- 7.1. A PRESTADORA DE SERVIÇO se obriga a adotar as adequadas práticas em cumprimento à Lei n. 13.709/2018, Lei Geral de Proteção de Dados (LGPD).
- 7.2. A PRESTADORA DE SERVIÇO se obriga ao dever da confidencialidade e sigilo relativamente a toda a informação e/ou dados pessoais a que tenha acesso por virtude ou em consequência das relações profissionais que manterá com a CONTRATANTE, devendo assegurar-se de que os seus colaboradores, consultores e/ou prestadores de serviços que, no exercício das suas funções, tenham acesso e/ou conhecimento da informação e/ou dos dados pessoais tratados.
- 7.3. A PRESTADORA DE SERVIÇO se responsabiliza, única e exclusivamente, acerca da utilização dos dados obtidos por meio do presente contrato, sendo terminantemente vedada a utilização de tais informações para fins diversos daqueles relativos ao objeto do contrato, bem como outros fins ilícitos, ou quem de qualquer forma, atentem contra a moral e os bons costumes.
- 7.4. A PRESTADORA DE SERVIÇO se obriga a manter sigilo de todas as informações que tiver conhecimento por força da prestação de serviços objeto do presente contrato, não os divulgando e nem fornecendo a terceiros, sob pena de rescisão imediata do presente Contrato, além do pagamento de eventuais perdas e danos, se configuráveis:
	- 7.4.1. Estabelecem as partes, ora contratantes, que a presente cláusula de confidencialidade é fundamentada a partir dos termos da NDA/CDA (Non-Disclosure Agreement/Confidential Disclosure Agreement), definindo, desde já, que a expressão "Informações Confidenciais" significa quaisquer informações e dados, contábeis, contratuais, comerciais, ou de qualquer natureza que sejam de extrema importância ou de caráter confidencial:
	- 7.4.1.1. Fica estabelecido que todas as Informações Confidenciais trocadas entre as partes se subordinam ao seguinte padrão de critérios;
	- 7.4.1.2. Deverão ser usadas exclusivamente para o benefício do CONTRATANTE;
	- 7.4.1.3. Não serão distribuídas, reveladas ou divulgadas de modo algum para terceiros, exceto para seus próprios empregados/colaboradores/prepostos que tenham necessidade justificada de ter conhecimento das referidas Informações Confidenciais e que, previamente, estejam obrigados à confidencialidade por compromisso formal;

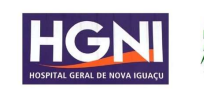

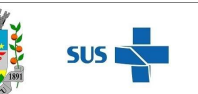

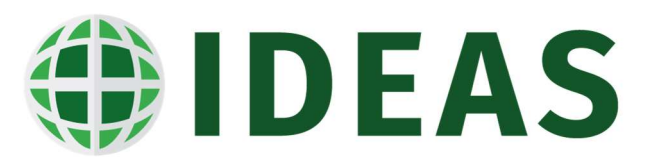

- 7.4.1.4. As partes são responsáveis pelos atos de seus empregados, colaboradores, prepostos, representantes e ou pessoas por estes autorizados, mesmo que eventual divulgação de Informação Confidencial ocorra após o desligamento da pessoa ao CONTRATANTE.
- 7.5. As obrigações não se aplicam, entretanto, às informações que:
	- 7.5.1. Se tornem de conhecimento público sem culpa da parte receptora das informações;
	- 7.5.2. Já estavam em domínio de qualquer das partes aqui envolvidas em momento anterior ao início da vigência deste instrumento;
	- 7.5.3. Sejam de comunicação obrigatória em decorrência de exigência legal ou normativa;
	- 7.5.4. Sejam de comunicação obrigatória em razão de ordem de um tribunal competente, agência administrativa ou órgão governamental;
	- 7.5.5. Sejam de divulgação necessária pelas partes para efetivação dos contratos a este correlato.

## 8. CLÁUSULA OITAVA – DO PRAZO DE EXECUÇÃO DOS SERVIÇOS

- 8.1. O presente contrato terá vigência de XXXXX, nos limites da duração da vigência da fonte de custeio;
- 8.2. Caso ocorra a rescisão do instrumento que disponibiliza os recursos para operacionalização objeto deste Contrato, item 1.4, seja por qualquer motivo e a qualquer tempo, tendo em vista a imprevisibilidade desse fato, o presente Contrato se resolverá ao mesmo tempo e de maneira automática e instantânea, sem que haja a necessidade de nenhuma comunicação formal neste sentido por nenhuma das partes, hipótese em que não haverá a cominação de multa, penalidade ou indenização prevista neste contrato e sob nenhuma rubrica, com o que concordam expressamente as partes, cabendo ao CONTRATANTE pagar apenas pelos serviços prestados até a data da rescisão.

## 9. CLÁUSULA NONA – DO VÍNCULO EMPREGATÍCIO

9.1. Nenhuma relação de natureza civil ou trabalhista se estabelecerá entre o CONTRATANTE e os empregados/colaboradores/prepostos designados pela PRESTADORA DE SERVIÇO que participarão da execução do objeto contratual, correndo por conta exclusiva da PRESTADORA DE SERVICO todos os encargos trabalhistas, sociais, previdenciários e acidentários, sem qualquer exceção, bem como os demais encargos que incidam direta ou indiretamente sobre os serviços, tais como impostos, taxas e contribuições para fiscais.

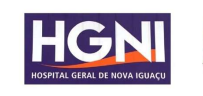

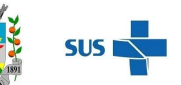

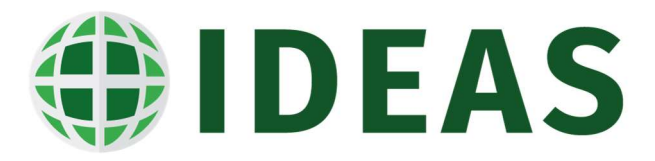

# 10. CLÁUSULA DÉCIMA – DO ADITAMENTO

10.1. Toda e qualquer modificação, alteração ou aditamento ao presente Contrato somente será válido se feito por instrumento escrito, assinado por ambas as partes.

## 11. CLÁUSULA DÉCIMA PRIMEIRA – DO REGRESSO EM FACE DA PRESTADORA DE SERVIÇO

11.1. Caso o CONTRATANTE venha a ser acionado, extrajudicial e /ou judicialmente, em decorrência dos serviços prestados pela PRESTADORA DE SERVIÇO, ficalhe assegurado o direito de regresso em face desta, por quaisquer indenizações ou pagamentos que venham a ser imputados, inclusive por custas, despesas processuais e honorários advocatícios, sem prejuízo de o CONTRATANTE, de maneira autônoma, requerer indenização pelos danos causados ao seu nome e à sua imagem.

# 12. CLÁUSULA DÉCIMA SEGUNDA – DA RESCISÃO, SUSPENSÃO OU INTERRUPÇÃO DO CONTRATO

- 12.1. O presente contrato poderá ser rescindido/resilido nas seguintes hipóteses:
	- 12.1.1. Motivadamente, por descumprimento de qualquer das cláusulas deste contrato pela PRESTADORA DE SERVIÇO, bastando mera notificação, escrita, do CONTRATANTE, sem prejuízo de quaisquer indenizações e outras penalidades que possam incidir, ficando desde já fixada multa de 2% (dois por cento) sobre o valor mensal do contrato, garantida a defesa prévia e o direito ao contraditório;
	- 12.1.2. Imotivadamente, se o CONTRATANTE manifestar tal vontade, por escrito, à outra, implicará na rescisão no prazo de 30 (trinta) dias. A PRESTADORA DE SERVICO deverá notificar o CONTRATANTE com antecedência mínima de 30 (trinta) dias, sem prejuízo das atividades que desenvolverão neste período;
	- 12.1.3. Amigavelmente, se ambas as partes assim convencionarem, desde que por escrito e assinado por seus representantes legais;
	- 12.1.4. Se ocorrer a extinção, liquidação, insolvência, falência, recuperação judicial ou extrajudicial de quaisquer das partes **CONTRATANTES**, bastando somente notificação escrita à outra parte.
- 12.2. Qualquer crédito ou débito apurado entre as partes **CONTRATANTES** deverá ser liquidado no ato da resilição/rescisão;

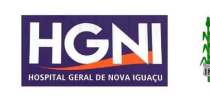

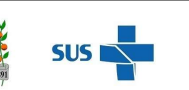

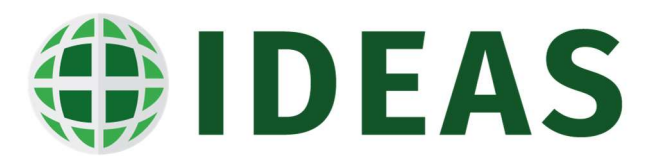

- 12.3. Este contrato poderá ser suspenso por vontade mútua das partes ou quando ocorrer eventos de caso fortuito ou força maior, devendo as partes, entretanto, apresentar um Relatório de Serviços Executados com o respectivo balanço de pagamentos efetuados e devidos;
- 12.4. As partes convencionam que, tendo em vista que o presente instrumento visa atender as disposições constantes no termo que disponibiliza os recursos para operacionalização deste instrumento, item 1.6 e havendo a descontinuidade, fica facultado ao CONTRATANTE a rescisão do presente instrumento, sem qualquer ônus, inclusive a aplicação de multa contratual.

## 13. CLÁUSULA DÉCIMA TERCEIRA – DAS PENALIDADES

- 13.1. O descumprimento total ou parcial deste contrato ou das obrigações assumidas caracterizará a inadimplência da PRESTADORA DE SERVIÇO, sujeitando-a às seguintes penalidades previstas neste contrato e das demais sanções aplicáveis à espécie:
	- 13.1.1. Advertência;
	- 13.1.2. Declaração de inidoneidade para contratar enquanto perdurarem os motivos determinantes da punição, ou até que seja promovida sua reabilitação perante àquele que aplicou a penalidade;
	- 13.1.3. Multa diária por atraso em relação aos prazos fixados nesse contrato: 2% (dois por cento) sobre o valor contratual.

## 14. CLÁUSULA DÉCIMA QUARTA – DOS CASOS OMISSOS

14.1. Fica estabelecido que, caso venha a ocorrer algum fato não previsto no instrumento, os chamados casos omissos, estes deverão ser resolvidos entre as partes, respeitados o objeto deste Contrato, a legislação e demais normas reguladoras da matéria e o Regulamento de Compras e de Contratação de Obras e Serviços e suas modificações posteriores, aplicando-lhe quando for o caso, supletivamente, os princípios da teoria geral dos contratos e as disposições de direito privado.

## 15. CLÁUSULA DÉCIMA QUINTA – DO REAJUSTE DE PREÇO

- 15.1. Dentro do prazo de 12 (doze) meses, o preço proposto não sofrerá reajuste, conforme prevê o artigo 2° da Lei Nº 10.192/2001;
	- 15.1.1. O preço proposto poderá sofrer reajuste, decorridos 12 (doze) meses de vigência contratual, com base no indexador IPCA. Em caso de extinção deste, as partes poderão escolher um novo indexador reconhecido pelo Governo;

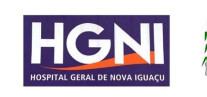

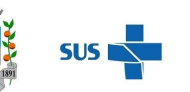

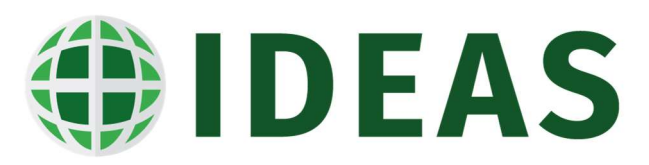

- 15.1.2. Para Reajuste de Preço ou Reequilíbrio Econômico do contrato, a PRESTADORA DE SERVIÇO deverá, com 30 (trinta) dias de antecedência ao fato gerador da repactuação, solicitar por escrito ao CONTRATANTE, embasando seu pedido com os documentos comprobatórios dos argumentos expostos que ensejam o Reajuste ou Reequilíbrio Econômico do contrato, sob pena de indeferimento ou preclusão do pedido;
- 15.1.3. Após o protocolo pela PRESTADORA DE SERVIÇO do pedido de Reajuste ou Reequilíbrio Econômico do contrato para o CONTRATANTE, ele será analisado e respondido por escrito, fundamentando o CONTRATANTE sua decisão.

# 16. CLÁUSULA DÉCIMA SEXTA – DA ASSINATURA ELETRÔNICA

- 16.1. Declaram e concordam as partes que o presente instrumento, incluindo todas as páginas de assinatura e eventuais anexos, todas formadas por meio digital com o qual expressamente declaram concordar, representam a integralidade dos termos entre elas acordados, substituindo quaisquer outros acordos anteriores formalizados por qualquer outro meio, verbal ou escrito, físico ou digital, nos termos dos art. 107, 219 e 220 do Código Civil e da Medida Provisória Nº 2.200-2/2001;
- 16.2. Nos termos do art. 10, § 2º, da Medida Provisória Nº 2.200-2/2001, as partes expressamente concordam em utilizar e reconhecem como válida qualquer forma de comprovação de anuência aos termos ora acordados em formato eletrônico, em especial a plataforma de assinaturas eletrônicas utilizadas pelo CONTRATANTE. A formalização das avenças na maneira supra acordada será suficiente para a validade e integral vinculação das partes ao presente Instrumento.

## 17. CLÁUSULA DÉCIMA SÉTIMA – DAS DISPOSIÇÕES GERAIS

- 17.1. Este contrato é absolutamente intransferível, não podendo a PRESTADORA DE SERVIÇO, em hipótese alguma, sub-rogar seus direitos e obrigações a terceiros estranhos à presente relação contratual, sem anuência expressa e por escrito do CONTRATANTE;
- 17.2. A PRESTADORA DE SERVIÇO compromete-se a enviar ao CONTRATANTE uma via dos instrumentos constitutivos da sociedade PRESTADORA DE SERVIÇO, comprometendo-se, ainda, a entregar as cópias das respectivas alterações, caso venham a ocorrer, além das certidões negativas de FGTS, tributos mobiliários, conjunta da Receita Federal (inclusive INSS), trabalhista e outros documentos que se fizerem necessário ou solicitados pela SMS (SECRETARIA MUNICIPAL DE SAÚDE);

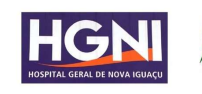

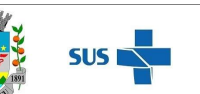

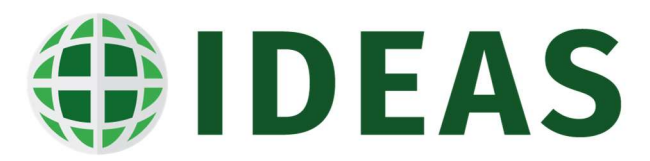

- 17.3. As partes acordam que o presente contrato não caracteriza exclusividade na prestação de serviços da PRESTADORA DE SERVIÇO ao CONTRATANTE, podendo a PRESTADORA DE SERVIÇO prestar serviços a terceiros alheios a presente relação contratual, bem como o CONTRATANTE contratar outras empresas e profissionais com a mesma finalidade deste contrato;
- 17.4. É vedado à PRESTADORA DE SERVIÇO utilizar-se do nome, marca, logotipo, símbolo ou imagem do CONTRATANTE, em meios de comunicação, concorrências, publicidade própria ou quaisquer outros atos ou contratos, como referência aos serviços prestados, sem a prévia autorização, por escrito, do CONTRATANTE, sob pena de multa por descumprimento e rescisão contratual;
- 17.5. A PRESTADORA DE SERVIÇO declara, desde já, responsabilizando-se pela sua veracidade que o **CONTRATANTE** não é o único e/ou exclusivo cliente;

#### 18. CLÁUSULA DÉCIMA OITAVA – DO FORO

18.1. Fica eleito o Foro da Comarca de Florianópolis/SC, para dirimir as questões oriundas da execução deste instrumento, renunciando as partes a qualquer outro, por mais privilegiado que seja.

E assim por estarem de acordo, ajustadas CONTRATANTE e PRESTADORA DE SERVIÇO, após lido e achado conforme, firmamos o presente Contrato, em 02 (duas) vias de igual forma, para um só efeito, cujo instrumento ficará arquivado no CONTRATANTE.

XXXXXXXXXXX/RJ, XXXX de 202X.

Sandro Natalino Demetrio Diretor Executivo Instituto de Desenvolvimento, Ensino e Assistência à Saúde - Ideas **CONTRATANTE** 

XXXXX Representante Legal XXXXX PRESTADORA DE SERVIÇO

Testemunha 01 Testemunha 02

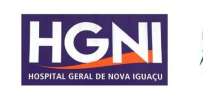

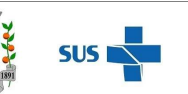

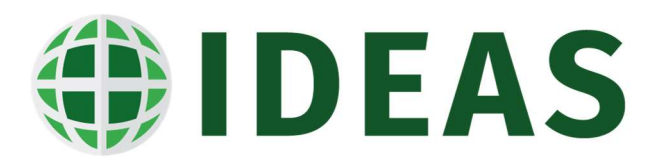

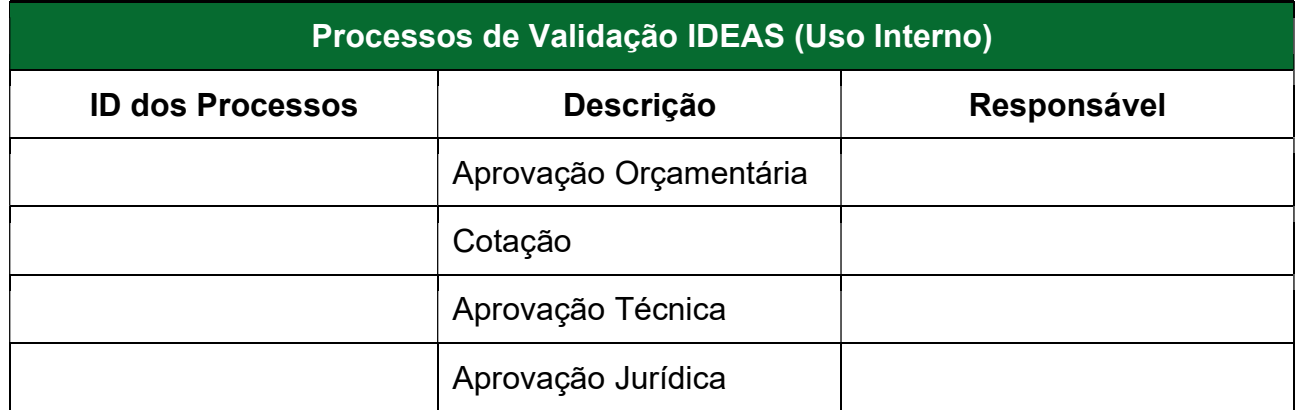

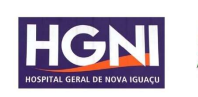

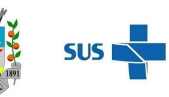

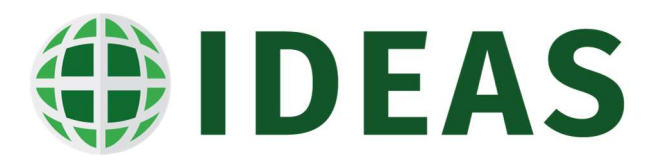

# APÊNDICE I - REQUISITOS DE NÍVEL DE SERVIÇOS

# 1. REQUISITOS DE NÍVEL DE SERVIÇOS - RNS

- 1.1. Os RNS são características de controle da qualidade dos serviços prestados pela PRESTADORA DE SERVIÇO. Ela deverá assegurar que seus processos e demais itens que assegurem os serviços prestados atendam aos requisitos estabelecidos;
	- 1.1.1. De forma que a PRESTADORA DE SERVIÇO possa adequar os seus processos para atendimento dos requisitos do CONTRATANTE, não serão aplicáveis os RNS no primeiro mês de contrato;
	- 1.1.2. A partir do segundo mês de contrato, caso os serviços prestados não atendam aos RNS estabelecidos, serão aplicados os ressarcimentos, pelo fato de os serviços não ser plenamente atendidos, em múltiplos valores do VRP estabelecido no item 1.9.
	- 1.1.3. Os valores são cumulativos por evento, ou fração de evento, quando o prazo for em horas (e.g., 1h20min, são considerados 02 eventos), quando o prazo for em dia é em dias (e.g., 2,5 dias de atraso são considerados 03 eventos);
	- 1.1.4. O valor de ressarcimento será limitado ao valor da fatura mensal. Quando o valor de ressarcimento for superior ao valor da fatura mensal, os valores adicionais não serão cobrados, contudo, a PRESTADORA DE SERVIÇO deverá apresentar o plano de ação de regularização dos níveis de serviço.
	- 1.1.5. Na Tabela 2 apresentamos os RNS estabelecidos para este contrato.

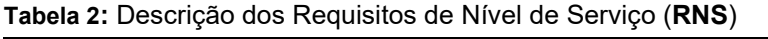

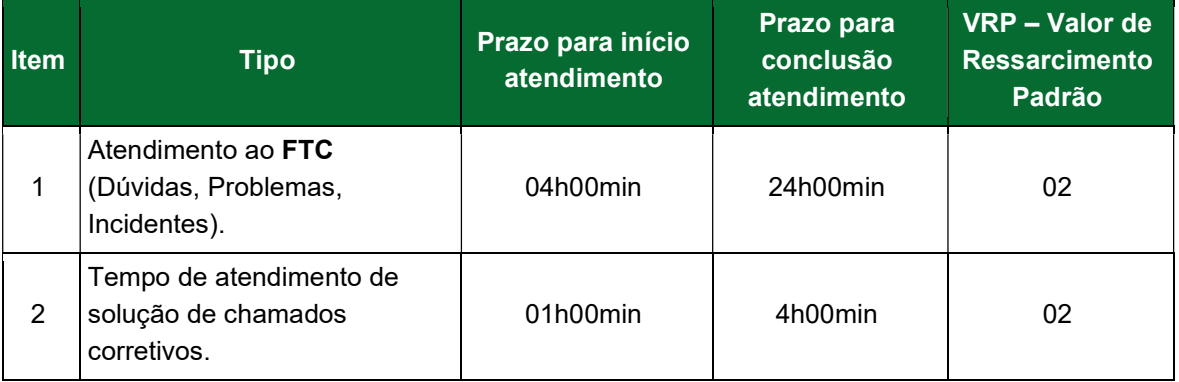

- 1.2. Nos casos em que houver atraso nos prazos de atendimento de conclusão do serviço definidos na Tabela 2, o serviço será considerado como atendido fora do prazo;
	- 1.1. Os serviços que forem concluídos fora dos prazos previstos no RNS ainda assim deverão ser executados pela PRESTADORA DE SERVIÇO, sendo levados em conta os relativos percentuais de descontos.

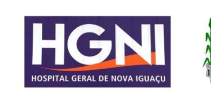

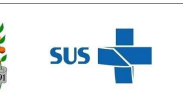